# Argus Specialist Publication Argus Specialist Publication Argus Specialist

# **Humdinger** on the way

San Francisco

A computer was shown at the West Coast Computer Faire which, when released in Britain, could prove to be a serious rival for Sinclair's Spectrum.

The Humdinger is the brainchild of a company called Venture Micro, which was formed to design, produce and market the computer. It will sell in America for 129.95 dollars although it had been dropped to just 99 dollars as a special introduction at the show.

The Humdinger is based around the same 280 processor as the Spectrum and, apart from a smaller standard memory, it of-

Continued on page 5

# \* ARCADIA \* \* SCHIZOIDS \* \* WAITERS \* Three mind benders from the game

For details please ring 051-236 6849

# COURT MOVE TO KILL TAPE BUY-BACK SHOP

Software companies have acted to try to halt a program buy-back scheme - days after it started.

Quicksilva has served a writ and Imagine has demanded its tapes back from the Software Centre, trading as Buy 'n Try in London's Wigmore Street.

They are among 36 wellknown software houses given as suppliers of hundreds of programs listed in four-page magazine advertisements.

Quicksilva's writ of summons alleges infringement of copyright or assisting or conspiring to help such infringement.

But Bill Cannings, Software Centre's managing director, said: "It's ludicrous to suggest that we are infringing copyright. Obviously we will be defending the action."

A letter from Imagine's solicitors asks for its cassettes to be returned in seven days and says: "We do not trade with such companies or firms which offer our tapes for hire or on a discount buyback basis or resale to dealers who offer tapes similarly."

Mr Cannings agreed that he bought Imagine's products through another of his companies, Computer Aided Systems. However, he said: "I buy through my major company and sell through subsidiaries. This is what the big distributors do.

"It's not to deceive people, it is just more convenient for us."

Buy 'n Try officially opened for business 17 days ago — and the shop was packed.

A customer can buy a program at the usual retail price, use it for up to six months and then exchange it for 80 per cent off the price of another program.

The aim of the scheme is to operate mainly by post and phone, but Mr Cannings is offering dealerships

Continued on page 3, column 1

West Coast
Faire report
Reviews of
software
for VIC-20,
Spectrum,
Video Genie
BBC, ZX81
Programs
to type in
for: ZX81,
VIC-20,
Spectrum,
Atari, BBC
Articles on
ZX81
add-ons,
T199/4A

# SOFTWARE

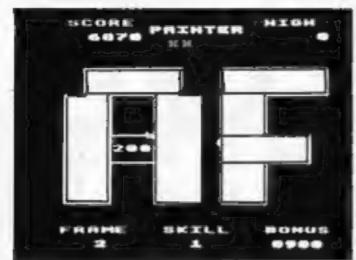

### PAINTER - BBC, SPECTRUM, ATOM

Completely machine coded Arcade game. 6 levels. 16 different screens. Runs in colour on the Atom without F.P. BBC cassette £8. Disk £11.50 Atom cassette £6.90

#### ####

Spectrum cassette £5.75p

### PLANES — BBC 32K

Spectacularly fast arcade style game. Options for different speed of game - even the slowest is fast! Many different screens and bonus scores. Graphics are really superb.

Cassette £8.00 Disc £11.50

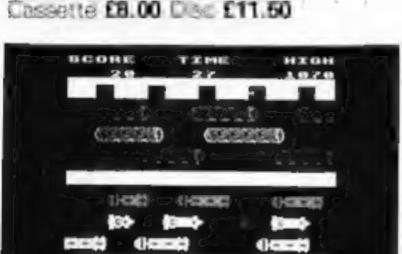

### FROGGER — BBC & SPECTRUM

More arcade action for the BBC (as photo) and Spectrum. Get your frog across the road, use the logs to navigate the river and get home. Beware the Crocodile and snake, collecting the lady frog gains valuable bonus points. Beat the time limit or die.

BBC DRAGON ATOM SINCLAIR SIRIUS SPECTRUM BB

BBC cassette £8.00 Disc £11.50 Spectrum cassette £5.75

ORIC Two adventure games for the ORIC available NOW, Death Satellite and Zodiac. Both will run on the 16K machine. Cassettes at £6.90 per game.

DRAGON Dead wood Monopilise a western town - (1-4 players), set your own time limit. Cassette £6.90. Buccaneers A piratical game again for 1-4 players. Cassette £6.90

ATOM Space Panic £6.90, Death Satellite £6.90, Zodiac £6.90, Cyclon Attack £6.90. Atom. Utilikits still available from stock at £18.50

SPECTRUM Crazy Balloons, an excellent game for the 16K machine at £5.75. Specfile stock control/data management system for the 48K machine £10.00

BBC Pharaoh's Tomb, an interactive graphic adventure game for the Model B. Cassette £8.00 Disc £11.50

Tower of Alos Another graphic adventure game - this will run on the A or B machine. Cassette £6.90 Disc £11.50

### PLEASE NOTE THAT ALL OUR PRICES INCLUDE VAT & POSTAGE

| 5% DISCOUNT ON ALL SOFTWARE W<br>Quote 830/D for discount on tele                                |                 |
|--------------------------------------------------------------------------------------------------|-----------------|
| NAME                                                                                             | PLEASE SEND ME: |
| ADDRESS                                                                                          |                 |
|                                                                                                  |                 |
| Please note prices include post & packing You may also telephone (24 hrs) with credit card order |                 |

830 HYDE ROAD MANCHESTER M18 7JD 061-223 6206 (24 hrs) Telex 667461 (ATTN A&F)

CLAIR SIRIUS SPECTRUM BBC DRAGON ATOM

New software to sell? New shop opening? Hardware for sale? Advertise it here!

Ring Coleen or Barry on 01-437 1002 NOW

Continued from front page

Software Centre's spokesman Gareth Williams emphasised; "Buy 'n Try is not a software library, nor a program hire business.

"It is a straightforward system of buying and selling.

"It has not been created to benefit software pirates... indeed, under the Buy 'n Try system all sales are registered, all software indexed and logged and all customer names recorded.

"As a result, unauthorised program copiers can be identified and traced to source. Customers are being advised that it is an infringement of copyright laws for them to reproduce programs."

Quicksilva originally applied for an ex parte injunction – granted without the plaintiff being present – but was turned down by a High Court judge.

Now the writ had been served, solicitor Robert Wood said he hoped for an early hearing. The notice of motion application was to get an injunction over more issues than copyright infringement.

After the injunction had been decided, he hoped for a full hearing within weeks.

Dave Lawson, a partner in Liverpool-based Imagine, said: "We are giving them seven days to return our products. Then we will go to court.

"There's no underestimating the strength of feeling among the software houses — we are all funting about it. I would not like to be in their shoes."

Mr Cannings, who was 42 on Wednesday, said before the writ was served: "Perhaps I'll get a birthday present."

Later he said: "So far the response has been incredible,

"I don't agree with the sort of statements that have been made. They have misunderstood. It's a fair concept. Bear in mind we are selling, we are not renting the stuff.

"It may well be that I'll be happy to take them off my list because we are being inundated with people who want to be placed on our list.

Continued in column 4

# Home Computing

| News, West Coast Faire report 5       | -11 |
|---------------------------------------|-----|
| One Man's View                        | . 5 |
| U.S. Scene                            | 11  |
| Spectrum program Keep track of scores | 13  |
| Letters                               | 15  |
| Arcade games                          | 16  |
| Profile                               | 18  |
| Atari program                         | 20  |
| VIC-20 program                        | 24  |
| 2X81 programs                         | 26  |
| TI-99/4A programming                  | 30  |
| Spectrum program                      | 35  |
| 2X81 add-ons                          | 37  |
| BBC program                           | 38  |
| Spectrum software reviews             | 40  |
| ZX81 program                          | 43  |
| Classified ads start on               | aa  |

Editor:
Ron Harris
News Editor:
Paul Liptrot
Assistant:
Candice Goodwin

Advertisement Manager:
Coleen Pimm
Assistant Advertisement Manager:
Barry Bingham
Classified Advertising:
Bridgette Sherliker

Managing Director: Jim Connell

Argus Specialist Publications Ltd.

145 Charing Cross Road, London WC2H OEE. 01-437 1002

Home Compusing Weekly is published on Tuesdays. Distribution by Argus Press Sales and Distribution Ltd, 12-14 Paul Street, London EC2A 4JS. Printed by Alabaster Passmore & Sons Ltd, of London and Maidstone, Kent. Design and origination by MM Design and Print, 145 Charing Cross Rd., London WC2H OEE

### BUY THIS SPACE

To advertise your latest products! Ring Coleen or Barry on 01-437 1002 NOW!

"If I'm stopped I'll stop. But I think they are wrong.

"I've been in computer software for a long time and the problem is that people want to try the software, often the advertising is misleading and, thirdly, it may not be what he wants."

He said customers were told it was illegal to copy tapes and this was repeated on a sign in the shop. He had taken advice from a barrister before launching the scheme.

lan Sinclair, whose IJK Software is also on Buy 'n Try's list, said: "I think it's an absolute disgrace. It's splitting hairs to describe it as sale or return. To all intents and purposes they are a library. They are going to cut off the hand that feeds them."

Tony Baden, partner in Bug Byte, said his solicitor was in touch with Quicksilva's. He said: "It has got to be stamped out quickly or the software market will collapse. Having said that, I can't see how they can make money out of it."

Commodore, however, sees the scheme differently. A spokesman said: "It's an interesting initiative and we will watch his progress with interest. I think that anything that sells our software and anything that spreads the use of computer software is a good thing.

The issue was being discussed at a meeting of the Computer Trades Association in Watford today.

### **LATE NEWS**

High Court hearing held on Thursday, attended by Software Centre MD Bill Cannings and Quicksilva

# July date for Electron

Acom's Electron — a strippeddown version of the BBC micro is now due in July.

For £150-£200, it will have 32K of RAM, 16 colours and a typewriter-style keyboard.

Acorn Computers, Fulbourn Road, Cherry Hinton, Cambridge CB1 4JN The Cheapest Known Ram Packs In The World'

£19.75 16K RAMPACK

£44.75 64K RAMPACK

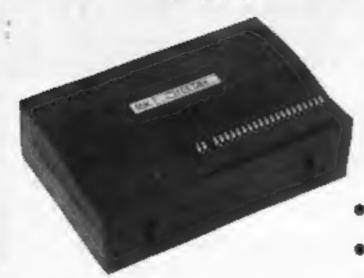

Fully compatible with ZX81 and all accessories. Simply plug straight into user port at rear of computer.

- LOW COST EXCEPTIONAL ELECTRONICS
- FULL CASED TESTED AND GUARANTEED
- GOLD PLATED EDGE CONNECTOR COATED FOR EXTRA LONG LIFE
- SECURE NO WOBBLE DESIGN
- SAME SLEEK CASE SIZE FOR BOTH VERSIONS

PRICE INCLUDES VAT and P&P. Delivery normally 14 days. Send Cheque/P.O. Payable to:-

# CHEETAH Marketing Ltd.

359 The Strand, London WC2 Telex: 8954958 Telephone: 01-240 7030

HCW (

# ASTEROIDS, INVADERS, ASTRO SLED & SPACE FIGHTER

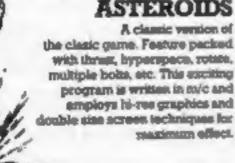

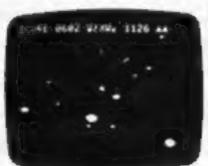

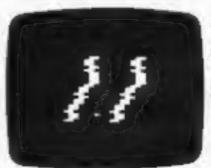

powered sled down the jagged space carryon, but be warned - the further you travel, the harder it gets! With over 50 skill levels -

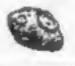

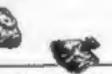

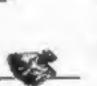

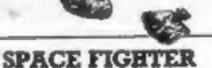

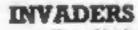

No machine is complete without this, the original cosmic shootout. In machine code with three inveder types (plus mother ship), bonus bases, hi-res, screen, etc.

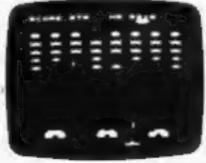

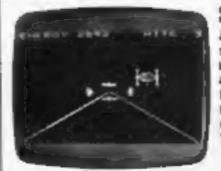

A space dog-fight simulator which, like Asteroids, is written in machine code and uses hi res. Guide your

fighter through tight loops and turns to centre the elective alien craft in your sights. With 10 shill levels.

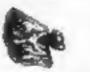

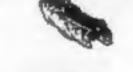

All the programs are evallable on cassette for the unexpanded Commodore VIC-20 at only £4.00 each (post free), and make full use of the VICs colour, sound and joystick facilities.

ZX81 SOFTWARE SPACE FIGHTER, AFTRO SLED.

Feature packed versions of these great games, with machine code performance for the 16E ZXS1. On Caseette et \$3.50

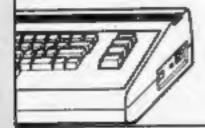

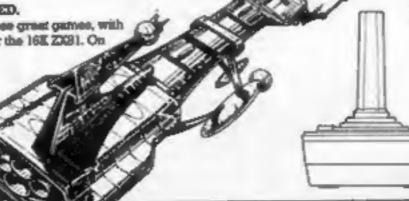

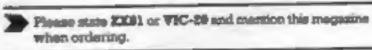

**ORIC-1 SOFTWARE** Available now - send SAE for full details.

FREEPOST, SWANSEA, SA3 4ZZ NO POSTAGE REQUIRED

Excellent dealer discounts available. HCW 4

Continued from Front Cover

fers a lot more in the basic unit than the Spectrum.

It come s with 4K of user RAM and 8K of ROM which contains the BASIC. Its keyboarjd is made up of the same grey rubber keys as the Spectrum but on the Humdinger they are each mounted on a click switch which gives the keyboard a better feet.

Part of the marketing strategy behind the Humdinger is to produce a vast array of peripherals to complement and enhance the basic system, at a very low cost.

These will include 16K and 64K RAM packs which will retail in the states for 39.95 dollars and 99 dollars respectively. The 16K RAM pack is also being offered with a battery backup for 49.95 dollars so, by using this, you will be able to store programs in memory after the computer has been turned off.

Other peripherals planned for the future include a speech recognition/speech synthesiser unit, a video expansion board to enhance the screen display to 80 by 24, making it compatible with CP/M, the industry standard operating system for business micros, and wordprocessing software, a disc controller for 51/4 in and 8 in disc drives and a 16-bit 8088 co-processor unit.

On the graphics side the Humdinger has 12 graphic display modes and will display up to 256 by 192 pixel high resolution.

It has eight colours and a predefined graphic character set plus the ability to program userdefined characters. The sound takes the form of a four-voice music and sound synthesiser which ranges over five octaves.

One of the big-selling points of the Humdinger will be the plethora of interfaces which come fitted as standard to the computer.

These are a Centronics parallel printer port, a serial RS-232 for connection to modems and computer networks, a joystick port, a cartridge port and a memory expansion port.

The Humdinger certainly generated a lot of interest and excitement at the show. It remains to be seen how well it will be received in England.

Roger Pitkin, Venture Micro's president, hopes to be at the Personal Computer World show in September with the rest of the team and the Humdinger. You will be able to make up your own mind.

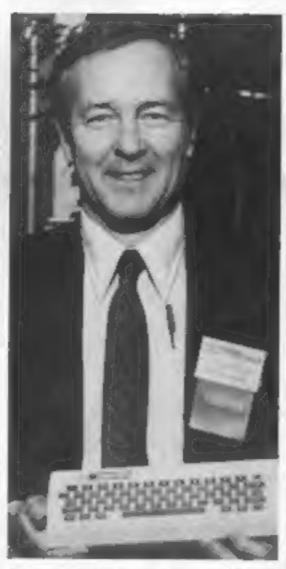

Roger Pitkin, Venture Micro's president, shows off his new Humdinger computer.

'Read Chris Palmer's full show report on pages 7 and 9.

Venture Micro Inc, 10090 N. Blaney Avenue, Suite 6, Cupertino, California 95014, USA.

# More want Commodore

More than 30,000 back orders have been clocked up for the new Commodore 64 — now being turned out at 5,000 a week in West Germany.

A spokesman said: "In a situation where demand far exceeds supply, it would be impossible to consider any price reduction on the part of the manufacturer."

By the end of the year, 300 people will be making VIC-20s and Commodore 64s at the company's new £20m factory in Corby, Northants.

Commodore Business Machines (UK), 675 Ajax Avenue, Trading Estate, Slough, Berks SLI 4BG

### Let us know

If you are in the home computer business, please keep us in touch with what your company is doing. News items and review samples of your products — software and hardware — should be sent to: Paul Liptrot, Home Computing Weekly, 145 Charing Cross Road, London WC2H OEE. Phone 01-437 1002.

# Don't rush to replace your micro

Anyone who has been interested in micros for a few years must be pretty frustrated by now. No sooner has a machine been purchased than a "new generation" of computers comes onto the market.

High resolution, sound effects, colour graphics, extra memory—these are the attractions of the latest micros. The old PET and Tandy machines seem almost prehistoric by comparison with the latest computers. The new machines are half the price of the old ones, yet they seem to have twice their performance.

A survey published in the UK monthly The War Machine indicated that between half and two-thirds of readers owned more than one micro. Even allowing for a smattering of ex-ZX81 users many of those surveyed had augmented early personal machines such as the PET and TRS-80 with Ataris, Spectrums or BBC Micros.

To some extent this finding explains the extraordinary "growth" of the micro market. In fact the experienced microholic may be even more susceptible to the new marketing than the beginner. When many of the old stagers entered the hobby, micro marketing was a pretty rudimentary process. Nowadays the advertising has become much more persuasive (take a bow, Clive Sinclair) — but the product may not be as different as it seems.

After three years computing with an unreliable Apple li and a rather dull but practical TRS-80/ Genie system, I decided the time had come for an upgrade. I came across a BBC Micro in a local TV shop, and the prospect of micros by retail was too much for me. I bought a Model B on the spot. (Oh, the joys of batchelor life!).

Within a few weeks I came to treat the BBC Micro specification as rather a cheat. I built a cassette lead for the computer (the BBC didn't bother to supply one) and then found that the tape interface was rather unreliable — worse, in fact, than on any of my previous machines. A new recorder did not cure the problem. Eventually I found out that there were two bugs in the BBC ROM,

Without wishing to seem overly critical of one machine, other features of the BBC computer were not as I'd been led to expect by the glossy advertisements. The provisional BBC Micro manual contained a detailed indes — but roughly half the entries had the page number 0 next to them. Those parts of the manual hadn't been written.

To the maker's credit, free copies of the full manual were sent out to users after a few months. The new manual was an eye-opener.

These may sound like minor criticisms, but they are just a sumple of the problems I encountered. They all add up to the fact that I'm typing this on my thrusty Video Genie (at least the keys don't bounce). I parted company with my much-vaunted BBC Micro a frustrating six months after I bought it.

The fact of the matter is that, however the makers may tell you, there is not much difference between one micro and the next.

This problem is not confined to BBC Micro users. As a member of four computer clubs I have seen the same disillusionment in those who "upgrade" with Spectrums, DAIs or Ataris. Work with a Colour Genie and a Spectrum has confirmed my impression,

The quantum jump comes between not having a computer and having one. Once you have passed this stage all of the "features" add up to little more than bugs by another name.

# Simon Goodwin Computer-aided design programmer

 What makes you pleased or annoyed about the micro scene, hardware or software? We welcome contributions for this column, Send them to: Paul Liptrot, Opinion, Home Computing Weekly, 145 Charing Cross Road, London WC2H 0EE. Please include your occupation and your interest in computing.

# Manchester Home Computer Show MIDLAND HOTEL April 21/22/23

Sponsored jointly by:
Personal Computing Today
ZX Computing
Computing Today
Home Computing Weekly
Personal Software

At the Home Computer Shows will be a complete cross section of the hardware and software available to the home user. The emphasis is on the lower end of the price bracket with computers from £50-£400.

If you are interested in computers and what they can do for you then come along to our **COMPUTER ADVICE CENTRE**: experts will be on hand to give you impartial advice on equipment available.

Try out the machines in our own demonstration area and see programs running covering educational, games and small business applications.

There is a COMPETITION at every show to:

# WIN TWO COMPUTERS.

Win a computer for yourself as well as one for the school of your choice: free entry form with advance tickets. Also available at the show with the show catalogue.

ADMISSION £2.00 (CHILDREN UNDER 8 & O.A.P's FREE) AND IF YOU'RE A PARTY OF 20 OR MORE, THERE'S A 25% DISCOUNT

Thursday 21 April '83 (12am-7pm) Friday 22 April '83 (10am-6pm) Saturday 23 April '83 (10am-6pm)

The Manchester Home Computer Show Midland Hotel. (Opposite Town Hall).

For advance tickets send cheque/postal order to: ASP Exhibitions Argus Specialist Publications 145 Charing Cross Rd, London WC2H OEE Tel: 01-437-1002 m-7pm)
6pm)
n-6pm)
MANCE TER HOME COMPLETED IN COMPLETED IN COMPLETED

# Rain, mud and some of the fun of the Faire

San Francisco

California, land of sun, sea and surf turned into the land of rain. tornadoes and mudslides for the staging of the 8th West Coast Computer Faire.

I sympathised with the shellshocked native San Franciscans as I battled my way to the faire through torrential rain. They were obviously having trouble coming to terms with the fact that they had to endure English weather just because our monarch had visited them.

I arrived at the faire with my mind fully prepared to be blown away by American technoflash and computer wizardry.

However, once inside, I was taken aback to find that the show was more of ZX Microfair style affair and not the larger-than-life experience I had expected. Do not lose heart, though, because the show did reveal some interesting new products which should soon be winging their way to the U.K.

First off, the people from Melbourne House were there promoting their software and books and also publishing some fortheoming titles.

For Commodore 64 owners they will soon have a book of games listings written by Clifford and Mark Ramshaw and also a couple of new books for Spectrum owners. The first is a book full of ready-to-use machine code routines and the second is for Microdrive users. It will be interesting to see whether the book actually precedes the Microdrives onto the market.

Following hard on the heels of Melbourne House's highly acclaimed Penetrator tape comes Terror-Daktil. This is apparently a 4D graphics game which has you defending yourself against prehistoric creatures deep in the heart of the South American jungle.

On the whole there was not a lot of interest shown at the faire for the recently released Timex-Sinclair computers with most of the software and peripherals manufacturers concentrating their efforts on the Commodore 64. which seems to hold a lot more appeal for the average American computer enthusiast than the ZX81 and Spectrum.

What's on the way here from the States? Chris Palmer found out after battling through torrential rain to the West **Coast Computer Faire** 

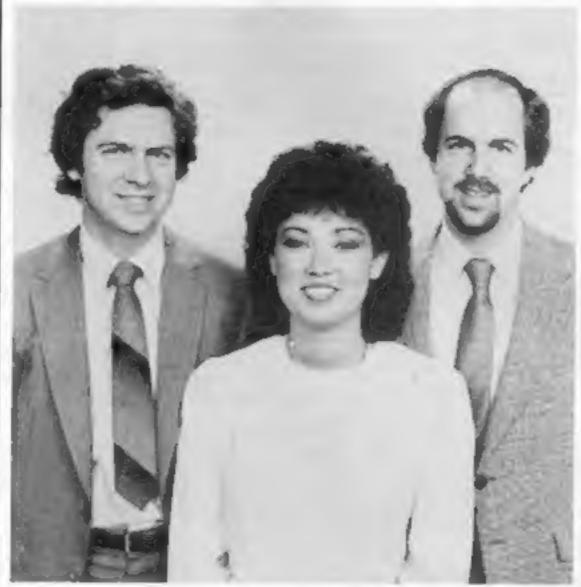

Broderbund brothers Doug (left) and Gary Carlston with sister Cathy

The prevalent opinion of most people I talked to was that the ZX81 was almost a disposable computer. In some places it was selling as low as 49 dollars, so most people bought one, used it for a few months and then threw it away.

The three most popular com-

faithful Apple II, the IBM Personal Computer and the Atari 400. Most of the software companies were exhibiting their latest excesses in arcade games for these machines. One company which particularly caught my eye was Broderbund software.

Broderbund, (which means puters at the show were the "Brotherhood" was founded

three years ago in San Rafael by two brothers, Doug and Gary Carlston.

Since then it has become the source for some of the most exciting and dynamic software to ever grace the screens of computer owners throughout the States. It was they who brought out CHOPLIFTER! a game which has topped the best-seller list in the U.S. games magazine Softialk for longer than any other computer game issued to date. You might have already seen this game running on the Atari or Apple computers and Broderbund'is putting the finishing touches to versions for the Commodore 64 and the VIC-20.

Two pieces of software which they are especially proud of are A.E. and The Arcade Machine.

In A.E. you have to battle against hordes of mutant aerial string rays in an effort to drive them from the solar system. Each phase of the game is played out against a exquisitely detailed colour background depicting the different sites for the battle. Once again it is available on Apple and Atari computers, but 64 and VIC-20 versions are being completed.

The second program, The Arcade Machine, is one which makes you wonder why nobody thought of the idea earlier.

It allows you to create your very own custom arcade games. Using this package you design your own backgrounds, monsters and spaceships along with sound effects and explosions. You then put them all together and you have your own game. What's more, you don't need to be a programmer to use it.

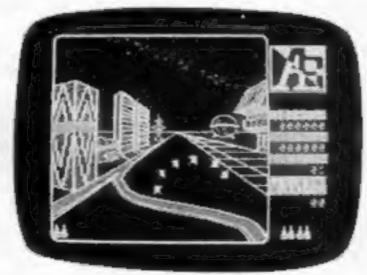

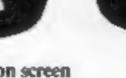

An example of Broderbund's A.E. game on screen

# Push your Sinclair to the limit

# ZX81/SPECTRUM ARCADE GAMES

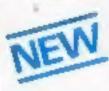

INVASION FORCE (16/48K)
fires through the force field
to destroy the menacing
alien ship. Sounds easy? Two
levels of play — normal or
suicidal. Full colour.

Sound and hi-res, graphics, £4.95

Also available for ZX81 at £3.95

SPEC INVADERS (16/48K) SPEC GOBBLEMAN (16/48K) These exciting high-

incorporate hi-resolution graphics and sound to bring you the best in arcade action at only £4.95 each

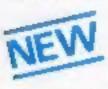

SPEC FROG 5/SHOWDOWN (16/48K)

Hop across the dangerous road avoiding the lethal cars, then lorries. Go back to the

wild west for a gunfighti battle amongst cacti and wagons. Features include western music. £4.95

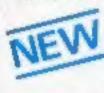

NAMTIR RAIDERS (ZX81)
High speed, quick action arcade game with four separate groups of attackers.

Gobbleman also available for ZX81 at £3.96

# UTILITIES

N !

Nine powerful new functions for your ZX81 (including re-number lines (goto, gosub), program merge, string finding and replacement. £5.95

SPEC BUG A 30 in 1 machine code tool and disassembler

for your ZX Spectrum. £6.95

ZX BUG

A 30 in 1 machine code tool and disassembler for your 2X81, \$6.96

# Improve your machine code programs with this new 48K Spectrum Assembler

Just released by Artic, this new professional quality assembler is also available for 16K ZX81 and features:—

\* Word-processor-like text editor, \* Highspeed, versatile two-pass mnemonic
assembler with labels and detailed errortrapping. Will assemble to any address.

\* Essential support facilities such as
memory-edit, register inspect/modify and
search for de-bugging. \* Full output to
ZX-printer. \* Memory-status
report and comprehensive
user-manual.

ONLY £9.95

# ZX81 & SPECTRUM

# **NEW LOW PRICE** \*

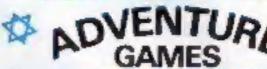

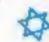

ONLY £5.95 for ZX81 and £6.95 for SPECTRUM

INCA CURSE (Adventure B)

In a jungle clearing you come across an ancient inca temple. Your mission to enter, collect the treasure and escape alive. But beware! Includes a cassette save routine.

SHIP OF DOOM (Adventure C)

You are unavoidably drawn to an alien cruiser. Can you reach the control room and free yourself? Or will they get you first? Includes a cassette save routine.

ESPIONAGE ISLAND (Adventure D)
While on a reconnaisance mission your plans
loses control and you are forced to land.
Can you survive and escape with the Island's
hidden secret?

PLANET OF DEATH (Azventure A) 16/48K You find yourself stranded on an inhabited alien planet. Can you reach your ship and escape?

also available for SPECTRUM

**ZX FORTH** 

Supplied on cassette with editor cassette, card overlay, ZX Forth

combines the simplicity of basic with the speed of machine code now £14.95

### THE ULTIMATE ADVENTURE FOR THE SPECTRUM/ZX81 for only £9.96

# AND THE CHANCE TO WIN £10,000 or more IF YOU WRANII

AVAILABLE FROM ARTIC

Your accentric father

has left you £10,000 in his will. In order to claim your windfall you must solve twelve clues and gain access to a bank account in which the money has actually been deposited. Be the first to crack the puzzle and the prize is yours! Plus you will win two tickets to the city of the secret KRAKIT<sup>TM</sup>-vault focation. The Prize money is increased weekly. A telephone number will be supplied so you have the opportunity to find out just how much you could win.

DON'T MISS YOUR CHANCE TO WIN A FORTUNE!

# MICRO CHESS

The only Chess program for a 16K or 48K Spectrum. Allows all legal moves, castelling, en-passant and provide proposition.

Options to play black/or white. Sets board in any position. Full colour and graphics display.

E6.95

SPECTRUM

AL AYIANS

A version of the famous arcade game. You are being attacked in deep space by formations of Galaxians and it is your mission to prevent them attacking earth. Full feature, Swooping attackers. Full colour, Sound and hi-res graphics, 16:48K.

HOW ONLY £4.95

# A GREAT CHESS GAME FOR YOUR ZX81 OR SPECTRUM

SPECTRUM CHESS 48K

ZX CHESS I

Very popular machine code program, with six levels of play and an analysis option. Available for ZX81, £6.50

### ZX CHESS II

A new improved version, with a laster response time, seven levels of play, analysis option and in addition a recommended move option. £9.95

ZX 1K CHESS

An incredible game in 1K for only £2.95

As featured on ITV

ZNEW Z

VOICE CHESS

This incredible program talks you through your game.

It tells you its move, recommends a move, and contains a range of facetious comments. The game is based on the highly successful ZX Chess II and is offered at the Christmas offer price of £9.95.

SPECTRUM CHESS now only £9.45

# ALWAYS AHEAD WITH ZX81/SPECTRUM SOFTWARE

Cheques & P.O. made payable to: Artic Computing Limited. Dealer enquiries welcome.

Please state whether your lorder is for ZX81 or Spectrum. Send S.A.E. (6in × 9in) for catalogue.

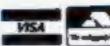

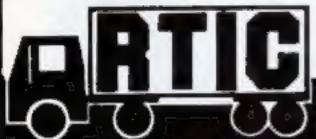

ARTIC COMPUTING LTD.

396 JAMES RECKITT AVENUE, HULL, N. HUMBERSIDE,

| To: Artic Computing Ltd., 396 James Reckitl Avenue, Hull, N. Humberside, HUB OJA. |
|-----------------------------------------------------------------------------------|
| Planes supply                                                                     |

|          |        |         |         |         | <br> |
|----------|--------|---------|---------|---------|------|
| *****    |        |         |         |         | <br> |
| Cheque   | for to | tal amo | ount en | closed. |      |
| Name     |        |         |         | incests | <br> |
| A. della |        |         |         |         |      |

HCW A

# WEST COAST COMPUTER FAIRE

At the moment it is only on the Apple but I talked to the programmer and he assured me that the Atari version would soon be complete.

An interesting insight into how seriously the Americans take their computer gaming was given by a company called Videopro.

It produces what must be the ultimate in game centres. The Videopro centre stands about five feet tall and looks exactly like a proper arcade machine. You fix your games computer onto the front panel where the controls would normally be and your TV or monitor in the back. You can then play your games as you would in an arcade.

Richard Altwasser was at the show with his Jupiter Ace computer and managed to generate a lot of interest from the resident FORTH users in the new American Ace.

He was happy to tell me that the heavily criticised case of the early Aces has now been replaced by a sturdy injection moulded case. For America the Ace has been retitled the Jupiter Ace 4000, as it seems the Americans won't buy computers unless they have a number on them. In the same way the Spectrum is sold as the Timex 2000.

Richard told me that things were progressing nicely back at Cambridge with lots of software for the Ace being written. He was particularly proud of a chess game which he claims can beat Sargon. Also coming are an assembler, a turtle graphics package and a lot of games.

Datasoft was busily showing off its latest software masterpiece in the form of Zaxxon.

Based on the hugely successful Sega arcade game, this piece of software really drives the computer's graphics display to the limits. In it you have to pilot your spacecraft through a series of futuristic land and space battles to confront the Zaxxon robot for the final duel.

All this is achieved in mindblowing 3D with truly amazing TRON-like graphics. At the show it was running on the Atari and Tandy Colour computers and other versions should soon be available.

Despite the lack of new computers, I did manage to track down the new Panasonic computer, sitting quietly in the corner of one of the software stands. Unfortunately they couldn't tell me much about it but from the program it was running it looks like it's got some pretty good graphics.

How would you like a screen display for your ZX81 which was 672 pixels by 480 pixels and could display up to 512 colours on the screen simultaneously?

Well, the Vectrix Corporation can oblige you for a cool 4000 dollars. For this you will get the new Vectrix Graphics Processor which can be added to any computer which is capable of sending out RS-232 or Centronics signals.

With this unit it is possible to create the most stunning high resolution pictures you can imagine. So if you fancy writing your own TRON then this is the system for you.

Joking aside, although this unit is out of the reach of most people it is an indication that this sort of graphic power is dropping in price.

To wind up this look at the West Coast Faire, here are a few of the other pieces of software which were released and will soon be heading for the U.K.

Lovers of Adventure International's Preppie game will be pleased to know that Wadsworth Jun. has survived the perils of the golf course and reappears in Preppie II, for the Atari computers.

In this game our unfortunate prepater finds himself cleaning out the locker room and still avoiding the dangers of the killer frog and the golf courts, along with all the other nasties that menaced him in the original Preppie.

And if you like theme adventures you will soon be able to buy the E.T. adventure for the Atari 400/800 computers. This game has Elliott moving around a scrolling screen area trying to pick up the pieces of E.T.'s phone so he can 'Phone Home'. Along the same lines as Atari's VCS cartridge, this game features the FBI agents and the scientist who try to hinder Elliot's progress.

And, finally, taking "that was quick" award is Sirius Software with their Dark Crystal adventure game based on the new film.

In the game you have to return the crystal fragment to the dark crystal before the planets align and the cause of freedom and justice are lost for eternity.

The whole adventure is played out as a mixture of high resolution graphics displays and text. It runs on disk for the Apple but is likely to turn up on other machines soon.

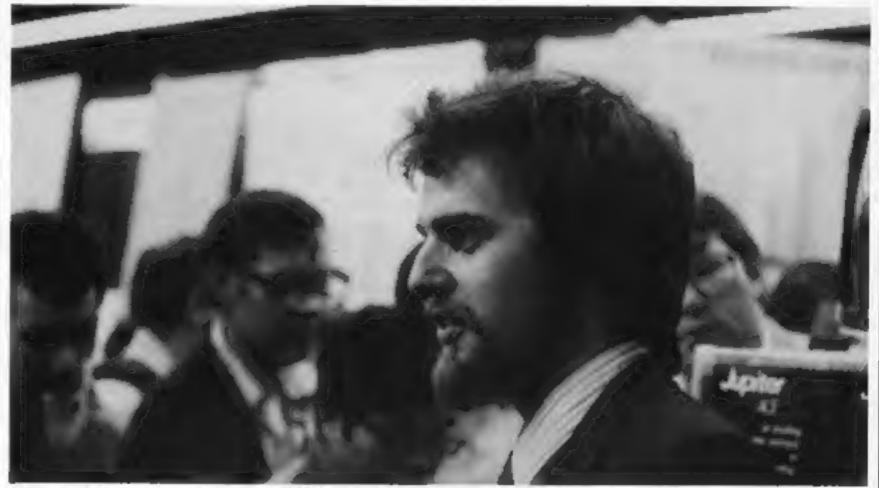

Richard Altwasser preaches the FORTH gospel

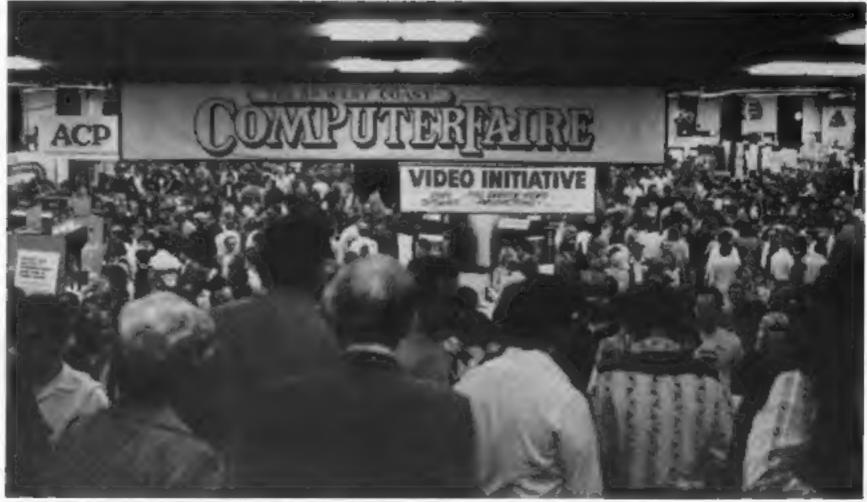

much about it but from the pro- The only dry place in San Francisco

# THE DRAGON DUNGEON

# **DRAGON GOODIES**

Now that we've shifted the rack out of the torture chamber, we've doubled our storage space and now stock the widest range of Dragon software available from a single UK source

The Dungeon master has been persuaded to expand his mingy little Price List and we can now send you a descriptive catalogue (with an outline of each program).

Latest books in stock: "Load and Go with your Dragon" (lots of explained programs and games) and "Enter the Dragon" £5.95 (masses of games, including Invaders, 3-D

Treasure Hunt, Flight Simulator, etc).

Latest games in stock: "Space Race"
£7.95 (our favourite machine code arcade game), "Lionheart" £5.45 (arcade game and adventure, based on Third Crusade) and "Champions" £5.45 (manage the football team of your choice from 4th Division to European Cup).

And . . . AT LAST! Both of the adventure classics "The Valley" £11.45 and "Pimania" £10.00, now available on the Dragon!

# DRAGON STICKS!

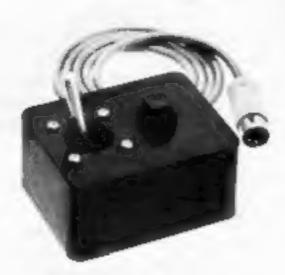

Top quality double potentiometer joysticks for the Dragon owner who demands arcade action Ultra-sensitive, but tough and reliable, Dragon Sticks will keep on zapping when others fail! £19.95 per pair inclusive VAT and postage.

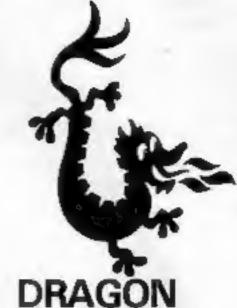

DRAGON OWNERS CLUB

The Dragon Dungeon Club monthly newsletter, Dragon's Teeth, is packed with news, reviews and information for the dedicated Dragon-basher. We need your tips, discoveries, reviews and "beefs" and will send out guidelines and payment rates to those of you who feel up to full-scale articles.

The March issue of *Dragon's Teeth* includes both hardware and software offers and Club Members registering before March 31 will be eligible to purchase Dragon badges and sweatshirt at very special prices.

Annual membership, including *Dragon's* Teeth, £6 (six-month trial subscription £3.25).

THE DRAGON DUNGEON

PO BOX 4, ASHBOURNE, DERBYSHIRE DE6 1AQ. TEL: ASHBOURNE 44626

HCW 4

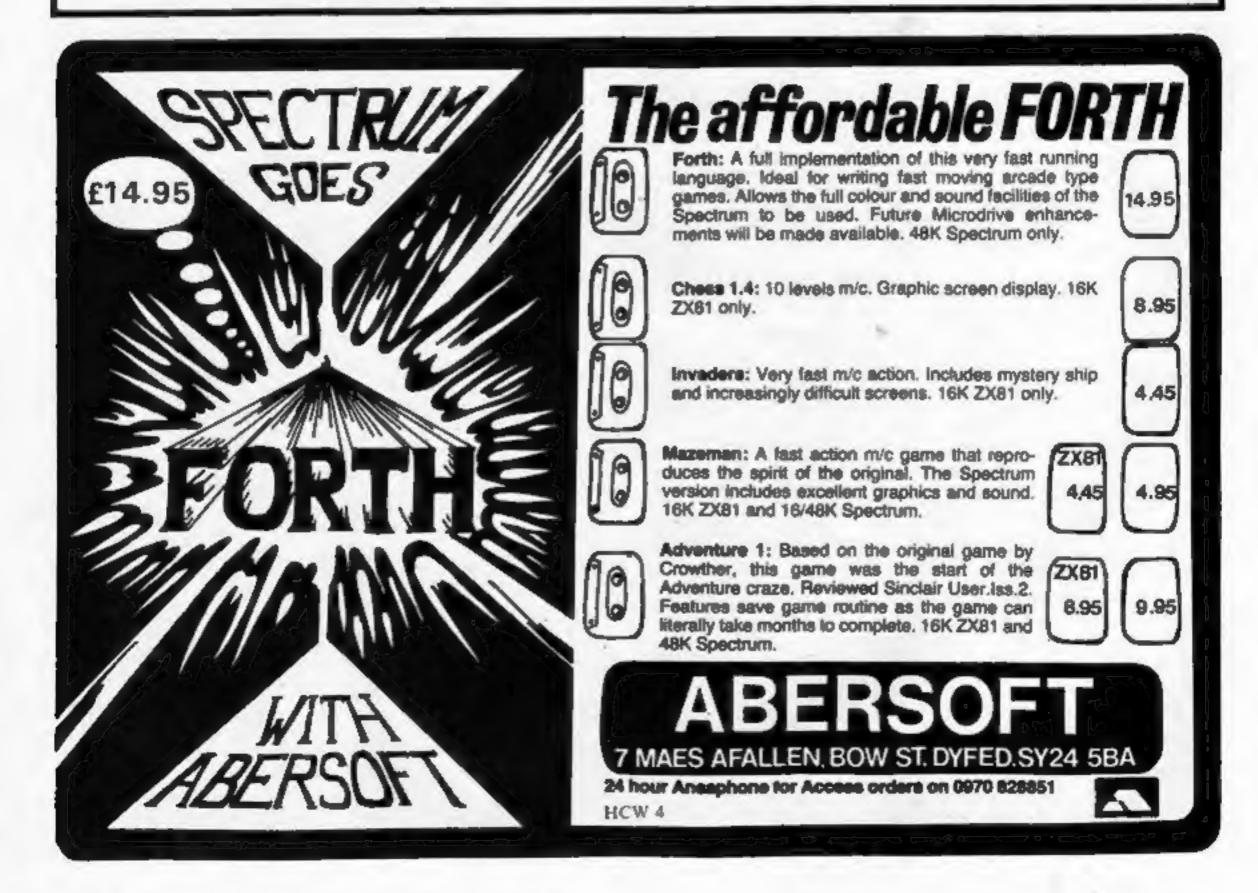

# Which child gets a place in college?

One of the strongest TV commercials for computers is at present being run by Commodore for its VIC-20. The screen is split vertically, one side showing a child mindlessly playing a video game and the other a child intelligently programming a VIC-20.

I've seen two slightly different versions of the ad. In one the voice-over says that one of these days both of these children may be competing for a college place. The voice then asks which is better: learning how to play a game or learning computer skills and perhaps learning how to create a program for a game? The ad seems very effective and certainly makes good sense

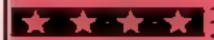

Trying to bridge the game-computer gap, Atari.has introduced an add-on keyboard for its 2600 video game player. Atari, which recently had profits and market share hit by Coleco and Mattel, follows both other companies with its 90 dollar keyboard announcement

None is yet on the market. The Coleco board is expected to retail at about 170 dollars and Mattel's about 150 dollars and these are expected in the next few months with Atam's late in the year

Atart is obviously hoping to boost its market share by undercutting the competition and to offering to its 10m owners features such as 8K of RAM and a version of Microsoft BASIC in ROM. If you examine the total price, it both undercuts Coleco and Mattel and rivals the Timex/Sinclair (Spectrum) unit

The announcements of keyboard add-ons surprises few in the industry. It had been predicted that game sales would taper off with a corresponding increase in purchases of home computers.

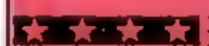

A new series of programs has been introduced which are designed to fool children into learning computer concepts while they think they are just playing games.

The first Wizware package, from Scholastic, includes an adventure game, a computer magazine containing prorgams in stead of articles, a Logo-like turtle-graphics package and a program that interacts with the child to introduce it to micros

The feeling at Scholastic is that many families with low-cost micros will want their children to do more than just play timefilling games

Each Wizware package will cost about 40 dollars and will eventually be available for the Atari 400 and 800, the TI-99/4A. the VIC -20 and the Apple II Plus

Scholastic is also planning to publish Microzine, an electronic magazine for the computer aimed at eight- to 14-yearolds. Scholastic believes games do not have to include voilence or guns in order to be accepted.

The games will be marketed in consumer outlets nationally with most advertising in Scholastic's own publications

More from Stateside next week...

1000 Fairfield, California

# Geography on cassette

See the country with a 48K Spectrum, says Kuma Computers. which has brought out a version of the program originally written for Sharp computers.

It costs £11 95 on cassette and shows a large-scale map of the U.K. and Eire, Kuma says the features include a hot-air balloon. game, search for a named place. find distance between two places. display latitude and longitudes. remove names for outline map, hide names for "guess the place"

games and copy display area to Drinter.

Controlled by command letters, it is said to be easy and fast due to the use of machine code

Kuma has also announced add-on boards at £79.37 for the Sharp MZ80A and MZ80K computers which replace the 2MHz microprocessor with the faster Z80A; Tiny Word, a cassette word processor for the Newbrain, at £24 17: and a Video Touch-Typing Teacher for the Snarp MZ80A, costing £35.17.

Kuma Computers, 11 York Road, Maidenhead, Berks SL6 1SG

# **Business** born in bed

Jeff Minter was so bored at heing forced by illness to spend three months on his back that he learned programming.

Now, in partnership with his mother, he has 20 games on sale for the ZX81, VIC-20, Atari, Spectrum and Commodore 64.

Jeff, 20, was due to return to his physics studies at the University of East Anglia in January. But he will not be going back now

His mother, Hazel, said: "He was on his back from November to January so he decided to learn computing. He already had an interest in it.

"He is fit and well now and he is in America on our business."

Mrs Minter, who has five other sons, and Jeff run Llamasoft from their Hampshire home.

Llamasoft was able to bring out the first Commodore 64 programs available here because Jeff was able to get a machine from America.

The three programs for the Commodore 64 now available from Llamasoft are Grid Runner 64 - a top seller in America. - and Attack of the Mutant Camels, both games at £8 50, and Rox 64, at £4.95, which shows the use of the micros graphic sprites and sound.

Llamasoft's most recent release - and more are on the way — is Laser Zone, for the VIC-20 with 8K of RAM, priced at £6.

Althoughh Jeff and his mother mainly run Llamasoft they are assisted at shows and other events by Mrs Minter's husband, Patrick, manager of a drawing office.

Llamasoft, 49 Mount Pleasant, Tadley, Hants RG26 6BN

### Top Twenty programs for the Spectrum

The Hobbit Melbourne House (1) Flight Simulation Psion (2) Hungry Horace Psion/Metbourne House (6) Avenger Abacus (8) Time Gate Quicksilva (4) Escape New Generation (-) Penetrator Melbourne House (5) 3D Tanx dk'tronics (9) Planetoids Psion (10) VU-3D 10 Psion (3) 11 Chess Psion (7) 12 Arcadia Imagine (--) 13 Planet of Death Artic (-) Over the Spectrum 3 14 Melbourne House (-) 15 Nightflight Hewson (--) VU File 16 Psion (-) 17 Over the Spectrum 1 Melbourne House (-) Ship of Doom Artic (-) 19 Inca Curse Artic (-)

Compiled by W.H. Smith. Figures in brackets show last week's position.

Battle of Britain

Microgame (-)

# ZX SPECTRUM - TRS80 LV.2 SOFTWARE LIBRARY TAPE

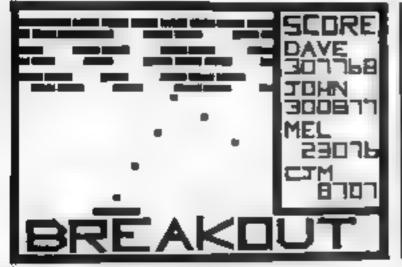

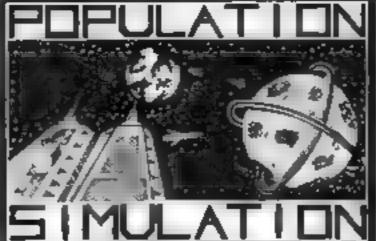

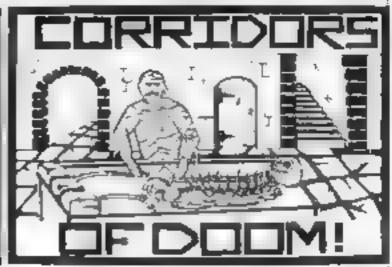

**BREAKOUT** 

POPULATION SIMULATION

CORRIDORS OF DOOM

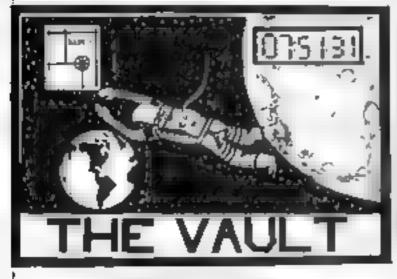

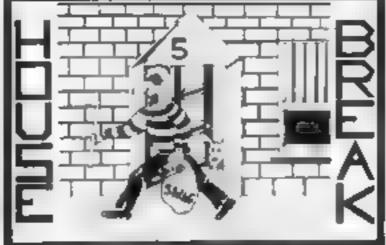

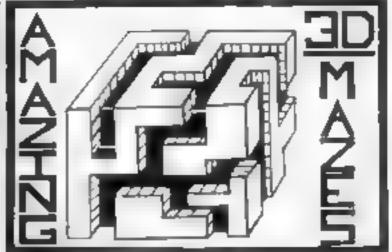

THE VAULT

HOUSEBREAK

AMAZING 3D MAZES

25 SUPER PROGRAMMES:- including machine code arcade games, simulations, competitive games, adventures, dungeons & dragons, puzzles and ball games, plus a whole lot more.

**BREAKOUT:-** A fast action machine code programme, that takes you through nine skill levels. Break through a double and then a triple wall. Smooth motion and good graphics.

**POPULATION SIMULATION:-** A game for two players, each ruling a planet, a battle to find out who can survive the longest. Each decade a player must decide various things in governing his planet, to balance production and technology against consumption and population and to either negotiate or declare war on his opponent; How about sending out an exploration party to find new wealth. Only the experienced last long.

CORRIDORS OF DOOM:- (Spectrum Version) Dungeons & Dragons type game that is very addictive. The game is not won by chance, you have to discover the secrets of how to deal with the monsters in the game. What liquid will destroy the were-rat? How can you tame a giant spider? What will you do about the blood devil? Collect treasure and find an exit, but first you must cross some nasty pits.

AMAZING 3D MAZES:- For the intelligent, collect all treasures and find your way out, score extra points for shortest routes and don't get frustrated by apparent dead ends.

THE VAULT:- Start at the outer limits of space and find your way home, then release the manager who is trapped in his own bank vault, it's a race against time as this game really puts your powers of logic to the test.

HOUSEBREAK: Dark rooms, treasures, alarms and viscious dogs are met in a real time, full graphical adventure.

**3D NOUGHTS & CROSSES:-** Played inside a 4x4x4 cube, it is more like chess than noughts and Crosses and wins, on average, nine games out of ten.

All 25 games on one C30/C48 tape are sent by return post for only £8.95! or send a SAE for full details.

# SPARTAN SOFTWARE

Dept. HC2, 9 Cotswold Terrace, Chipping Norton, Oxon. OX7 5DU

PROGRAMMERS:- 25% Royalties paid on original software for the Spectrum or TRS80.

HCW 4

# On your marks... a Spectrum scoreboard

Organisers of sports days will find my program useful to work out mdividual performance marks for events like gymnastics, skating and diving.

Written for the 16K Spectrum, it asks for the marks for two categories of grading — artistic merit and technical ability

It discounts the highest and lowest marks in each category and calculates an average of the marks remaining. Finally it produces the contestant's marks

There are several options for developing the program

# Ideal for sports events, Dave Judson's Spectrum program works out results fast

The marks for each candidate could be stored and an up-to-date position table produced on request

The Spectrum's sound or graphics abilities might be used to celebrate a perfect score immurin a poor one.

Variables used: j number of judges, s score running total, a(j) and t(j) arrays gathering artistic merit and technical ability, Z1 artistic merit — average score of marks awarded after excluding

highest and lowest, Z2 as Z1 but for technical ability

### How it works

Lines 10-50; program introduction and setting up of number of judges, 80-130 collect marks for artistic ment

140-230 sort marks, excluding highest and lowest, and calculate average of rensainder.

250-390 as 80-230, but for technical ability.

400-420 give two category scores and total them

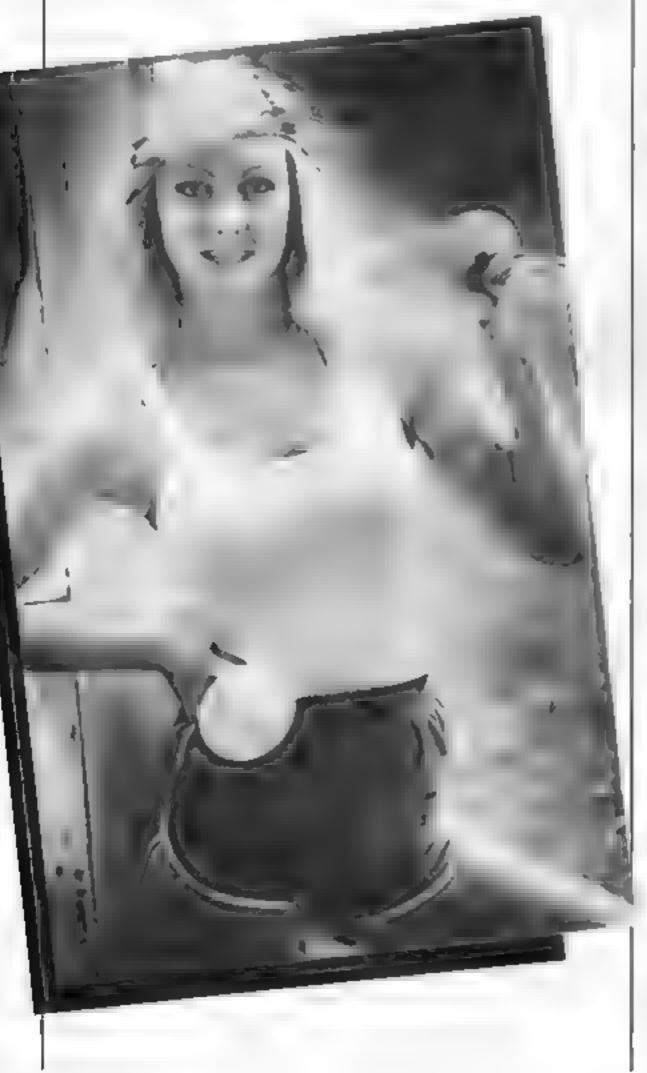

10 REM calculation of performa 20 PRINT "TWO CATEGORIES OF MA PROVIDED FOR" 30 PRINT "ARTISTIC MERIT HNICAL "THE HIGHEST & LOWEST 40 PRINT EACH CATEGORY IS IGN MARK IN ORED & THE HEAN OF THE REMAININ DATA 15 CALCULATED" INPUT 60 INPUT "ENTER CANDIDATE'S NA ME OR NO. (XXXX TO QUIT ) 70 IF cs="XXXX" OR cs="xxxx 80 PRINT "ENTER THE MERIT HARKS 3 =0 DIM a (J): DIM t (J) NEXT : FOR k=1 TO J-1 150 FOR (=1+1 TO ) 160 IF a(()) =a(k) THEN GO TO 21 170 LET t=4(1) LET a (L) =a (L) 180 LET a(k) = t190 NEXT 210 **220** NEXT 230 LET Z1=(5-a(1)-a(j))/(J-2)
PRINT "ENTER THE "; j; " TEC **50** NICAL ABILITY MARKS" 250 LET S=0 FOR i=1 **m70** TO INPUT " MARK AWARDED IS 280 t (i) 530 LET SES+t(i) 300 NEXT i FOR k=1 TO j-1 FOR (=k+1 TO j IF t(i) >=t(k) THEN GO TO 37 310 320 330 340 LET tet(() 350 LET t(t) = t(k) LET t(k)=t 370 NEXT 380 NEXT k 390 LET z2=(s-t(1)-t(j))/(j-2) 400 PRINT CS; "'S ARTISTIC MERIT "' XI SCORE IS 410 PRINT TECHNICAL "; z2 ABILITY SCORE IS "; 22 420 PRINT "TOTAL SCORE IS +Z2 430 GO TO 60

448 STOP

# FEELING ADVENTUROUS?

ASP Software Adventure Series 1

THE WHITE BARROWS Program approximately 8K

Somewhere amid this maze of burial chambers lurks an Evil Sorcerer whom you need to trap. Trouble is, he's protected by Trolls, Dwarves, Serpents and the occasional Dragon or two? Your magic staff will block the tunnel to prevent him escaping unless, that is, he outwits you.

A real brain twister, White Barrows requires both brains and brawn from its players. It's no good just hacking your way through the Barrows and hoping to fall over the Sorcerer. Eventually you'll need all your strength and cunning to survive this one for long.

THE WHITE BARROWS

Only £6,50 all inclusive!

CONQUERING EVEREST Program approximately 11K

You are in charge of an expedition comprising 18 climbers, 34 Sherpas and 40 Porters. There is food, tents and equipment for all, even the oxygen you'll need as you near the summit. One slight problem, it's all at the BOTTOM of the mountain and you have to get it all up to the TOP!

The monsters of this game are avalanches, starvation, storms and, worst of all, bad planning! A real, thinking man's adventure, Everest will test your skills of forward planning to the limit.

CONQUERING EVEREST

Only £6 50 all inclusive!

\*\* SPECIAL DEAL \*\* Both programs on one tape for only £11 45 all inclusive!

ASP Software Adventure Series 2

CELLS AND SERPENTS Program approximately 11K

More monsters than you ever thought could live behind your keyboard. Wander the hills in search of gold and glory but be very, very careful where you tread! There are things here that will make your wildest nightmares look like Julie Andrews. Fancy meeting a Mind Flyer, for example? Or how about shaking hands with an Asmodeus? (You'll only do that once!) Treasure is here to be found though...the hard way.

See just how good you really are at adventuring with this practically unsurvivable fantasy. Not for the faint of heart or

the slow of sword.

CELLS AND SERPENTS

Only £6 50 all inclusive!

STOCKMARKET Program approximately 11K

There are other ways of making money than bashing Trolls on the head. Try this one for a change. Contend with a fluctuating economy, tax investigations, bullish opponents, impatient bank managers and consortium takeovers as you struggle to make your first million.

It is decidedly difficult and definitely compulsive. A must for all those aspiring financial wizards, both young and old, the game has real family appeal as up to six people can play. It's easy to learn but very, very hard to win!

STOCKMARKET

Only £6.50 all inclusive!

\*\* SPECIAL DEAL \*\* Both programs on one tape for only £11.45 all inclusive!

Our Adventure Series programs are available on tape for the following systems:

Commodore VIC 20 not available for White Barrows Everesti. Sharp MZ-80A and MZ-80K. Tands TRS-80 Model i. BBC Model B or 32K Model A, Atari 400 and 800, Sinclair 48K ZX Spectrum.

Please indicate your selection in the coupon and give the relevant system. Please note that we CANNOT supply mixed orders on the combined tapes; A BBC Cells and Serpents with an Atari Stockmarket, for example.

Fill in the coupon, cut it out and send it to.

ASP Software, ASP Ltd, 145 Charmy Cross Road, London WC2H OLE

| (delete as necessary) for £ (payable to ASP Ltd)                       |
|------------------------------------------------------------------------|
| OR                                                                     |
| Debit my Access/Barclaycard (defete as necessary)                      |
|                                                                        |
|                                                                        |
| Please use BLOCK CAPITALS and include your postcode NAME (Mr/Mrs/Miss) |
|                                                                        |
| ADDRESS                                                                |
| AND TOODS                                                              |
|                                                                        |
| Signature                                                              |
|                                                                        |

### LETTERS

### in with the IN crowd

I was pleased to see the review of the Tandy CGP115 printer in your second issue — I can confirm that the documentation is excellent for such a low-priced product.

It is actually manufactured for Tandy, and appears to be available from EPG in Middlesex as a complete unit, and as a mechanism with or without drive electronics from Ambit in Essex

As a founder member of the Independent Newbrain User Group (the IN Group!) I am particularly interested in the CGP115 because it needs very little software change in order to print out Newbrain displays as well.

While I am writing, could I also mention that the IN Group publishes a monthly newsletter containing reviews of hardware and software for the Newbrain?

We are aiming to break even on this newsletter, which as well as Newbrain users may appeal to ZX81 and Spectrum owners thinking of moving on to a more professional machine.

Anthony D Hodge, Independent Newbrain User Group, 15 St Johns Court, Wakefield WF1 2RY.

# Mx into three Will go

As I want patiently for Commodore to send my Super Expander carrindge and reference guide, I keep myself busy altering programs written for the VIC-20 plus 3K to work on my expanded VIC, using knowledge gleaned from publications such as yours.

Your article on VIC graphics in issue I was of great interest, and I set about altering the Memory Maze program published in the same issue

The array A(505) was obviously the memory eater, so I used your idea of more than one screen location, locating the extra screen at 7168. By altering the top of memory pointers tike this!

5 POKE 51,255° POKE 52,27; POKE 55,255: POKE 56,27

I prevented the new screen being overwritten. I then replaced line 180 with

180 FOR T = 0 TO 505: POKE 7168 + T, PEFK (7680 + T). NEXT. FOR D = 1 TO (DL \*1000): NEXT: PRINT " CCLS] [BLUE]"

References in line 190 to A(23) and in lines 205 and 350 to Send your letters to Letters,
Home Computing Weekly, 145
Charing Cross Road, London
WC2H OEE. Software worth at
least £5 for the best each
week, so please name your
computer. We cannot answer
queries on this page

A(m) became PEEK (7168 + 23), and PEEK (7168 + m) Lines 370 and 375 were replaced with 370 POKE 36866,22: POKE 36869, 240. POKE 648,28 POKE 7649,90: POKE 7168 + m,42 375 FORT D = 1 TO (DL \$4800): NEXT

378 POKE 36866, 150: POKE 36869, 240. POKE 648,30 RETURN

Using other minor memory savers (eg no REMs), I ended up with 436 bytes still free, having lost none of the original program's features.

I hope this might help other VIC users to see how they might use your excellent article.

By the way, can any of your readers solve a problem for me? Commodore says that the maximum memory expansion for the VIC is 32K, but the Spectrum computer shop chain is advertising a 64K expansion unit which can be expanded still further to 192k!

At around £114, this could be a very good buy — provided it works. I contacted my local shop, but they didn't know much about it. Has anyone got any further information?

Mrs Rosemary Wood, Hinckley, Leics.

# Noisy payout for fruit machine

Congratulations on such an entertaining new magazine. As a 48k. Spectrum owner I have found plenty to interest me in your first two editions.

Your second issue featured a really first-class Spectrum fruit machine program by Clyde Bish. As a schoolmaster I am constantly looking for new ideas for schoolfund raising, and I am sure that this game will prove to be a firm favourite.

The only thing lacking in the program was sound. It is important to hear a payout in the game to attract people to see the game and play. I use a 2-watt sound

amplifier from Micro Power of Leeds, and I added the following line after each payout:

BEEP .5,9: BEEP .5,4. BEEP .5,9: BEEP .5,4. BEEP .5,9: BEEP .5,4: BEEP .5,9: BEEP .5,4

I also checked the amount of program space taken up by the game and it was almost 2K. Anyone interested in finding out the memory used by a Spectrum program should use the command.

PRINT PEEK 23627 + 256 \*PEEK 23628 - 23755
Brian Curry, Goole, North Humberside.

# My long wait for a RAMpack

I have seen a number of letters in the computer magazines complaining about Sinclair's delivery times, but compared to an episode of mine (which is still in progress) Sinclair seems like greased lightenting.

In October 1981 I sent a cheque to Audio Computers of Southend on Sea for the purchase of a 64K RAMpack. After waiting about eight weeks they sent me a pack containing 64K in two 32K sections

All I could use at any one time was 32K, but in the accompanying leaflet it said that this pack was just to enable me "to get used to using them", and promised that in a month's time it would be exchanged for a full 64K.

I wrote to them twice after this month had elapsed, sending SAEs each time, but received no reply. Over the next 12 months I sent them numerous letters, all with the same result

Just before Christmas last year I wrote again, saying that I was about to get in touch with the computer magazines to see if they could contact them since I had failed on numerous occasions. For all I knew, they might have gone out of business.

Lo and behosd, on December | Fareham, Hants

23 I received a letter signed by Hatti Perry of Customer Services, saying that they got somewhat submerged by letters and that replies were often delayed (what? for 12 months?). However she said that if I returned the old pack, they would gladly reprace it with a Super Z pack.

I waited until after Christmas and on January 4 returned the RAMpack by recorded delivery. I am still waiting for the replacement. Since January I have written to them twice and — you've guessed it — received no reply. I have had the one letter I did receive from them framed — it is one of my most prized possessions.

J. Ashbourne, Widnes, Cheshire.
Tony Lee, technical director of
Audio Computers, told Homes
Computing Weekly: I'll find it
right away and send it off. More
than 90 per cent of the RAM packs
have been replaced. I'm sorry for
him but his was the only one left.'

We have more than 2,000 customers a month so it is not surprising we get a few complaints. I don't know why Mr Ashbourne had to wait for so long when we replaced most of them between January and May last year.

We did have a problem with some people who were refusing to send back their RAM pack so we could upgrade them.

# Keeping a Sharp

\_ \_ . . . . . . . . . .

Just a line to say that we intend to form a new Sharp MZ80K/A User Group in the near future. The group aims to produce a quarterly newsletter giving advice, tips, program listings and members' letters. Membership is free to MZ80K/A owners nationwide, and gives access to a members' library. All enquines should be accompanies by an SAE.

N Brown, 48 Brander Road, York Road, Leeds, W. Yorks LS96PR.

# Inspiration from the Oric...

We were recently inspired to write this little poem.

What makes the Oric so unique is its slim but neat physique.

I have not got an Oric yet but when I do, I'll sell my PET.

Maybe one day, you never know I might come over and run your show

Mr and Mrs R. Hockless, Fareham, Hants

# Arcade games: we rate the new releases

Your favourite arcade games, adapted for a range of home micros. Our testers have played them and give you their considered opinions

D.S.

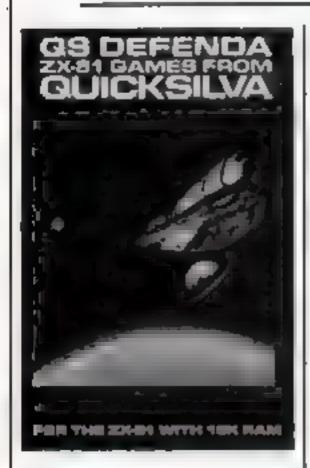

# 05 Depailed 16K 2381 63.05

Quicksilva, Palmerston Park House, 13 Palmerston Road, Southampton. This version of the classic Defender areade game gives you up to 84 moving characters on screen at one time. The display is remarkably fast and surprisingly smooth

The game progresses at a hectic pace, with aliens, missiles, mutants and the rest streaming towards you and slowing down, only to be followed by another wave of nasties.

A novel 32 x 31 character display is used, and some readjustment of your set may be necessary. The insert and accompanying card list addresses which can be poked to alter the vertical and horizontal hold, and even the character height.

| 90% |
|-----|
| 80% |
| 60% |
| 80% |
|     |

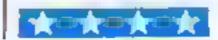

# Leap Frog 52K BBC

IJK Software, 9 King Street, Blackpool, Lancashire.

Your task in this game is to hop across the road, avoiding the cars, on to the river bank, then across the river using the turtles and logs, into your home. Once you have mastered that, further dangers appear — snakes and frog-eating parrots — and things move faster!

Excellent colour, graphics and sound — I particularly liked the little tunes and the "squelch" effect. The controls are easy to master (Z/X for left/right, \* and ? for up/down), and a simple theme makes this an addictive game which all my family enjoyed.

The inital skill level is right for a beginner, and it advances

automatically each time a set of home bases are filled to become a fast, difficult game.

The cassette tells you how to load, all other instructions and prompts are via the screen and are good. My cassette, a prototype, needed a few attempts before a loaded, but IJK tells me that the production version is OK. Certainly in my experience all their other tapes have been first time loaders.

A high score is kept and displayed. Players of this game should watch themselves carefully, and when they develop a craving for flies, give it a rest!

|                 | R.E. |
|-----------------|------|
| instructions    | 85%  |
| playability     | 96%  |
| graphics        | 87%  |
| value for money | 90%  |
|                 |      |

大田大田大田大

# Tinta Bryolog Videno Gerriro VAL SIG

Buttercraft Software, 14 Western Avenue, Riddlesden, Keighley, Yorks.

Another in the vast range of Pacman type games, written in machine code and, for those who like this sort of game, excellent value for money

The instructions are clear, onby spoult by the fact that for "<" and ">", you should read "." and

".". I discovered this after my first few tries at the game, after finding that when I used the keys indicated on the instructions, nothing happened

Good graphics, considering the limitations of the screen, and sound for those who can use the facility.

R.M.D.

| estructions    | 75% |
|----------------|-----|
| layability     | 90% |
| raphics        | 75% |
| alue for money | 90% |

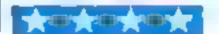

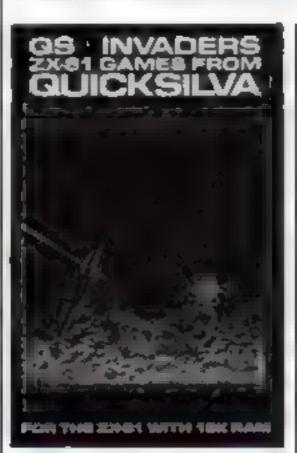

# QS invaders ZX81 E3.95

Quicksilva, Palmerston Park House, 13 Palmerston Road, Southampton.

This is a straightforward Space invaders game for the ZX81, which can be used with or without the QS sound board and Characters board.

It loads with no trouble and the instructions are clear and simple to follow Although there are long pauses in between each set, and at the end of each game, the controls work smoothly and efficiently. Sometimes too much so — the Base shoots from side to side so quickly that you need quite a debcate touch to stop it in the right place?

The bombs only fall from directly above the Base, and again they can move so fast as to be difficult to avoid. But that is all for the best, as this game, unlike areade Space Invaders, does not have many variations.

There are three levels of play, ranging from a slow game scoring 10 points per invader to a fast one which scores 30 points per hit. A randomly generated 'saucer' also passes across the top of the screen for you to shoot down.

Provision has been made for functions such as scores per hit and bomb rate to be altered and the highest scorer can enter his name at the end of a game.

C.C-R.

| instructions    | 70%  |
|-----------------|------|
| playability     | 70%  |
| graphics        | 604% |
| value for money | 70%  |

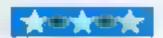

# **SOFTWARE REVIEWS**

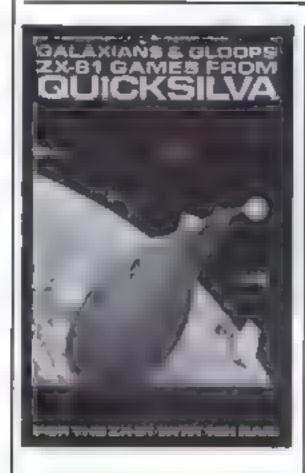

# CONTRIBUTION 16K ZX21 (a. 9)

Quicksilva, Palmerston Park House, 13 Palmerston Road, Southempton

Whoever wrote the blurb for Galaxians has tried hard to make the scenario arresting. Avoiding the high technology lasers found in most invader games, the writer has opted for an antique bomb thrower with small furry bombs to fight off the grant gaseous birds dropoing exploding eggs on the peace-loving Fragmn of the planet Ptreenfurt. "Splach, ploof, frang

The attackers comprise two types of Galaxian: Ws are fewer. less exposed, and therefore worth ten times as many points as Vs. Swooping Galaxians are worth more than those in formation.

For each game you select speed, firing rate and the numbers of Galaxians swooping. You then move the bomb thrower from side to side with the 6 and 7 keys, firing with the 0. Your current score is displayed continuously, and when the game ends, with the destruction. of the third bomb thrower, your final score is added to a table of rankings.

Galaxaans can be played very fast - too fast for me, especially when the number swooping was set high. Instructions are well presented, and a demonstration game is played on initial entry.

| instructions    | 70% |
|-----------------|-----|
| playability     | 60% |
| graphics        | 65% |
| value for money | 70% |

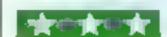

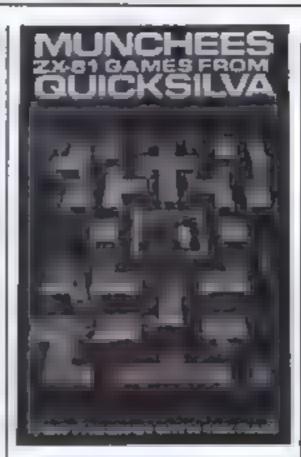

# MILL of a Property

Quicksilva, Palmersion Park House, 13 Palmerston Road, Southampion

Nowadays I feel reluctant to spend evenings with Pacman or his close relations. So on learning that Munchees mhabit the corndors of a house, dodging ghosts and eating power pills, I set off to meet them without much enthusiasm.

First approaches revealed that their diet wasn't restricted to pills, they'd nibbled part of the program title away, and completely gobbled up the advertised game instructions. Tentative prods at the cursor keys, however, elicited a ground plan of the house, and the option to tackle up to four ghosts,

After that, things became fairly predictable. Each game comprised three plays, 10 points being scored per pill, with bonus plays for clearing all palls from a screen

The house had a pair of side entrances, bonus fruit appeared fleetingly below the central room, and the ghosts (letter As) and the Munchees (letter O) trotted around at a steadily increasing pace. Unfortunately, a reload was needed to change the number of ghosts.

Minor flaws aside, Munchees seemed reliable if unonguial, its main attraction is price; all but one of the current rivals I know of cost rather more. But some of them do have extra features for varying the game.

|              | 0.01 |
|--------------|------|
| instructions | 10%  |
| playability  | 50%  |
| graphics     | 50%  |

65%

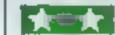

value for money

# OS Scramble

Quicksilva, Palmerston Park House, 13 Palmerston Road, Southampton,

Your ship is flying over the mountainous surface of a distant planet. under alien attack. You must avoid being shot down by the aliens,

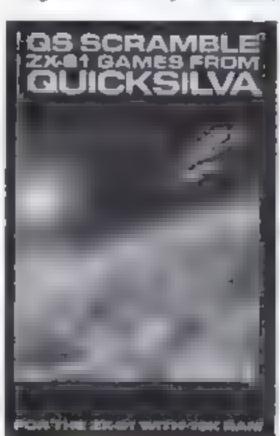

while bombing their fuel dumps and grounded rockets. If you miss, the rockets will take off to attack you; and all the time your fuel is running out...

The landscape and fuel dumps are randomly generated and pass from right to left across the screen. But as your own ship remains on the left hand side and only I moves up and down, the mountains are easy to avoid. Bombing and shooting are also easy to control.

You can make the game more difficult by changing the rate of fuel use, speeds and scores etc, but even so I found it simple to play and ultimately not very exciting.

However, I had no trouble loading and running it. The screen display is clear and the instructions are easy to follow. (The tape automatically programs the OS I sound board and character board if these are available).

A group of children might enjoy this game, perhaps competing

for the highest score. Otherwise, though competently produced and executed, it is rather borning compared to the similar but more sophisticated versions of the game on the market.

C.C-R. 80% instructions playability 60% graphics 60% 60%value for money

# Atlantis 32K BBC £7.50

IJK Software, 9 King Street, Błackpool, Lancashire.

Warning — this game could damage your health! Positively addictive, my upper arms literally ached after I had finished.

Atlantis is an underwater version of the arcade game 'Scramble', and seems to have most of the features of that game, although I could not get far enough to be sure! A game for the advanc-

ed player, it is extremely fast right from the start, and uses the BBC's sound and graphics capability to the full.

You have to move past a right to left scrolling underwater landscape avoiding, shooting or bombing mines, obstacles and missiles. I could not get past the first section, but two of my arcade-mad friends, playing simultaneously, managed to reach the caves of the second stage

Cassette instructions are minimal — how to load (which it did, first time). Screen instructions set the scene and give the key operations, awkward arrangement: left and right cursor keys for L/R. A and Z for up/down, space bar or tab for bombs and shift for missiles.

A high score is not kept and more instructions would have been useful - plus some hints for beginners like myself! But a superb game for expert videogamers.

| instructions    | 72% |
|-----------------|-----|
| playability     | 68% |
| graphics        | 95% |
| value for money | 85% |
|                 |     |

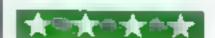

R.E.

"Most video games are appallingly violent", said Ivan Berg, head of Ivan Berg Software. "What we do could be justified in that it's potentially more mind-enhancing".

Mind-enhancing or not, in a software market dominated by Galaxians and Pac-Man, Ivan Berg is one of the few companies to cater for those who want general-interest or educational programs. Its range for the VIC-20, which started with O-level and CSE revision aids, now includes Know Your Own IQ, Know Your Child's IQ, Know Your Own Personality, and Robert Carrier's Menu Planner

Coming soon are further educational programs, the Teach and Test and Test Your Child series, and a range aimed at interesting women in using the family computer, covering beauty, health, exercise and slimming.

Quite apart from its unusual products, the company is unusual in the way it got into software in the first place. Most of the software companies around at the moment started life as a computer enthusiast's hobby, only later coming to terms with the problems of producing and publishing cassettes in volume

Ivan Berg, on the other hand, had all these problems licked before the idea of seiling software ever arose. The software operation developed from Ivan Berg Associates, which had been publishing audio cassettes of childrens' stories, scripts and documentaries since 1963. In the nine years since then, Ivan Berg explains, the company "gained a lot of experience of negotiating, producing cassettes". It even had a shareholding in a tape duplicating company in Aylesbury.

So the scene was set for a successful diversion into software, and "if you're running a small company in today's world, you have to keep thinking up ideas".

The idea actually came from the VIC-20 Berg bought for his son for Christmas 1981. He had previously dismissed programming as "too mathematical", but by playing with his son's machine, found it was "like learning a fairly simple foreign language", and discovered what the computer could and couldn't do

Looking around at existing programs, Berg was not impressed with their content — or their presentation. He felt there was "scope for improvement", and Ivan Berg Software was born. In April last year, work began on the first programs, which were ready

# After the Space Invaders have come down to earth...

What do you do with your micro if you don't want to play games? Candice Goodwin went to see Ivan Berg Software, a company which has come up with a solution

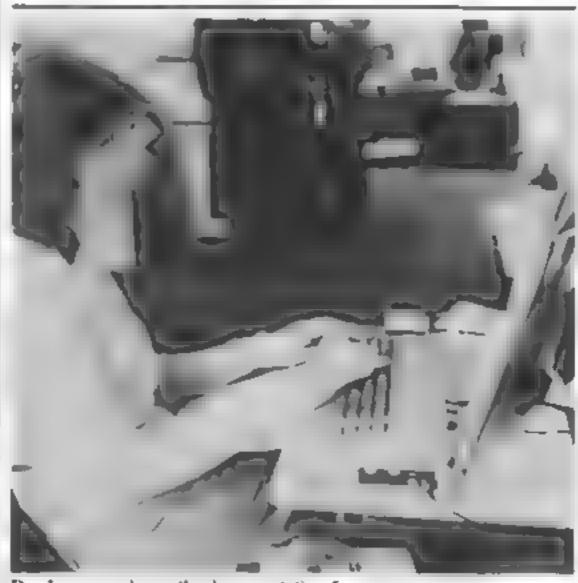

Ros keeps works on the documentation for a new program

for the market by September.

In the New Year, the company moved into new offices at 4 Canfield Gardens, North London, These now house Berg himself; his wife linge, who handles administration and accounts; Ros Keep, on the editorial side; Ken Clark, who works on the programs; and secretary Elaine Ross.

Here ideas for new programs are developed and the specification worked out. The company takes a "publishing approach" to software development: "the editorial idea is the most important thing—
then how it should work". Some
ideas are adaptations of existing
books. Know Your Own IQ, for
example, comes from Hans Eysenck's best-seller of the same name.
And no prizes for guessing the
origins of BBC Mastermind

Others, such as the forthcoming Teach and Test programs, are specially commissioned by Ivan Berg. Either way, a detailed script and a set of "screen maps" laying out exactly what will appear on the computer's screen are worked out

before the programming stage is even reached.

The programmer then gets a full specification, which enables the program to be completed quickly, "much quicker than dealing with the whole thing from scratch",

The company's standards are high. The programs, written in BASIC so that they can be easily transferred from one type of machine to another, must be "well structured and robust", they must also be easy to follow, so that changes can easily be made inhouse.

Because of this, "finding good programmers is a continuing problem". Ivan Berg uses a team of freelance programmers whose ages, in contrast with the teenage programmers used by many software companies, average at around 30. One is a maths teacher who teaches BASIC, and many of them are ex-mainframe programmers, professionally trained

The problem of finding programmers can only get worse as the company expands to keep up with the "enormous market" — it aims to have over 50 titles by the beginning of this summer. There are no plans as yet to move out of its "essentially consumer-market-orientated" range; "We don't want to spread ourselves too thinly.

"There are a lot of small compantes trying to be everything to all people, and they come a cropper. We try to do one thing as well as we possibly can, and establish a respected base". This strategy will, Berg hopes, result in turnover of £600-700,000 in the company's first year.

Like Silversoft, profiled in last week's Home Computing Weekly, Ivan Berg sees the software market as becoming increasingly professional. "Consumers are starting to exercise more discretion... they're looking around at what software's available before choosing." With this in mind, the company aims to offer good value for money

A two-cassette package costs £9 90, and each package contains a lot of information. Know Your Own Personality, for example, contains 400 different questions for the user to answer and would, Berg estimates, take three to four hours to complete.

"I don't think any other company is giving that kind of value for money," he said.

A lot of care goes into the design of the packaging and instructions to go with each package, and again, Berg feels this is the way the market is moving.

# PROFILE

"You can't get away with just popping a cassette in a polythene bag along with poor photocopied documentation"

The company's philosophy of "doing one thing as well as we can" also lay behind the decision to cater only for the VIC-20, seen as the best machine for the price that was on the market at the time.

"Commodore got it more right than anyone else with the VIC", says Berg. Now the company is also working on packages for the new Commodore 64 ("the best value for money of any under £500"), and is "looking at" the BBC, the TI-99/4A and the Spectrum.

So far, all Ivan Berg software has been sold through Commodore, but in the next few weeks it will also be appearing in selected tape and record shops. If this proves successful, the next stage will be to sell programs through bookshops.

The choice of general consumer outlets rather than specialist computer shops reflects the company's determination to reach "people who want to use computers at home, but don't want to

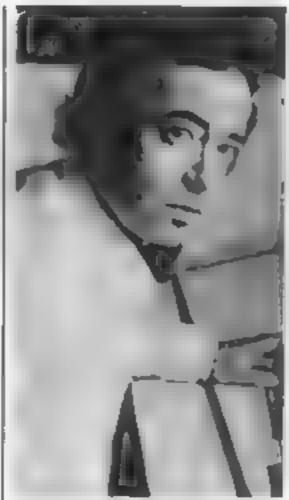

Ivan Berg looks over the packaging for the Teach Your Child series.

know how they work and how to program them" - as opposed to the hobbyists who, Berg estimates, make up only 20 percent of home micro owners.

Herg humself believes that a lot

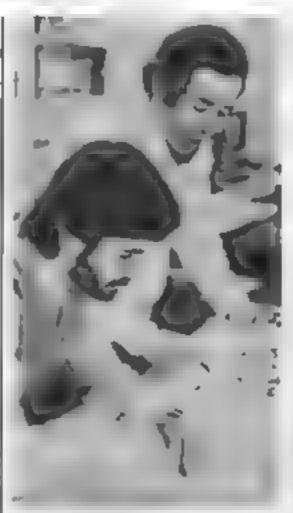

Putting the finishing touches to some character designs: Ken Clark (left) and Ivan Berg

computers because of propaganda about the joys of information technology, without having any clear idea of what they can use a computer for,

"People will buy home comof people are starting to buy home | puters because it's the thing to do, I

think it's guilt and Freudian deprivation, Government and media have been going on about computing and how we've all got to know about it, or we'll miss out without knowing what it is we'll be deprived of".

For these people, he sees computer garnes as having only a bruted lifespan: "the software market will develop in showing what more the computer can do. Whether it'll be useful or viable will depend on the subjects chosen and the way the software can be used,"

But according to Berg, the computer's potential has as yet hardly been explored. In the short term "it is an information medium with the real advantage of individual interaction. There's no other medium that responds to you - apart from another person."

In the long term "what we're seeing is the emergence of an intelligence that will eventually dominate us. It will happen without anyone doing anything about it". A worrying prospect, surely? "There'll be lots of opportunity for icisure and creativity... my advice to mankind is, lie back and enjoy

# Attention Vic 20 Owners

Introducing

LYVERSOFT

# High Quality WINNING

Simply complete the coupon below. indicating the number of copies required in the boxes provided, and post now to: LYVERSOFT, 66 Lime Street, Liverpool L1 1JN or ring our Hot Shot Credit Card Sales Line on 051-708 7100.

GOOD DEALER DISCOUNTS AVAILABLE

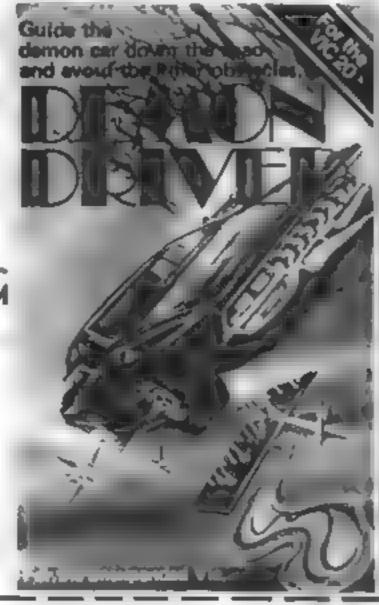

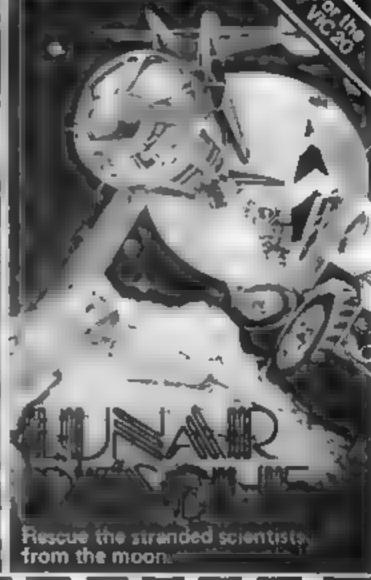

| Ì        | Demon Driver @ £5.95 each                       |
|----------|-------------------------------------------------|
| ::<br>:: | Lunar Rescue @ £5.95 each                       |
| Ш        | Hearts & Diamonds/Hi-Lo (2 pack) @ £5.95 each   |
| 1        | Nuclear Attack/Grand Prix (2 pack) @ £5 95 each |
|          | Applebug/Crazy Climber (2 pack) @ £5.95 each    |
| 1        | Space Assault @ £5.95 each-For 3K & 8K VIC-20   |
| ü        | VIC-20 Machine Code Monitor @ £14.95 each       |
| 1        |                                                 |

| For any<br>VIC-20 | Please debit my Access/Barclaycard (delete as necessary Card Number I enclose Cheque/PO for £ Name Address |   |
|-------------------|----------------------------------------------------------------------------------------------------|---|
|                   | HCW                                                                                                    | 4 |

Stay alert — the zombies are on your trail

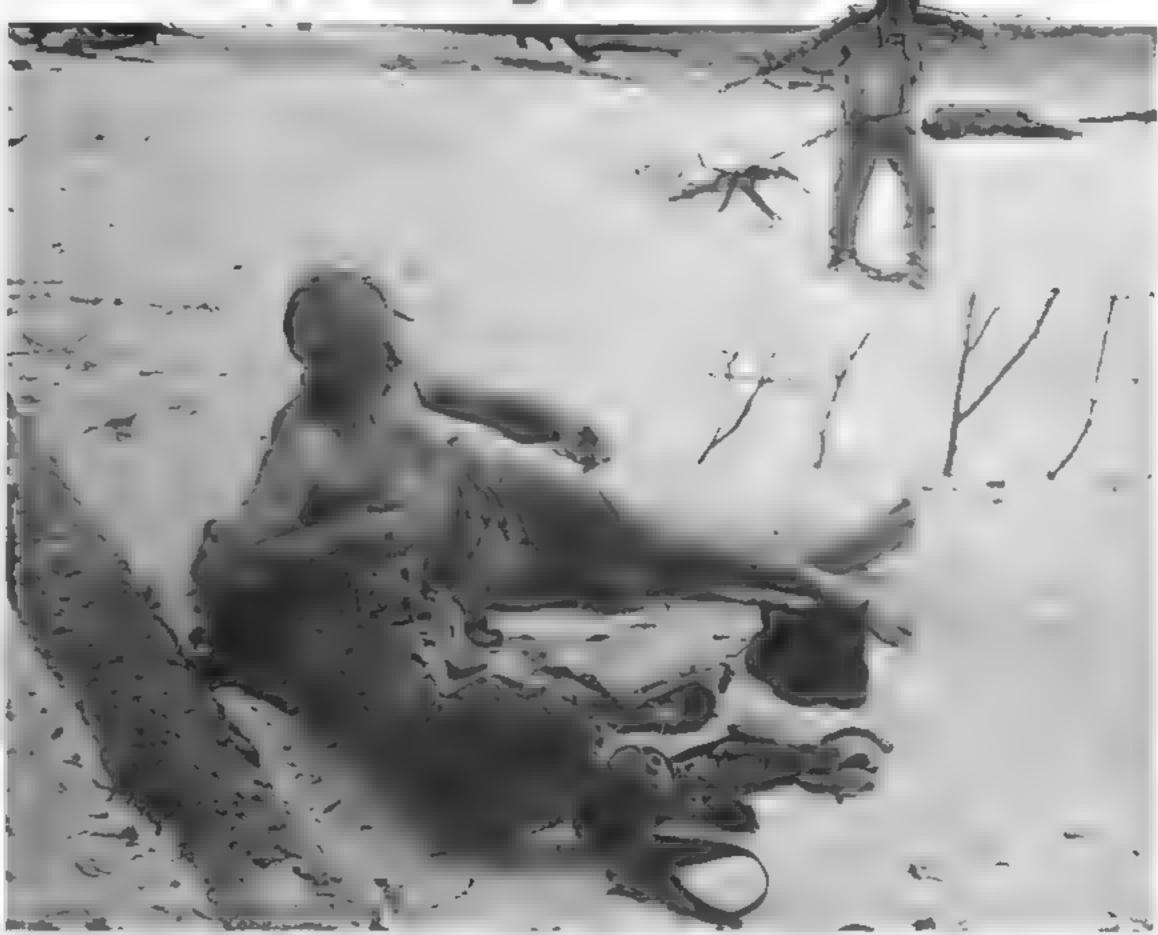

As prime operator in Island Cleaners inc. you have been given the task of ridding an island group of its zombie inhabitants.

You have been parachuted onto an island, but unfortunately your equipment has fallen into the sea

The only chance you now have of completing the job assigned to you is to lure the zombies into pits dotted about while avoiding the clutches of the zombies themselves.

Fortunately, the zombies are blind so they will walk into a pit, ravine or the sea in an attempt to reach the rather tempting smell of food which your body exudes.

There are several points which must be taken into account:

You're at risk not only from hunger-crazed zombies, but ravines and pits too. David Ryan's 16K game for Atari computers needs quick wits and strong nerves

- The surrounding sea is shark infested, but that doesn't matter as you cannot swim.
- Zombies refuse to cross a cactus grove
- You may cross a cactus grove, but in doing so you knock them down
- You or the zombies will die on falling into a ravine or a pit.
- Zombies falling into a ravine will fill that ravine.
- A zomble may cross the water but with a 50/50 chance of dying in the jaws of a shark
- The ravine appears at any skill level above 5.
- Occasionally a zombie will walk onto your island from a neighbouring island.

For an explanation of each object on the island, look at the key when the program is first run. The following keys are used to move diagonally:

Q - bottom right to top left

W - bottom left to top right

A - top right to bottom left

S - top left to bottom right

The cursor keys move you in the directions indicated by the arrows

To remain in the same place for one move type A. All the other keys are inoperative.

On the first run of the program be prepared for a short wait while the character is re-defined

The program occupies nearly all of 16K. If your computer only has 16K the screen display may be lost when an error occurs or a break is pressed. This is

# **ATARI PROGRAM**

```
remedied by pressing system reset | the character make-up of the sea |
                                                                 3020-3095
                                                                               act on the X value given by X = PEEK(764) to
     The interesting effect of the (see lines 3010, 3420 and 8120).
                                                                               move cursor to the desired new location of the
 moving sea is created by changing
                                     My top score is 111
                                                                 3100-3190
                                                                               use information gathered in lines 3020-3095 to
 How it works
                                                                               detect pits, ravines etc and to move the man ac-
                                                                               cordingly with corresponding character change, ie
 Block by block:
                                                                               the value of CM changes.
 10-20
               set the major variables. Arrays X1(100), Y1(100),
                                                                 3200-4220
                                                                               move the zombies in relation to the island, detect
               X(100, and Y(100) hold the zombie positions,
                                                                               collision and add one to score if appropriate.
                                                                 5000-5070
               C(100 colour of zombie, ie which character is plot
                                                                               handle sounds and actions needed for a specific
               ted at zombie position, initially set to 162; CM is
                                                                               collision, as follows:
               inital colour of man; SC is score and HI is high
                                                                 5003-5010
                                                                               fail down a pit — colour 138.
                                                                 5020-5030
                                                                               fall down occupied pit — colour 131.
 22-180
                                                                 5040-5050
               set up the initial screen introductions and handle
                                                                               fall down a ravine — colour 81
               skill level input.
                                                                 5060-5070
                                                                               bump into a zombie — colour 162.
 1000-2010
               contain commands to draw the island based on
                                                                6000-6050
                                                                               clear screen, flash screen and print score and high
               skili level input L.
                                                                               score before returning to line 22.
 1000-1055
               draw the sea.
                                                                 7000-7040
                                                                               prepare for a new screen and level. Control is
 1065-1070
               draw the ravine at any skill level above 5
                                                                               passed to line 100 to construct a new screen once
 1080-1090
                                                                               L has been increased by one.
               plot zombies evenly around the edges of the
               island.
                                                                8000-8120
                                                                               display the key when requested at beginning of
 1100-1110
               plot pits, the same number as there are zombies.
1120-1130
               plot cacti. As the skill level increases the number of
                                                                10000 - 10300
                                                                               are used to define characters.
               cacti decreases
               plot man MX1 and MY1 will be used to sense the
2000-2010
                                                                                                man running from right to left,
                                                                    The data from lines 10240 is 1
               new position of the man when he moves, by using
                                                                                                101040 man standing still, 101060
                                                                explained as follows: 10040 the
               the LOCATE command.
                                                                sea (initial), 10060 a zombie,
                                                                                                man running left to right, 101080
3000-3017
                                                                10080 zombie in a pit, 10100 man
                                                                                                man running down, 10200 cactus,
               alter the screen display with respect to the moving
               sea and also act as a loop to detect a key press.
                                                                running up the screen, 101020
                                                                                              10220 a pit and 10240 a ravine.
10 60SUB 10010
15 DIN X1(100), Y1(100), X(100), Y(100), C(100): FOR A=1 TO 100: C(A)=162: X(A)=0: Y(A)=0: X1(A)=0: Y1(A)=0: MEXT A: CM=134
17 DPEN #1,4,0,"K1"
16 SC=0:HT=0:POKE 756,P
20 FOR 0=1 TO 22:POSITION 1,0:7 961"
                                                            ": NEXT O
22 POSITION 2, 2:7 06; "PRESS K FOR KEY"
25 POSITION 5,4:7 061"00000000000":POSITION 5,5:7 06:"0
30 POSITION 5,7:7 06;"0 0":POSITION 5,9:7 06:"0
                                                                    #":POSITION 5,10:7 05;"0000000000"
35 POSITION 5,6:? #66"# zombie #":POSITION 5,8:7 #61"# island #"
130 POKE 53279,0
131 FOR A=1 TO 1000
132 BOUND 0,4,10,8:SOUND 1,4,8,8:SETCOLOR 4,4,4:IF PEEK (764) = 5 THEN POKE 764,255:00TQ 8000
133 POBITION 4, 14:7 06: "PRESS BTART"
134 JF PEEK(53279)<>6 THEN NEXT ALBOTO 131
135 SOUND 0,0,0,01SOUND 1,0,0,0
136 POSITION 4,14:7 06;*
                                       "#SETCOLOR 4.10.8
137 POSITION 2,2:7 #6|*
140 POSITION 7,14:7 @6; "input": POSITION 3,16:7 @6; "ekill level": POSITION 2,18:7 @6; "0-9
                                                                                                      T-hardest "
150 GET #1, X: IF X<ASC("0") THEN 150
160 IF X>ASC("9") THEN 150
170 L+X-47
180 FOR R=0 TO 22:POSITION 0.0:7 #6;"
1000 SETCOLOR 4,1,8:X=INT(RND(0)+4)+1:Y=INT(RND(0)+3)+18:SETCOLOR 1,8,6:COLOR 1:FOR A=0 TO X:PLOT 0,A:DRAWTG 19,A
1020 NEXT A
1030 FOR A=Y TO 231PLOT 0,A1DRAWTO 19,A
1035 NEXT A
1045 FOR A=1 TO INT(RND(0)+L)+1:PLOT INT(RND(0)+20), INT(RND(0)+24):NEXT A
1050 FDR A-X+1 TO Y-1;X1=INT(RND(0)+5):Y1=INT(RND(0)+5)+15
1055 PLOT 0, A: DRAWTO X1, A: PLUT Y1, A: DRAWTU 19. A: NEXT A
1065 U=INT(RND(0)+16)+4
1070 IF 6>6 THEN SETCOLOR 0.3.6:COLOR B1:PLOT INT(RND(0)+5)+1,0:DRAWID INT(RND(0)+19)+1.INT(RND(0)+24)
1080 FOR A=1 TD Lix=INT(RND(0)+20):Y=INT(RND(0)+7)+1:LOCATE X,Y,Z:IF Z<>32 THEN A=A-1:NEXT A
IOBL X(A)=X(Y(A)=Y:BETCOLOR 2,4.4:COLOR 162:PLOT 1.7:NEXT A
1082 FOR A-L+1 TO L+2:X=INT(RND(0)+20):Y=INT(RND(0)+9)+15:LDCATE X,Y.Z:IF Z<>32 THEN A-A-1:NEXT A
1083 X(A)=X:Y(A)=Y:SETCOLDR 2,4,4:COLOR 162:PLOT X.Y:NEXT A
1084 FDR A=(L#2)+1 TD L#3:1F RND(0)>0.5 THEN X#(NT(RND(0)#5)+15:GDTO 1086
1085 K=1NT (RND(0)+5)
1086 Y=INT(RND(0)+24):LOCATE X, Y, Z: IF Z<>32 THEN A=A-1:NEXT A
1090 X(A)=X:Y(A)=Y:SETCOLOR 2.4.4:COLOR 162:PLDT X.Y:NEXT A
1100 FOR A=1 TO L+3:X=INT(RND(0)+20):Y=INT(RND(0)+24):LOCATE X,Y,Z:IF Z<>32 THEN A=A-1:NEXT A:GOTO 1120
1110 SETCOLOR 3,12,4:COLOR 138:PLOT X,Y:NEXT A
1120 FOR A=1 TO 30-(L+2.5):X=INT(RND(0)+20):Y=INT(RND(0)+24):LOCATE X,Y,Z:IF Z<>32 THEN A+A-1:NEXT A:90TO 2000
1130 BETCOLOR 2,4,4:COLOR 169:PLOT X,Y:NEXT A
2000 MX=INT (RND (0) +7) +6: MY=INT (RND (0) +7) +6: LDEATE MX, MY, Z: IF Z<>32 THEN 2000
2001 BOUND 0,0,0,0
2010 COLOR 134:PLOT MX,MY:MX1=MX:MY1=MY
3000 POSITION 3,017 86; "zombie island"
3005 PDKE 764,255
3010 FOR J=0 TO 15:POKE N+J,ABS(PEEK(N+J)-(INT(RND(0)+255)+1)):SOUND 1,10.8,8
3015 X=PEEK (764): IF X<>255 THEN POKE 764, 255: GDTD 3020
3017 NEXT J:GOTD 3000
3020 IF X=14 THEN MY1=MY-1:80T0 3100
3025 IF X=22 THEN 3100
3030 IF X=15 THEN MY1=MY+1:60T0 3100
```

3040 IF X=6 THEN MX1=MX-1:60TO 3100

# AYARI PROGRAM

```
3050 IF X=7 THEN MX1#MX+1:GOTO 3100
 3040 IF X=46 THEN MX1=MX+1:MY1=MY-1:60TO 3100
 3070 IF X=63 THEN MX1=MX-1:MY1=MY+1:GOTO 3100
 3080 IF X=47 THEN MX1=MX-1:MY1=MY-1:50T0 3100
 3090 IF X=62 THEN MX1=MX+1:MY1=MY+1:60TO 3100
 3095 BDTD 3000
 3100 COLOR OFFLOT MX, MY
 3105 BOUND 3,100,10,8
 3110 LOCATE MX1.MY1, Z: IF Z=1 THEN MX1=MX: MY1=MY
 3120 IF Z=162 DR Z=131 OR Z=138 DR Z=81 THEN 5000
 3130 IF MX2MX1 THEN CH=CH-1:60YD 3190
 3140 IF MX<MX1 THEN CM=CM+1:60T0 3190
 3150 IF MYKMY1 THEN CH=CH+2:6010 3190
3160 IF MY>MY1 THEN CH=CM-2:80T0 3190
3190 BETCOLOR 3,10,4:COLOR CM: MX-MX1: MY-MY1: PLOT MX, MY: CM-134: SOUND 3,0,0,0
 3200 FOR A=1 TO L+3: IF C(A)<>162 THEN NEXT A: GOTG 3000
 3201 POSITION 3,0:? #6:"20mbie island"
 3210 COLOR OIPLDT X(A),Y(A)
3300 IF X(A) >MX THEN X1(A) -X(A) -1
3310 IF X(A)(MX THEN X1(A)=X(A)+1
3320 IF Y(A)<MY THEN Y1(A)=Y(A)+1
3340 IF Y(A) >MY THEN YI (A) =Y(A) -1
3350 LOCATE X1 (A) , Y1 (A) , Z
3360 IF 2=138 OR Z=131 THEN C(A)+131;KC=KC+1:80TO 4200
3370 IF Z=81 THEN C(A)=0:KC=KC+1:G0T0 4100
3380 IF Z=1 THEN IF RND(0)>0.7 THEN C(A)=0:KC=KC+1:B0T0 4100
3390 IF Z=169 THEN X1(A)=X(A):Y1(A)=Y(A)
 3400 IF 2>131 AND Z<137 THEN 2=162:50TU 5000
3410 IF Z=162 THEN X1(A)=X(A):Y1(A)=Y(A)
3420 FOR K=8 TO 15:POKE N+K,ABB(PEEK(N+K)=(]NT(RND(Q)+255)+1));NEXT K
4090 X(A)=X1(A):Y(A)=Y1(A):SETCOLOR 2,4.4:COLOR 162:PLUT X(A),Y(A):NEXT A:80T0 3000
 4100 COLUR O:PLUT X(A),Y(A)
4110 COLDR O:PLOT XI(A).Y1(A):IF KC=L+3 THEN 5000
 4120 NEXT A1BGTD 3000
4200 COLOR 0:PLOT X(A).Y(A):SETCOLOR 3.12.4:COLOR 131:PLOT X:(A).Y1(A)
 4210 IF KC=L+3 THEN 7000
 4220 NEXT A: GOTO 3000
 3000 BOUND 1,0.0,0:80UND 3,0.0.0
5003 IF Z=138 THEN FOR A=1 TO 255 STEP 4:SOUND 0,A,10,8:NEXT A:SOUND 0,0,0,0;FOR R=1TD 20:NEXT R:SOUND 0,200,10,8
5005 9C=9C+KC
5010 IF Z=138 THEN FOR R=1 TO 401NEXT RISOUND 0,0,0,0180TO 6000
5020 IF I-131 THEN FOR A=1 TO 200 STEP 4:BOUND 0,A,10,8:NEXT A:FOR A=1 TO 10:BOUND 0,50,8.8:FOR R+1 TO A:NEXT R
5030 IF Z=131 THEN BOUND 0,70,8,8:NEXT A:SOUND 0,0,0,0:6010 6000
5040 IF Z-81 THEN FOR A-1 TO Z55/SOUND 0,A, 10, B:NEXT A:FOR A-15 TO 1 STEP -1/BOUND 0,255,10,A:FOR R-1 TO 20:NEXT R
5050 IF Z-81 THEN NEXT ALBOUND 0,0,0,018070 6000
5060 IF 2=162 THEN FOR A=1 TO 30:SETCOLOR 2,4,10:SOUND 6,50+A,10,8:FOR R=1 TO 10:NEXT R:SETCOLOR 2,4,6
5070 IF Z=162 THEN BOUND 0,100,10,8:NEXT A:SOUND 0,0,0,0:0070 6010
6000 FOR A=1 TO 2001SETCDLOR 4,A,A;NEXT A
6010 FOR Q=1 TO 22:POSITION 1,0:7 46;"
6020 KC=0:FOR A=1 TO 30:C(A)=162:NEXT A:POSITION 5,16:? 06:"SCORE="|SC
6030 IF SCOM! THEN HI-SC
6040 POBITION 6,18:7 06;"HIGH=";HI:SC=0
4050 GOTD 22
7000 BOUND 1,0,0,0:80UND 3,0,0,0
7005 SC#9C+KC
7010 FOR D=1 TO 22:POSITION 1,0:7 861"
                                                         "INEXT DISETEDLOR 4.0.0
7015 FOR A=1 TO 100:POSITION 5,10:7 861"new level"
7020 C(A)=162:X(A)=0:Y(A)=0:SOUND 0,A,10,B
7030 POSITION 5,10:7 06|"new level":NEXT A:KC=0:POKE 764,255:SOUND 0,0,0,0
7040 POSITION 5,10:7 #6;"
                                  ":L=L+1:80T0 1000
9000 BOUND 0,0,0,0:80UND 1,0,0,0:SETCOLOR 4,10,8
8007 POSITION 2,217 86:"
8010 POSITION 5,417 #61"
                                  ":POSITION 5,5:7 86:"
8015 POSITION 5,7:7 #6;"
                                  ":POSITION 5,9:? 061"
                                                                ":POSITION 5,10:7 #6;"
BO17 POSITION 5,61? 04;"
                                  ":POSITION 5.8:7 #6:"
8018 POSITION 4, 14:7 #6:"
BO20 POSITION 5.3:7 06: ""-ZOMBIE"
8030 POSITION 5,5:7 #6:"E-MAN"
B040 POSITION 5,717 #61"4-PIT"
8030 POSITION 5,91? #61"Q-RAVINE"
BOSO POSITION 5,1117 #61"}-CACTUS"
8070 PDSITION 5,1317 M61*1-5EA*
8080 POSITION 4,15:7 06: "0-ZOMBIE IN PIT"
8090 POSITION 1,19:7 861"you may only cross":POSITION 1,20:7 861"cactif with safety"
8100 POSITION 6.22:7 #61 press e*
8:10 IF PEEK (764)=62 THEN POKE 764, 255:8010 20
B120 FOR H=8 TO 15:POKE N+H, ABS (PEEK (N+H) -INT (RND (0) #255) +1):NEXT H:BOTO 8110
10010 BRAPHICS 1+16:POKE 106,PEEK(106)-B:P=PEEK(106):N=P+256:FOR M=0 TO 1023:POKE M+M,PEEK(57344+M):NEXT M
10020 FOR A=1 TO 10:FOR F=0 TO 7:READ DIPOKE N+F+A+8,D:NEXT FINEXT A
10025 8-49*8
10030 FOR F=0 TO 7: READ DIPOKE NHF+Q. DINEXT F
10040 DATA 255,255,255,255,255,255,255
10060 DATA 24,36,24,60,90,90,24,36
10080 DATA 0,126,129,153,129,129,126,0
10100 DATA 24,60,24,60,90,24,24,36
10120 DATA 24,24,72,60,26,24,40,20
10140 DATA 24,24,8,60,90,24,36,36
10160 DATA 24,24,18,60,88,24,20,40
10180 DATA 24,36,24,60,90,24,24,36
10200 DATA 0,16,80,116,20,28,16,0
10220 DATA 0,126,129,129,129,129,126,0
10240 DATA 0,170,255,255,255,255,170,0
10300 RETURN
```

# M&J SOFTWARE

| DRAGON COMPANION BOOK£4.9                         |
|---------------------------------------------------|
| Discover 7 extra graphics modes                   |
| Study the workings of BASIC with the disassembler |
| Take complete control of video memory mapping     |
| Increase the processor speed (not a hardware mod) |
| Append programs from tape                         |
| Incorporate useful routines from BASIC in your m/ |
| DEORS                                             |

Add commands to BASIC

DRAGON IMPLEMENTATION OF FORTH .....£15 This is a cassette based implementation and is fully documented

FORTHLISTINGS .....£7 6502, 8080/Z80, 6809, 6800, 1802, 8086/8088, 68000, PDP-11.

Necessary for implementing FORTH and its editor

All prices inclusive of postage and packing. Cheques and POs made payable please to:

M & J SOFTWARE, Dept 1, 34 Grays Close, Scholar Green, Stoke-on-Trent, ST73LUTel (0782) 517876

DEALER ENQUIRIES WELCOME

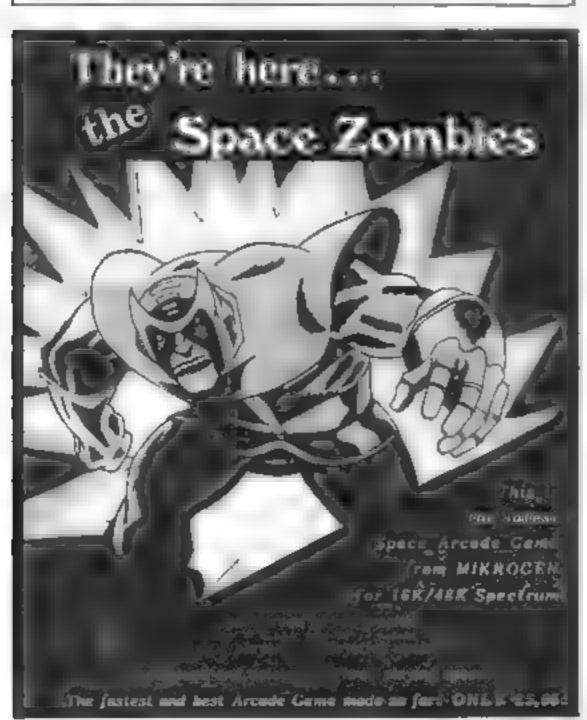

Please add 40p per order for post & packing

HCW 4

Address Name

Mikrogen, Dept. A1, 24 Agest Crescent, Bracknell, Berkshire, RG12 26K Access or Visa Card holders telephone 0344 27317 9am-6pm

# BIG IN LITTLE COMPUTERS

SOFTWARE NOW IN STOCK AT THE VIDEO PALACE

COME AND SEE OUR FULL SELECTION

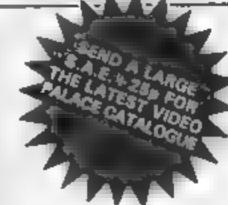

| Q X A ar                                                                                                    | cart          | (29 9     | 95    |
|----------------------------------------------------------------------------------------------------|---------------|-----------|-------|
| To an increasing the rupting before they as its artists on the said gabin.                                                                                                    |               |           |       |
| JOSEPHAN Epyr                                                                                                    | 3.1% K        | 173 5     | 95    |
| Supercipanies. Je is added and jump holes to collect the goodes but watch out to the                                                                                                    | a room to the | an injula | ri u  |
| FORT APOCHETPSE STRAESO 3, K RAS D                                                                                                    |               |           |       |
| May ellips in a seeken you game. Require application name and annihilate for it                                                                                                    |               |           |       |
|                                                                                                    | digit of      | £28       | 75    |
| ay gire, in your angle on your win to half off allowing the monoring cars, hydronic in                                                                                                    | s Signal      | graphy.   | . 7   |
|                                                                                                    | disk          |           |       |
| SCOTT AGAILS GRAPHIC ADVENTURE GAMES VOLS: 12 48K 46                                                                                                    | SE 1 2 3      | 95 ea     | E14   |
| For all proportional ways was a second transmission of all the                                                                                                    |               | - 111     | -     |
| CAS LE WOLFENSTEIN MOLE 32K                                                                                                    | drink         | 2174      | 95    |
| The state state st |               |           |       |
| VIC 20                                                                                                    |               |           |       |
| SIDEWANDER From & SK exp. or                                                                                                    | Gusted        | E175      | 9.6   |
| Ty or an other an air the areas and surface                                                                                                    | Zarri L       |           | do do |
| CAZE N. Similar system                                                                                                    | 471           | £23       | 60    |
| AS 1 ra - 107 47                                                                                                    |               |           |       |
| SPACE FORTRESS A min                                                                                                    | 44.4          | £9 :      | 99    |
| we are great to see here. Only the species aring and the strate Might of                                                                                                    |               |           |       |
| KRELL RAD                                                                                                    | 256           |           |       |
| And the second process of come of your regional took bushy pringing figure & transfer to play \$600000.                                                                                                    |               |           |       |
| Q A'K RS REFF                                                                                                    |               | 69        |       |
| Single a principles to the state of the state of the stat | 11 8 -        |           |       |
| SPA FATA & R. A                                                                                                    | 855           | rg 1      | 99    |
| Galaxian type game - ear graphics and sound after a                                                                                                    |               |           |       |
|                                                                                                    |               |           |       |
|                                                                                                    |               |           |       |
| CDA /F GERREE D-MAIN                                                                                                    | CARR          | CO        | 99    |
| GRAVE AUBBERS Rabbat                                                                                                    | . 315.5       | 1. 1.     | 30    |
| AL SINT H PACK & Rabits                                                                                                    | CONT          | 191       | 99    |
|                                                                                                    |               |           |       |
| NY IN OPOLE RAD:                                                                                                    | Date          | 1 17      | 99    |
| B - Sta B on S to                                                                                                    | < 0.00        | 6.00      | 60    |
| the many on 184 and a street figure should be made printers by all as                                                                                                    | 4 pro p       | 1 0       | 24    |
| A TO A O THE SE ANT CAMES A MINE TO                                                                                                    | 058           | EB        | 50    |
| GRAPHE S EDITOR RAPE                                                                                                    | 0.28          | 2.4-      |       |
| CHAPTE SELECTION MAINE                                                                                                    |               |           |       |
| Ti99-4A                                                                                                    |               |           |       |
| A. PINER TO                                                                                                    | 4.6.1         | 129       | O.E.  |
| is a subject which makes the design to be an equity make presents of                                                                                                    |               |           |       |
| PAR 7                                                                                                    | 4 (01)        | 129       | 95    |
|                                                                                                    | 1.014         |           |       |
| Charles A Charles A Charle | 7 (914        | . 20      | 0.    |
| 1 5 F R (AH )                                                                                                    |               | 083       | QF.   |
|                                                                                                    | 4.5           | (19       |       |
| Table 4 5 15 1 3                                                                                                    |               | ,         | 41.1  |
|                                                                                                    |               |           |       |

PROGRAMMES CAN BE ORDERED BY POST

Add 50b ofto to the his and A two good 28 less to be less Payment of histories problem stdet

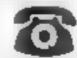

ORDER BY TELEPHONE

255 149 95

Access and Barclaycard holders may order by phone: 01-937 6258

62 KENSINGTON HIGH ST LONDON W8.

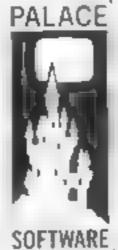

### games <del>pr</del>ogrammers)

Palece Software, part of a leading film and videe company, is looking for games for Atani 400/800, 88C Model 8, TI99/4A, Spectrum, VIC 20 and CBM 64 for distribution in the UK, Europe and USA. High troyalties will be paid for top quality and highly original material. Sand samples to the Care and Software samples to the Care and Software. Pete Stone, Palace Software, # 62-64 Kensington High Street, London Will [Tel: 01-937 6258]«

HCW 4

# Your micro can help you master Morse

# Train yourself to be a radio ham

# Just type in David Belichambers' program

Morse Code Tutor was written for the VIC-20 as an aid for those who want to take the Post Office test to become a radio ham.

It has three training modes, chosen from a menu, Here's a description of each option:

t Alpha to Morse Whenever a key is pressed that letter will be sounded out in Morse Code. If there is no Morse equivalent — for example, the per cent key — you will hear nothing. It is

possible to type faster than the VIC can play the notes, as any overflow of characters is stored until they can be processed

2 Morse String After you have selected the speed, the VIC will play out letter after letter in Morse, the pause between each being dependent on the selected speed. Without looking at the screen, try to work out the character just by listening to the notes. If you get stuck on a letter, a quick glance at the screen will refresh your memory.

3 Morse Key This simply turns the f7 key into a Morse key. A note will sound while it is held down. Use this to practice your keying of each letter. Try keying excerpts from newspapers and magazines.

To return to the menu from your selected mode, just press return

The program not only caters for the letters A-Z and numerals 0-9, but includes punctuation marks: . . : ? '-/() = ''.

The sub-routine at line 31 plays the Morse Code of whatever character is held in the string CS, then returns back.

If you want to become a radio amateur you must first ing.

pass the Radio Amateurs Examination to obtain a Post Office licence. Proficiency in Morse is required if you are applying for a Class A licence, which, in addition to the amateur frequency bands allocated in a Class B licence, also allows the holder to operate in the bands below 28MHz.

For further information, contact the Home Office, Radio Regulatory Department, and ask for the free booklet, How to Become a Radio Amateur

./ -/,--/,--/ . -///-,-/ /

. which means happy key-

```
0 POKE36878,15 POKE36879,8
1 POKE36878,15 POKE36879,8
2 PRINT"MIN MORSE CODE TUTOR
4 PRINT"M MORSE CODE TUTOR
5 PRINT"MOMOOPTIONS:"
6 PRINT"MOXI> ALPHA TO MORSE"
7 PRINT"<2> MORSE STRING"
8 PRINT"<3> MORSE KEY"
9 PRINT"MOMEY IN DESIRED OPTION"
10 GETI$:ONVAL(I$>GOTO13,17,25)
11 GOTO10
```

12 PRINT"MHIT 'RETURN' TO END":RETURN
13 PRINT"MPRESS A KEY AND THE LETTER WILL BE SOUNDEDIN MORSE" GOSUB12 PRINT"M
Q" .

14 GETC\$:PRINTC\$::IFC\$=""THEN14

15 IFC\$=CHR\$(13)THEN1 16 GOSUB31:GOTO14

17 PRINT"STRY TO DECODE THE MORSE SEQUENCE THAT YOU HERR"
18 PRINT" MUENTER PAUSE SPEED: "PRINT" (1-FAST TO 9-SLOW)"

19 GETI\$ IFVAL(I\$)=0THEN19

20 D=VAL(I\$)\*40 PRINT"3" GOSUB12

21 RESTORE . FORN=0TOINT(RND(1)\*47) . READC\$, M\$ . NEXT

22 PRINT" SECUREMENTAL CONTROL OF BUILDING CS. GOSTER

23 FORN=1TOD:GETI\$:IFI\$=CHR\$(13)THEN1

24 NEXT-GOTO21

25 PRINT"DUSE THE 'F7' KEY AS IFIT WERE A CONVENTIONALMORSE KEY TO PRACTICE YOUR MORSE"

26 GOSUB12

27 IFPEEK(197)=15THEN1

28 IFPEEK(197)=63THENPOKE36876,220

29 IFPEEK(197)=64THENPOKE36876, @

30 GOTO27

31 RESTORE FORL=1T047:READL\$,M\$:IFC\$=L\$THEN33

32 NEXT-RETURN

33 FORL=1TOLEN(M\$):P=75:IFMID\$(M\$,L,1)="-"THENP=220

34 POKE36876,220:FORU=0TOP:NEXT:POKE36876,0

35 FORU=1T050 NEXTU/L:RETURN

36 DATA A. - - B. - - - - C. - - - - D. - - - - E. - - F. - - - - G. - - - - H. - - - - I. - - J. - - - - - K. - - - - - L. - -

# VIC-20 PROGRAM

37 DATA M. -- 、N. - 。、O. -- --、P. . -- 。、Q. -- 。 - 、R. 。 - 、、S. 。 。 、 T. - 、U. 。 。 - 、 V. 。 。 - 、 村, - - 、 以, - 。 - 、 38 DATA Y. = . = -, Z. = -, ., 1, . = - -, 2, . . = -, 3, . . . - -, 4, . . . -, 5, . . . ., 6, - . . ., 7, - - . . ., 8 39 DATA 9,----,0,----,".",,-.-,-,",",--.," ",---,","?",..--,,"?",..--,," 40 DATA "-",-...-,"/",-..-,"(",-,--,")",-.--,",",",..--,-,"=",..--,"

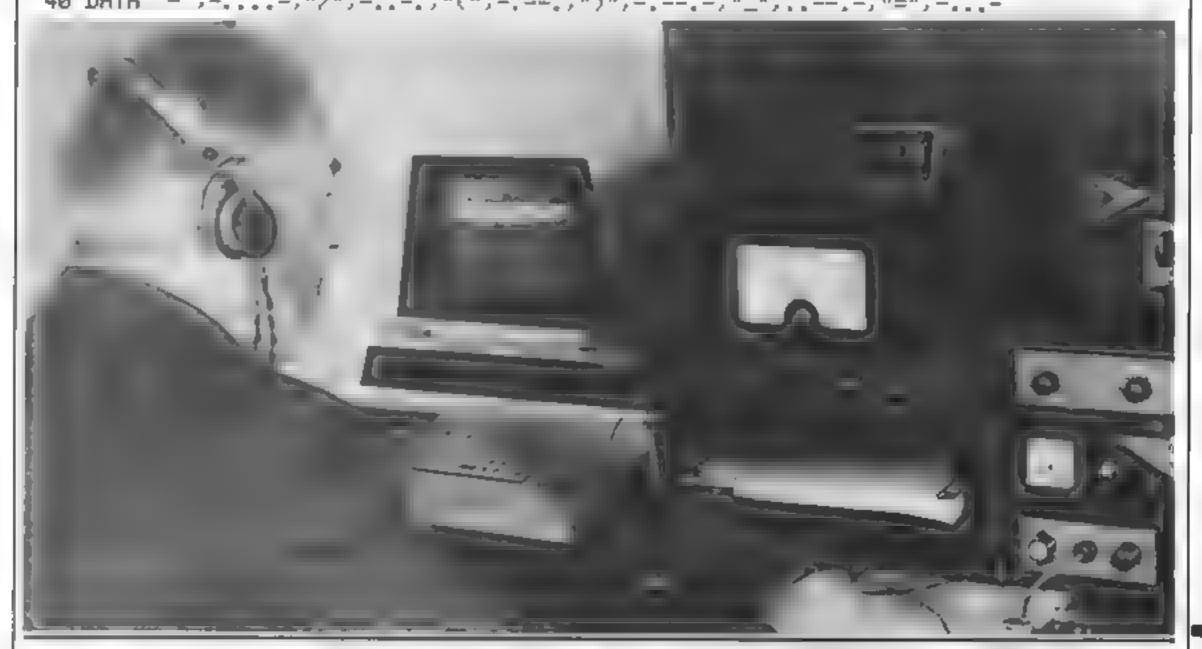

# You could be on our pages

We welcome programs and articles from our readers.

 Articles on using home computers should be no longer than 2,000 words. Don't worry too much about your writing ability — just try to keep to the style in HCW. Please include sample routines. We will convert any sketched illustrations into finished artwork, Articles most likely to be published will help our readers make better use of their micros by giving useful ideas and tips.

 Programs should, if possible, be computer printed (use a new ribbon) or sent on cassette. Check carefully that they am bug-free, include details of what your program does and how, hints on conversion and explain the routines you've used.

 Reviewers of software, add-ons and hardware need to have a good knowledge of computers. In your application as a reviewer please give your occupation or training and, if under 21, your age. Don't forget to name your computer and any expansion.

Keep a copy of your submissions and include an SAE if you want them returned. Label everything clearly and give a daytime and home phone number if you

Paul Liptrot, Home Computing Weekly, 145 Charing Cross Road, London WC2H

# SPECTRUM SOFTWARE

You can't lose! Even if you don't survive the highest levels of our games, you will be learning how to think on your feet.

CASSETTE 1 -£4.95

Fast action 'numbers' game with colour graphics, plus a thinkers puzzle box (kippers)

CASSETTE 2A -- 'Serious' chemical analysis program for students

SAE for full catalogue, including details on our super introductory credit scheme.

> Camel Micros, 33A Commercial Road. Weymouth, Dorset (03057) 70092:

# It's easy to complain about advertisement/s.

The Advertising Standards Authority. If an advertisement is wrong, we're here to put it right.

ASIA Ltd. Brook Hause Torrington Place London WCIE 7HN.

Five ways to pit your wits with the ZX81 to this adventure gain

Here's a twopage selection of games specially written for the 1K ZX81

### Widgets

You are managing director of an up-and-coming widget-producing company. As the sales figures come in each week you face a tricky business decision: are you selling enough widgets to put more money into production, or should you concentrate on advertising to boost sales?

This program by Bill Butcher lets you try your skill at business. Starting off with £990, you must balance your resources between production and advertising — but be warned, it's not a good idea to spend more than £5 at a time on ads!

### Sale Hone:

A thousand leagues under the sea... an enemy submarine is out to get you. Try to torpedo it before it torpedoes you, in this action-packed program by Bill Butcher.

The enemy sub is hiding somewhere in the 9 x 10 grid on your sonar screen. You must track it down by entering a row and column number. As you get closer, the number that comes up on the screen will get lower. To start with, you have 30 tries; as you get better, try reducing the value of X in line 100 to make the game harder

### Vortex 1

Imagine you are the vortex, a hungry monster which lurks in a maze waiting for unsuspecting creatures to fall into its clutches. To reach safety, your victims have to reach the bottom of the maze without bumping into you, and if they do, they win. You have to try to stand in their way — but time is short, because you only have six tries.

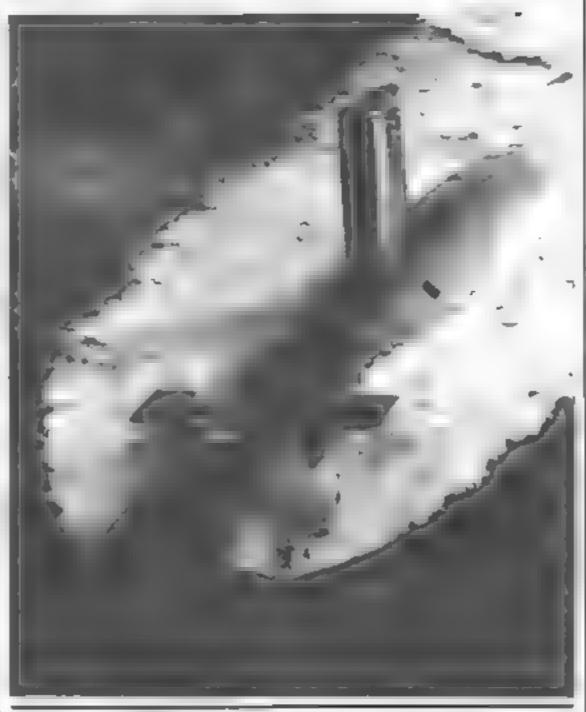

Listing i - Widgets

REM WINDS

70 CLS 80 PRINT "WEEK ", 2 90 LET Z=Z+1 PRINT "E"; M, "80" PRINT P, " PLANT" 100 PRINT 110 120 PRINT I: "00 GIDGETS" 130 PRINT S: "00 SOLO" IF M<1000 THEN SOTO 200 150 PRINT "BUY?" 160 INPUT YS 170 IF Y\$()"Y" THEN GOTO 200 180 LET P=P+1 190 | f T | M≤H - 1860 THE SHE GOS "905?" 210 DEPUT B . . T H H E \*13 2. 200 F RON" A COST 2320 7 True Late 13 860' OT'S HIGHT 9482 CU II 689 270 LET I≈I+U 286 LET 5=INT (3/(RND+3+\*)) 290 IF BIG THEN LET 5 = 5 + 5 + 5 + 2 + 14 | 305 JF BIT AND B 2 | 1564 LET 5 = 5 +6 +6+ 310 B 3 (He') 1.0 RIM 17 DIE IHER EFF 340 to i helitoridade a caracia 350 IF HOLD THEN 3 F 360 PRINT "BROKE"

In this adventure game by Steve McCallum, you are represented by the \* sign and the computer takes the part of your victim, represented by the > sign. You move it yourself in response to its requests: 2 means  $\rightarrow$ , -2 means  $\leftarrow$ , 9 means  $\swarrow$  and 11 means  $\searrow$ . But it sometimes makes mistakes, and if it asks for a move which would take it off the board, you have to play fair and move it in the opposite direction

This program must be copied exactly as listed. Even an extra full stop will cause a crash.

### Alien/i

Ten ahen space ships are on your tail, and you only have fifteen warheads left with which to destroy them. Worse still, the more aliens you kill, the more determined the survivors are to stay alive. Peter Coupe offers some advice on how to come out on top.

You move the warheads by pressing any of the keys on the ZX81 The longer you hold down a key, the further the warhead travels... but to finish the aliens off, you have to get within killing distance in only three key depressions.

Line 120 of the program holds the formula for how close you need to get to the aliens. Try changing it if you find the game too easy - or too hard

### Draw!

If you ever owned an Etcha-Sketch game you will recognise the uses of this program by Roland Daw, which lets you draw lines and block graphics anywhere on the screen.

Just nine keys control the functions. 2, 4, 6 and 8 move you down, left, right and up. 1 lets you draw, and 3 lets you erase. 7 will save on tape anything you have drawn, if you set the cassette on to record before you press it. 9 lets you write an alphanumeric combination at a point on the screen to the right of the last cursor position. And 0 lets you see exactly where the cursor is at the time.

This program fits snugly into 1K of memory, and leaves just enough space to draw in about half the screen.

# **ZX81 PROGRAMS**

### Listing 2 - Sub Hunt

```
1 REM REE- - T
  10 FOR 7:0 TO 9
  20 PRINT AT 11,7;Z
  30 PRINT AT
              2, 21, 2
  40 FOR Y=0 TO 9
  50 PRINT AT Z Y ". '
  60 NEXT Y
  70 NEXT Z
  80 LET A=INT (RND#9)
  90 LET REINT (RND+3)
 100 LET X=30
 110 PRINT AT 13,6; "YOU HAVE "; X
;" TRIES LEFT"
 120 LET X=X-1
     IF X=0 THEN GOTO 220
 130
 140 INPUT C
 150 INPUT
 160 IF CER AND DER THEN GOTO 25
 170 PRINT AT D.C; INT ((ABS (D-R
)+AB5 (C-A))/2)
 180 GOTO 110
 220 CLS
 230 PRINT "TORPEDGED. . TORPEDGED
.. TURPEDUED"
 240 GOTO 270
 250 PRINT "5UB DESTROYED-SCORE=
"; X * X
 270 PRINT "ANOTHER GO? (A/K)"
 280 PAUSE 40000
 290 CLS
 360 RUN
```

### Listing 3 — Vortex

```
5 RAND
  10 FOR N=CODE " " TO CODE " "
  15 PRINT " 2 2 2 2 "
  20 PRINT "# # #
  25 NEXT N
  30 PRINT " 業 業 業 業 "
35 LET P=CODE "#"+256+PEEK 163
97+PEEK 16396
  48 LET N=P+CODE "U"
  45 POKE P,146
  50 POKE N,151
  55 FOR X=CODE "" TO CODE ""
  60 LET Y=INT (RHO+000E " ")
  65 PRINT AT CODE "2", CODE "2"
"ZX "; "11+2-2 9" (Y#000E " "+000E
 "" " TO YECODE " ""+CODE " "")
  70 INPUT D
  75 POKE P.8
  86 LET P=P+D
  85 POKE P,146
  90 IF P=M THEN PRINT "YOU UIM"
     IF X=6 AND P()H DR P()H AND
  95
 P>17202 THEN PRINT "I WIN"
 100 IF P) 17202 OR P=N OR X=6 TH
EN STOP
 103 PRINT AT CODE "E", CODE "E";
"YOURS"
 110 INPUT D
 115 LET D= (2 AND D=8) - (2 AND D=
5)+(9 AND D=65)+(11 AND D=68)-(9
AND D=78) - (11 AND D=75)
 120 POKE N,8
 125 LET N=N+D
 130 POKE N,151
 135 NEXT X
```

### Listing 4 - Alien

```
Ø REM BLIEN
  20 LET A=10
  30 LET M=15
  42 RAND
  50 CL5
  50 LET X=0
  70 LET L=INT (RND:275)+200
  80 PRINT "ALIENS",,"WARHEADS",
   "DISTANCE
                 ,000 HILE5"
  90 PRINT AT 0,10;A,AT 1,10,M;A
T 3,10;L
 100 IF A=0 THEN GOTO 270
     IF H=0 THEN GOTO 290
 110
     IF LKA#5 THEN GOTO 240
 120
 130 IF INKEYS="" THEN GOTO 13%
 140 FOR I=0 TO 250
     IF INKEY 4="" THEN GOTO 198
 160
 170 NEXT I
 180 GOTO 160
 190 LET X=X+1
 200 IF X=4 THEN GOTO 250
 210 CL5
 220 LET L=ABS (L-I)
 23e GOTO 80
 240 LET A=P-1
 250 LET H=H-1
 250 GOTO 40
 270 PRINT AT 3,0;"ALIEN FLEET D
ESTROYED-UELL DONE"
 280 STOP
 290 PRINT AT 3,0; "OUT OF WARHER
DS-ALIENS WIN"
 300 STOP
```

### Listing 5 - Draw

198 GOTO X

```
DEAU.
  10 A.H.
  20 LET X-110
  25 LET
         A≃Ø
  26 LET
         C = 37
  30 IF INKEYS="2" THEN LET A=A-
  32 IF INKEYS="1" THEN LET X=11
  33 IF INKEYSE"3" THEN LET NELD
  35 IF INKEY$="7" THEN SAJE "D穷
BU...
  40 IF INKEYS="8" THEM LET A=A+
1
  44 IF INKEYS="9" THEN GOTO 45 F
  45 GOTO 50
  46 INPUT RS
  47 PRINT RS
  50 IF INKEYS="4" THEN LET C=C-
  60 IF INKEY##"6" THEN LET C=C+
  THE INKEYS="&" AND X=110 THE
N GOTO 180
  80 GOTO X
 110 PLOT C,R
 115 GOTO 30
 125 PLOT C,A
 128 UNPLOT PEFK 16438, PFEK 1643
 130 GOTO 30
 180 UNPLOT PEEK 16438, PEEK 1643
9
```

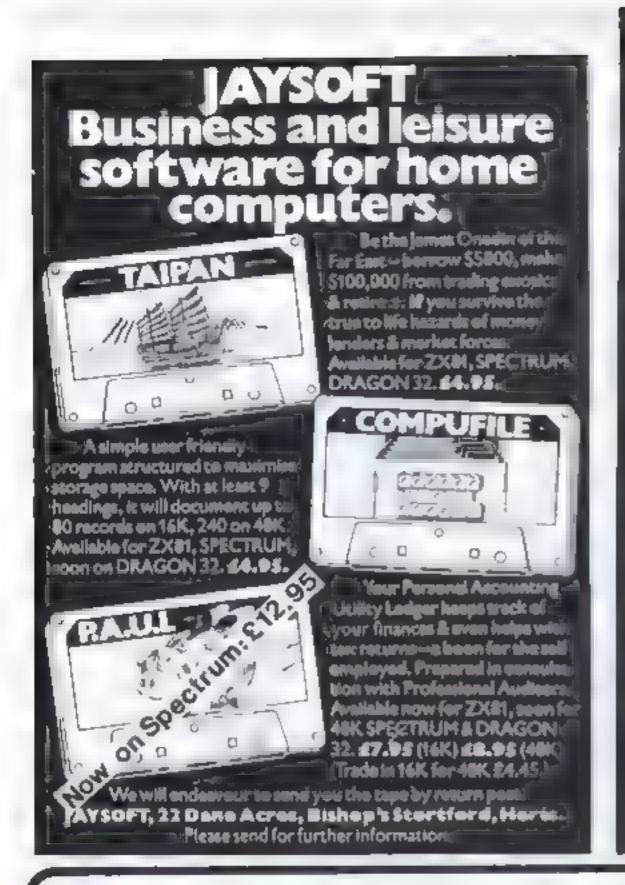

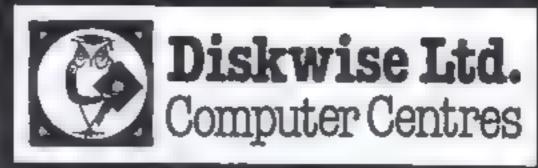

### **SOUTH WEST & NORTH WEST**

Computer enthusiasts look no further WE STOCK THE FOLLOWING PRODUCTS.

| Dragon 32K                    |      |    |    |    |     |    |   | 4   | ,   | ,   |    |    | +  | 4 | +  |    |   |   | 4 | 4 |   |   |    |   | £1  | 74  |
|-------------------------------|------|----|----|----|-----|----|---|-----|-----|-----|----|----|----|---|----|----|---|---|---|---|---|---|----|---|-----|-----|
| ORIC 48K                      |      |    | -  |    |     |    |   | Jr. | ale |     |    |    |    |   |    | -  |   |   |   |   |   | ٠ | _  | - | ٤1  | 48  |
| Commodore                     | 64   |    | -  | 4  | -   | 4  | 4 |     |     |     |    | ń  |    | h | p. | á  | a | 4 | a | a | á |   | _  | 4 | £2  | 299 |
| Newbrain 'A'                  |      |    |    | 4. | -sh | 4  | 4 | 4   | à   |     | á  | á  | á  | _ | à  | _  |   | _ |   |   |   |   | -  | ÷ |     |     |
| Nwbrain 'AD                   | ,    |    |    |    |     |    |   |     |     |     |    |    |    |   |    |    |   |   |   |   |   |   |    |   | £2  | 260 |
| MPFH 64K (A                   | qq   | le | S  | Q  | ft  | ¢  | Q | ηr  | ìp  | 8   | tı | þl | Ð  |   |    |    |   |   |   |   |   |   |    |   | £2  | 234 |
| BBC model B                   |      | ī  | į, | 4  | ı   | ÷  | ÷ | ī   | ī.  | ÷   | ÷  | ī  | ,  |   |    | ų. |   |   |   |   |   |   | j. |   | £3  | 147 |
| Microline 80                  | Do   | Ţ  | M  | 8  | te  | X  | F | 'n  | п   | le  | ď  |    |    |   |    |    |   |   | - |   |   |   |    |   | £ 1 | 99  |
| Epson MX80 Dot Matrix Printer |      |    |    |    |     |    |   |     |     |     |    |    |    |   |    |    |   |   |   |   |   |   |    |   |     |     |
| Smith Corona                  | a Da | ei | 51 | ٢١ | W   | 'n | 0 | e١  | P   | וזי | n  | te | H. |   | 4  | ŀ  |   |   |   |   |   |   | -0 | ÷ | £4  | 85  |
|                               |      |    |    |    |     |    |   |     |     |     |    |    |    |   |    |    |   |   |   |   |   |   |    |   |     |     |

### **AND LOTS MORE**

Above prices plus VAT

A large selection of Games for the most popular computers plus Paper, Discs, Books etc. We are business systems specialists and can provide software for most applications

STOCKPORT 68-70 Lower Hillgale Stockport, Cheshire Tel 081 477 5931

PLYMOUTH Depitord Place North Hill, Plymouth Tel. 0752 267000

H( W 4

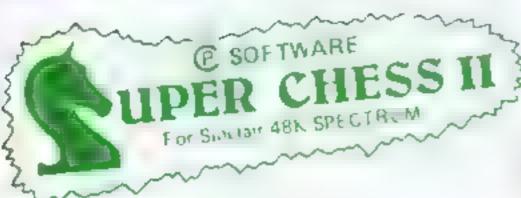

# THE BEST AT £7:95 Guaranteed able to consistently beat Sargon II and all other Spectrum chess

programs!! Six levels of play. Plays a variety of openings e.g. French Defense Sicilian Delense, Ruy Lupez, Queen's Gambil etc. Soll Play Mode Analyse Mode Enhanced and game play

### RIGINAL SUPERCHESS • • The Cheapest

10 levels of play recommended move option substantial opening book alg French Defonse, Queen's Gambit Ruy Lopez et. Self play feature.

### 49k Spectrum £4.95 ◆ ● BACKGAMMON ● ●

Play this fascinating game of skill and chance. High, espection, minudisplay with dice roll. Can be used by expert player and and that documentation to enable beginners to learn, he winter

48k Spectrum £5.95

16h ZX81 E4.35

### ZX DRAUGHTS • •

With its 10 levels of play, ZX Draughts is the ideal game for the birg nor. pr expert glayer 48k Spectrum £6 95

### ● SPECTRUM FORTH ● ● NEW

FORTH - 10 Lines laster than Basic much easier than man hore like it. you want to discover the advantages of Forth or ale a leady line steet Spectrum FORTH is the deal package The package is a series and and no udes Specifium Forth a sample Flack program and improbance in aser documentation. I has all Faith structures and as insite, which the Spectrum's colour hires, glaphins

Specify 16k or 48k when indening 16k version about 115 new words can be

48k version, about 1200 new words can be defined

16k Spectrum E9 95

48k Spectrum E9 95

### SPECTRUM SPEECH ••

Recommended move option

Yes dis possible? Software diven, princh from the Spectrum Simple to use in your own programs. Each, a septic, omes with its indecumental ion. and demonstration peoplain. No exha hardware is required, uses Spectrum speaker and lop 32k Ram

SOFTALK I: Makewords 70 plus words, humbers zero to mill on Dras-48k Spectrum E6 95 go limit right great etc. SOFTALK I Spacegamis 8 biss wilds n modilited as

Torpedoos, phason, bearing south

48k Spectrum 28 95

### ● SPECTRUM BRIDGE TUTOR ● ● NEW\*\*

Improve you. Bridge with the Specific B. dije Tutor Uses the Acol. building system in liding Bracky kild and Stagman convenions Earth of he du hands must alies a paint vian point sill the bing and play. At the may by handy wate a ven an expanal in of he main points of the bedsine and triay The ... or but and play must be made to prog ess but if AGRI DIMAN SS ... JULY ING G IS 9 PRICE AB PLG

For 16k and 48k Spectrum

Beginners (40 hands) £5 95 Advanced (40 hands) £5 95

A sur awar ahije from But et Mix shor Streatham London WH 5mith Computer Branches Ph o stricy Cisse! West Yorks Grorges Briso Screen Stene Chellenham

ZEDXTRA Kinsen Bournemouth Computers - Wigmore Stree London Capital Came as a awiey

UK Prices include post & packing. Despatch within 48 hours. (For orders outside UK add 80p for postage). Send cheque or postal order to

CP SOFTWARE, Dept. How 17 Orchard Lane, Prestwood, Bucks. HP16 ONN

PROGRAMMERS - TOP RATES PAID FOR QUALITY SPECTRUM PROGRAMS SEND YOUR MATERIAL FOR EVALUATION AND PROMPT REPLY HCW 4

# \* \* \*SAVE £3 \* \* \*

Book your subscription to Home Computing Weekly on or before 29th April 1983 and send £3 less than the full subscription rate as listed below. Don't delay, a saving of £3 and all the latest news on the home computing scene delivered weekly to your door is too good an opportunity to miss!

# SUBSCRIPTION ORDER FORM

Cut out and SEND TO:

Home Computing Weekly 513, LONDON ROAD, THORNTON HEATH, SURREY. ENGLAND.

Please commence my personal subscription to Home Computing Weeldy with the first possible issue.

SUBSCRIPTION RATES

(tick 🗀 as appropriate) L.K. 26 issues £14.30 52 issues £28.30 Overseas Surface 26 issues £15.60 52 issues £31,20 Airmail

> 26 issues £30.00 52 issues £60.00

I am enclosing my (delete as necessary) Cheque/Postal Order/International Money Order for E (made payable to ASP Ltd) Debit my Access/Barciaycard\* (\*delete as necessary)

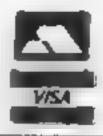

Please use BLOCK CAPITALS and include post codes.

Name (Mr/Mes/Miss) . defete accordingly

Address

# ==>(NAMAL

# The Super Talker from Namal

# The RS232

The Namal Supertaiker, which allows a computer to speak, is available for any computer, compatible with an RS232 interface. The Hardware features are as follows. 

Based on the Z80 Microprocessor Progammable Communications Interface Sixteen standard Baud rates are available 75—9600 ● Accepts standard RS232 levels, i.e. RXD, TXD. CTS and DTR • Built in Speaker PRICE £89.95 + VAT

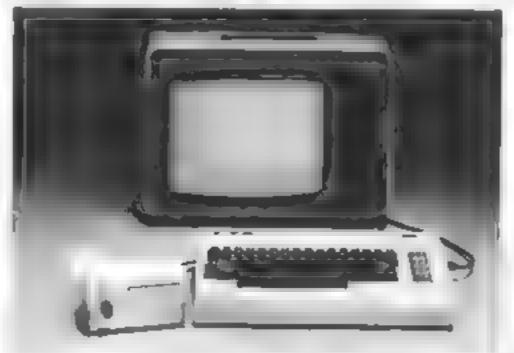

which plugs directly

FOR THE ZX81 A compact unit

to the back of the ZX81 2K internal RAM Available for user programming watt amplifier and a

built in speaker. PRICE £49.95 + VAT

FOR THE ZX SPECTRUM

Plugs directly into the ZX Spectrum Computer 550 word vocabulary 2K internal RAM Available for user. programming watt amplifier and a built in speaker

Jack socket for external speaker. PRICE £69.95 + VAT

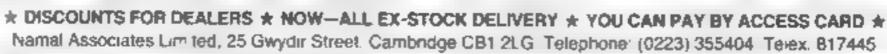

HAMAÉ ASSOCIATES LIMITED

# TI-99/4A PROGRAMMING

Creating user-defined characters is a tricky task. The Ti-99/4A has a special routine, called CHAR, to deal with it Even so, to define each 8 x 8 pixel character, you have to work out, then type in, a 16-digit hexadecimal string — and after all that you may well find that the end result that appears on screen is not quite what you intended!

My program, for the TI-99/4A, allows you to design up to four characters on screen. Enlarged version of the characters can be manipulated on a large 16 x 16 grid, and moved around it by using the arrow keys. Individual pixels can be set or removed by using ENTER.

As well as the large grid, the program also displays normal-sized representations of the characters and their hexadecimal string representations. These are only updated when the user moves to another character or when the space bar is pressed.

At the start of the program, users are given the option of supplying initial values for the characters. Only if they wish to do this must a 16-digit hexadecimal number be supplied

To make the program as foolproof as possible, all user input is checked and any attempt to move the cursor off the 16 x 16 grid is rejected.

Going through the program line by line, this is how it works.

# Playing around with pixels—on screen

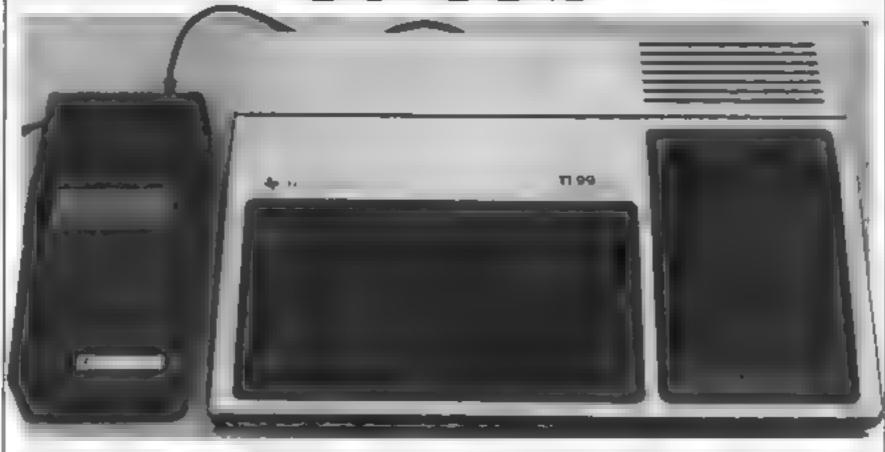

# Finding user-defined characters hard to handle on the TI-99/4A? David Gray shows you how to tame them

moves cursor right

calling GCHAR.

| 150            | dimensions the arrays used in the program. ST\$ holds the strings representing the four characters being defined: MSG\$ holds parts of messages to be displayed during initialisation. REP (3.15) holds the 16 hecadecimal digits making up the representations for the four characters. |
|----------------|----------------------------------------------------------------------------------------------------|
| 160-240        | define some functions used in the rest of the program.  DIVn (X) produces the integer division of X by n and MODn (X) produces the remainder.                                                                                                    |
| 250-270        | calls subroutines to carry out initialisation.                                                                                                    |
| 280-310        | a loop to output the string representation and initial display for each of the four characters.                                                                                                    |
| 320            | makes a sound                                                                                                    |
| 330            | STI will always contain the number (0 to 3) of the current character being defined. This line sets STI to represent, the top left hand character.                                                                                                    |
| 340            | CHANGED will indicate whether the current character (STI) has been changed since the last time its string representation and normal-sized representation were displayed. FALSE (0) implies no change and TRUF (~1) implies a change                                                      |
| 350-360        | CRUX and CURY indicate the coordinates of the cursor within the current character (STI) (0,0) indicates the top left hand corner of the character.                                                                                                    |
| 370<br>380-390 | puts the cursor on the screen. wait for user input.                                                                                                    |
| 400            | removes the cursor from the screen.                                                                                                    |
| 410-600        | perform some action depending on the value of the input (KEY) and then goto 370.                                                                                                    |
| 420            | Space bar has been pressed, so updates the display if<br>the character (STI) has been changed.                                                                                                    |
| 450            | moves cursor left                                                                                                    |
|                |                                                                                                    |

| 1 | 700          | MOVES CUISOL LIBIT                                                                                                    |
|---|--------------|----------------------------------------------------------------------------------------------------|
| ı | 510          | moves cursor down                                                                                                    |
| ı | 540          | moves cursor up.                                                                                                    |
|   | 570          | sets or unsets the current pixel (indicated by CURX and CURY) of the current character (STI).                                                                                                    |
| ı | 590          | Invalid input, so make a noise.                                                                                                    |
|   |              | der of the program is                                                                                                    |
|   | a collection | of subroutines.                                                                                                    |
|   | 620-880      | clear the screen and set up the user defined characters and colours used in the program. character codes 124 to 127 are used to define the four characters being created                                    |
|   | 890-1110     | clear the screen and set up the empty display including the 16 × 16 grid.                                                                                                    |
|   | 1120-1220    | display the string representation (ST\$(STI)) for the character STI at the appropriate position on the screen.                                                                                              |
|   | 1230-1540    | ask whether the user wishes to supply initial values for the four characters. If so, this subroutine inputs the values and calls the subroutine at 2760 to check that they are valid.                       |
|   | 1550-1580    | determine the absolute position of the cursor on the screen by using the character number STI and the position within that character given by CURX and CURY.                                                |
|   | 1590-1660    | position the cursor on the screen by finding its absolute position using the subroutine at 1550. The type of cursor plotted depends on whether the cursor is at a set or unset pixel. This is determined by |

# TI-99/4A PROGRAMMING

```
1670-1740 removes the cursor and replaces it by the
                                                                         extract the DIGITth digit from the string S$ and
                                                               2460-2520
            appropriate character to represent a set or unset
                                                                          turn it into an integer in the range 0 to 15.
            pixel.
1750-1850 move cursor up.
1960-1960 move cursor down.
1970-2070 move cursor right.
2080-2180 move cursor left.
           These four subroutines move the cursor as directed
           by the user. If any attempt is made to move the
           cursor off the 16 × 16 grid, a sound is made (by
           calling the subroutine at 2190) and no action is
           taken.
                                                               2760-2910
                If the move takes the cursor to another
           character, then the display is updated by calling the
           subroutine at 2920. Otherwise CURX or CURY is
           updated as appropriate. Note: at this point the
                                                               2920-3110
           cursor is not actually displayed on the screen, but
           when it is replaced STI, CURX and CURY will
           indicate its correct position.
100 REM Character Benerator
110 REM
                     A.E. Bray
120 REM
                      1983
130 REM
140 REM MAIN PROG
150 DIN ST# (3), MSG# (3), REP (3, 15)
160 RFM Some common functions.
170 DEF MOD2(X)=X-2*1NT(X/2)
180 DEF DIV2(X)=[NT(X/2)
190 DEF MOD4(X)=X-48INT(X/4)
200 DEF DIV4(X)=!NT(X/4)
210 DEF MODB(X)=X-BEINT(X/8)
220 DEF DIVO(X)=INT(X/B)
230 DEF DIVI6(X)=INT(X/16)
                                                               880 RETURN
240 DEF MOD16(X)=X-16#INT(X/16)
250 BDSU8 620
                                                               900 CALL CLEAR
260 GOSUB 1230
270 GOSJB 890
280 FOR STI-0 TO 3
290 G05UB 1120
300 GOSUB 2260
310 NEXT STI
320 GDSUB 2190
330 ST1+0
340 CHANGED-0
350 CURX=0
360 CURY=0
370 BOSJB 1590
380 CALL KEY (3, KEY, STATUS)
                                                              1030 NEXT K
390 IF STATUS-0 THEN 380
                                                               1040 NEXT J
400 GUSUB 1670
                                                               1050 NEXT 1
410 IF KEY<>32 THEN 440
420 GUSLB 2920
430 GOTO 370
440 IF (KEY<>8) * (KEY<>83) # (KEY<>115) THEN 470
450 008U8 2080
440 BOTO 370
                                                              1110 RETURN
470 IF (KEYC>9) # (KEYC>68) # (KEYC>100) THEN 500
480 GOSJB 1970
490 BOTO 370
```

500 IF (KEY<>10) & (KEY<>88) \* (KEY<>120) THEN 530

530 IF (KEYC)11) # (KEYC)69) # (KEYC)101) THEN 560

660 CALL CHAR(114, "7E819D41A19D817E")

680 CALL CHAR(116, "010101010101010101") 690 CALL CHAR(117, "808080808080808080")

710 CALL CHAR(120, "FFFFFFFFFFFFFFF")

730 CALL CHAR(122, "FFFFE7C3C3E7FFFF")

720 CALL CHAR(121, "0000183C3C18")

620 REM INITIALISE CHARACTERS FOR PROGRAM DISPLAY

510 GD5UB 1860

540 GOSUB 1750

570 GOSUB 2530

590 GOSUB 2190

430 CALL CLEAR

560 IF KEY<>13 THEN 590

650 CALL CHAR(113, "FF")

670 CALL CHAR(115, "0")

700 CALL COLOR (11, 2, 1)

740 CALL CHAR (123, "0")

520 GDTO 370

550 GOTO 370

580 GOTD 370

400 GDTD 370

610 STOP

```
2530-2750 change the current pixel when the user presses
              ENTER. The change is recorded by setting
              CHANGED to TRUE (-1). The subroutine then
              updates the display by changing the character at the
              cursor position. It then replaces the value of REP
              with the current character STI to reflect the change.
              At this point the string representation for the
             character STI remains unchanged.
             check a string (S$) input by the user and report any
             errors found. If the string is correct a value of
             TRUE (-1) is returned in OK; otherwise a value of
             FALSE (0) is returned in OK
             update the string representation and the normal
             character representation of the character STI, if it
             has changed. The string representation is updated
             both internally (ST$(STI)) and on the display.
  750 CALL CHAR(124,STe(0))
  760 CALL CHAR (125, ST# (1))
  770 CALL CHAR (126, 8T# (2))
  780 CALL CHAR (127.8T#(3))
  790 EALL COLOR(12,2,14)
  BOO CALL CHAR(128, "0101010101010101FF")
  810 CALL COLOR(13,2,6)
  820 CALL CHAR(136, "FF0101010101010101")
  830 CALL COLOR(14,2,10)
  840 CALL CHAR (144, "80808080808080FF")
  850 CALL COLOR(15,2,12)
  860 CALL CHAR(152, "FF80808080808080")
  870 CALL COLOR (16, 2, 15)
  890 REM SET UP SCREEN
  910 CALL HCHAR (4,5,124)
  920 CALL HCHAR (19.5, 125)
  930 CALL HCHAR (4, 28, 126)
  940 CALL HCHAR (19, 28, 127)
  950 CALL VCHAR(1,16,116,24)
  960 CALL VCHAR(1,17,117,24)
  970 CALL HCHAR(11,1,112,32)
  980 CALL HCHAR (12, 1, 113, 32)
  990 FOR I=0 TO 1
  1000 FOR J=0 TO 1
  1010 FOR K=0 TO 7
  1020 CALL HCHAR (4+8#J+K, 9+8#1, 128+8#(2#I+J), 8)
  1060 CALL HCHAR (1, 16, 124)
  1070 CALL HCHAR(2,16,125)
  1080 CALL HCHAR (1, 17, 126)
  1090 CALL HCHAR(2,17,127)
  1100 CALL HEHAR(24,1,115,32)
 1120 REM B/R TO DISPLAY STRING REPRESENTATION
 1130 X=5+DIV2(STI)#16
 1140 Y=1+MOD2 (ST1) #20
 1150 S*=ST#(ST])
1160 FOR I=0 TO 1
 1170 FOR J=0 TO 7
1180 CALL HCHAR (Y+I, X+J, ASC (SEG* (8*, 8*I+J+1, 1)))
 1190 NEXT J
 1200 NEXT 1
 1220 RETURN
 1230 REM ASK USER FOR INITIAL VALUES
 1240 MSG# (0) = "TOP LEFT "
 1250 MSG$(1)="BOTTOM LEFT "
 1260 MSG$(2)="TOP RIGHT "
 1270 MSG#(3)="BOTTOM RIGHT "
1280 FOR 811=0 TO 3
1290 CALL CLEAR
1300 PRINT "--- CHARACTER GENERATOR ---"
1310 PRINT
1320 PRINT " ";CHR$(114);" A.E.GRAY 1982"
1330 PRINT
1340 PRINT
1350 PRINT
1360 PRINT "DO YOU WANT TO SET AN"
1370 PRINT
1380 PRINT "INITIAL PATTERN IN THE"
```

1390 PRINT

1400 PRINT MSB#(STI); "BOX (Y/N)?"

# TH99/4A PROCRAMMING

```
1410 CALL KEY(O, KEY, STATUS)
1420 IF STATUS=0 THEN 1410
1430 IF (KEY<>78) * (KEY<>110) THEN 1460
1440 ST#(STI)="000000000000000000
1450 GDTO 1530
1460 PRINT
1470 PRINT "PLEASE INPUT STRING."
1480 PRINT
1490, INPUT BT#(8TI)
1500 BDSUB 2760
1510 IF UK THEN 1530
1520 BDT#D 1330
1530 NEXT STI
1540 RETURN
1550 REM 8/R TO FIND ABS POSITION OF CURSOR
1560 X=9+DIV2(ST1)#8+CURX
1570 Y=4+MOD2(STI)#8+CURY
1580 RETURN
1590 REM POSITION CURSOR
1600 BDSUB 1550
1610 CALL BCHAR(Y, X, CH)
1420 IF CH=120 THEN 1450
1630 CALL HCHAR (Y, X, 121)
1640 GOTO 1660
1450 CALL HCHAR (Y, X, 122)
1660 RETURN
1670 REM REMOVE CURSOR
1680 GOSUB 1550
1690 CALL GCHAR (Y, X, CH)
1700 IF CH-122 THEN 1730
1710 CALL HCHAR (Y, X, 128+8#8TI)
1720 BOTO 1740
1730 CALL HCHAR (Y, X, 120)
L740 RETURN
1750 REM MOVE UP
1760 IF CURY-0 THEN 1790
1770 CURY=CURY-1
1780 RETURN
1790 IF MOD2(STI)=0 THEN 1840
1800 BOSUB 2720
1810 CURY=7
1820 STI=8TI-1
1830 RETURN
1840 30908 2190
1850 RETURN
LBAD REM MOVE DOWN
1870 IF CURY=7 THEN 1900
1880 CURY=CURY+1
1890 RETURN
1900 IF MODZ(STI)=1 THEN 1950
1910 GOSUB 2920
1920 CURY=0
1930 BTI=871+1
1940 RETURN
1950 GOBUB 2:90
1960 RETURN
1970 REM MOVE RIGHT
1980 IF CURX#7 THEN 2010
1990 CURX=CURX+1
2000 RETURN
2010 IF DIV2(9T1)=1 THEN 2060
2020 G09LB 2920
2030 CURX=0
2040 871-971+2
2050 RETURN
2060 BOSLB 2190
2070 RETURN
2080 REM MOVE LEFT
2090 IF CURX=0 THEN 2120
2100 CURX=CURX-1
2110 RETURN
2120 IF DIV2(BTI)=0 THEN 2170
2130 GOSUB 2920
2140 CURX=7
2150 BTI=BTI-2
2160 RETURN
2170 GD9UB 2190
21BO RETURN
2190 REM MAKE BOUND
2200 CALL SOUND(100,440,2)
2210 CALL SOUND (100,550,2)
2220 CALL SQUND(100,440,2)
2230 CALL SOUND (100,660,2)
2240 CALL SOUND (100,880,2)
2250 RETURN
2260 REMS/R TO DUTPUT LARGE LETTER AND INITIALISE REP.
2270 99=ST$(STI)
2280 IF 88C>"0000000000000000 THEN 2290 ELSE 2410
2290 X=9+DIV2(STI) #8
2300 Y=4+MOD2(STI) #8
```

```
2310 FOR DIBIT=0 TO 15
2320 GOSUB 2460
2330 FOR 3=3 TO 0 STEP -1
2340 BIT-MOD2 (HEXDIGIT)
2350 HEXDIGIT=DIV2(HEXDIBIT)
2360 IF BIT<>1 THEN 2380
2370 CALL HCHAR(Y+DIV2(DIBIT), X+MOD2(DIGIT)#4+J, 120)
2380 NEXT J
2390 NEXT DIBLT
2400 CALL CHAR(124+STI, S$)
2410 FOR DIGIT=0 TO 15
2420 BOSUB 2460
2430 REP(STI, DIGIT) =HEXDIGIT
2440 NEXT DIGIT
2450 RETURN
2460 REM EXTRACT DIBIT th HEXDIGIT FROM BE
2470 HEXDIGIT=ASC(SF6#(80,D101T+1,1))
2480 IF HEXDIGITEDS THEN 2510
2490 HEXDIGIT-HEXDIGIT-55
2500 RETURN
2510 HEXDIOSITHHEXDIGIT-48
2520 RETURN
2530 REM CHANGE PART OF CHAR
2540 CHANGED=-1
2550 BOSUB 1550
2560 CALL BCHAR(Y, X, CH)
2570 IF CH=120 THEN 2610
2580 NEWBIT-1
2590 CALL HCHAR (Y. X. 120)
2600 BOTO 2630
2610 NEWB[T==1
2620 CALL MCHAR (Y, X, 128+8#8TI)
2630 REM
2640 B17PDS=B#CURY+CURX
2650 DIBIT-DIV4(81TP08
2660 BITPOS=MOD4 (B1TPOS)
2670 DN BITPO9+1 BOTD 2740,2720,2700,2680
2480 REP(STI,DIGIT) = REP(STI,DIGIT) + NEWBIT
2690 RETURN
2700 REP(STI, D1GIT) = REP(STI, D1GIT) + 20NEWBIT
2710 RETURN
2720 REP(STI, DIGIT) =REP(STI, DIGIT) +4 BNEWBIT
2730 RETURN
2740 REP(STI, DIGIT) = REP(STI, DIGIT) + S#NEWBIT
2750 RETURN
2760 REM 8/R TO CHECK INPUT STRING
2770 DK+0
2780 S4=ST#(STI)
2790 IF LEN(54)-16 THEN 2830
2800 PRINT
2010 PRINT "STRING MUST BE 16 CHARACTERS"
2820 RETURN
2830 FOR I=1 TO 16
2840 CH+ASC(SEB*(S*.1.1))
2850 IF ((CH>=48)*(CH<=57))+((CH>=65)*(CH<=70))
     THEN 2890
2840 PRINT
2870 PRINT "STRING HAS NON-HEX DIGIT."
2880 RETURN
2890 NEXT I
2900 DK=-1
2910 RETURN
2920 REM UPDATE DISPLAY WITH MODIFIED CHARACTER
2930 IF CHANGED THEN 2950
2940 RETURN
2950 CHANGED=0
2960 GOSJB 2190
2970 8#=**
2980 X=9+8*D1V2(S71)
2990 Y=4+8#MOD2(ST1)
3000 FOR J=0 TD 15
3010 HEXDIGIT=REP(STI.J)
3020 IF HEXDIBITY THEN 3050
3030 S#=S##CHR# (HEXD]B]T+4B)
3040 BOTD 3060
3050 S9-S96CHR9 (MEXD1017+55)
3050 NEXT J
3070 ST#(STI)=S#
3080 CALL CHAR (124+ST1, St)
3090 GOSUB 1120
3100 609UB 2190
3110 RETURN
```

# Personal Software Services

# Two New Arcade Programs for ZX81 16K

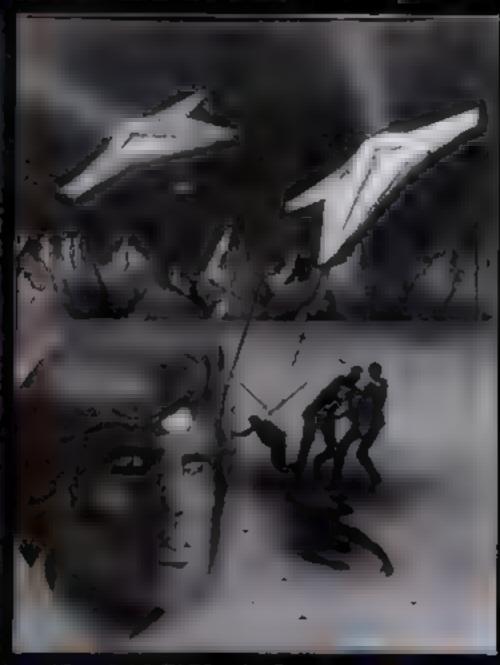

# Tai

£4-95

In any other time or galaxy, the dust ball of a world called Tai would have been quite unimportant. TIMES CHANGE.... NOW IT IS the last remaining out post between the advancing Imperial Fleet and the main planets of the Dorfian system Unless the Imperial Forces can be held off until the Republican battle fleet arrives, an entire civilization will be betrayed....

You have been chosen to defend Tai, the Galactic future depends on you....

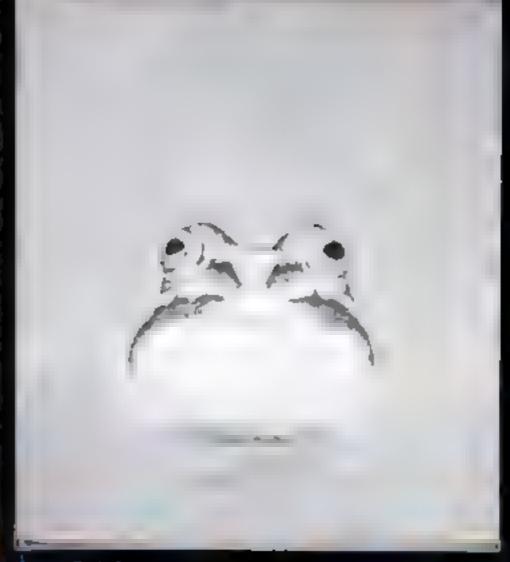

# Hopper

Can you help Fergy's and his friends get across the 4 lane highway and back to the lilly pond? Includes crocodiles, logs, varying speed traffic etc.

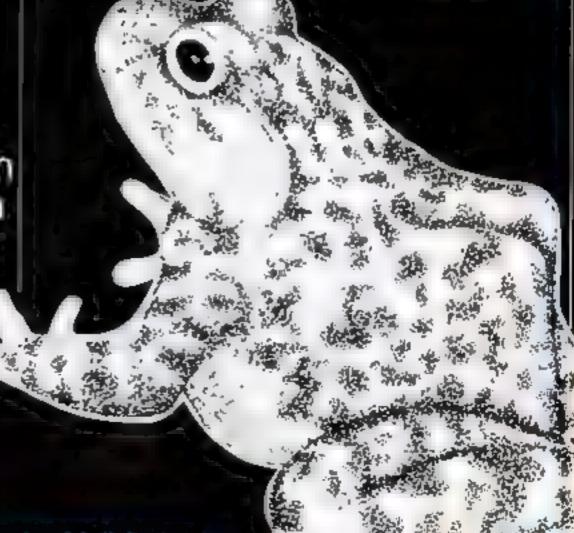

wallable from all good Computer Stores or by Mail Order

# **USERS!! DEALERS** ZX81 and ZX Spectrum Games

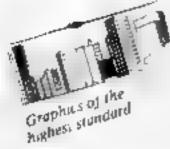

ZX81 I6K Cassette | £5 95 mc City Patro, pius Sabotage (2 superb. original machine code games)

Cassette 2 £4.95

Zac Man pius Space Invaders (2 arcade type games)

ZX81 16K Cassette 3 £5.95 inc

Nightmare Park/Space Rescue/Dragon Maze/Mission of the Deep (4 original masterpieces)

16K Spectrum Cassette S1 £4.95

Devil Birds plus Digger Man - New!!!!!! (2 excellent original games making maximum use of sound and colour)

16K Spectrum Cassette S2 €5.95

Nightmare Park, Dragon Maze and Space Rescue (3 Bumper programmes)

48K Spectrum Cassette S3 £4,95

E T Adventure - NEW!!!!!! (A magnificent version that MUST be the best available.)

These programs are now available from many software dealers or through mad order from -

Supplied with a mystery program at no extra charge

Send SAE for Catalogue. and/or Trade details.

HCW 4

# THE SYSTEMS LIMITED

26 Spiers Close, Knowle, Solihull B93 9ES

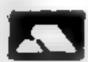

**GENEROUS DEALER** DISCOUNTS AVAILABLE

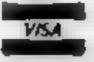

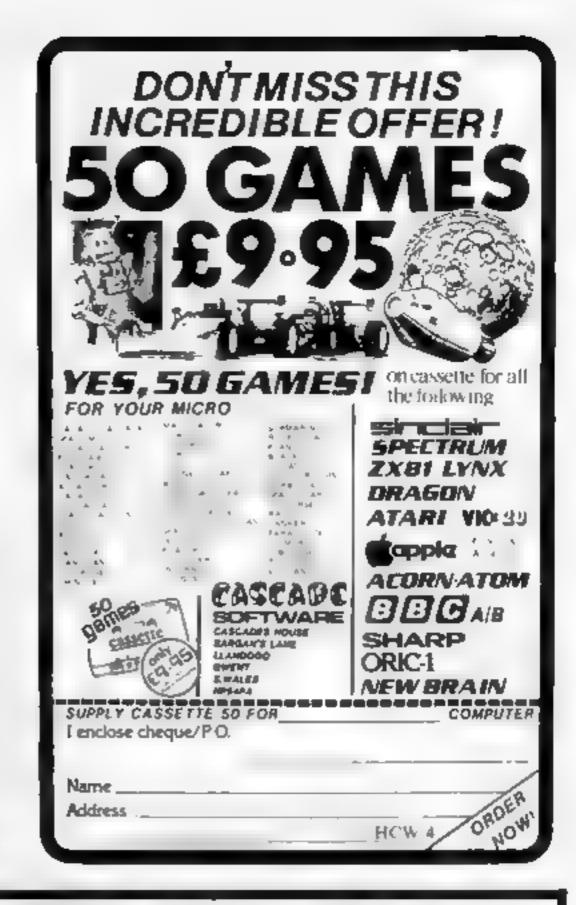

# **NEW! ORIC 1**

### The secretary

With airspeed, radar, ground/ vertical flight path indicators. artificial horizon and altimeter with continuous flight manitor on engine condition, stall speed etc., full colour, Hi-res graphics, 3D and Sound \$8.00 mc plan

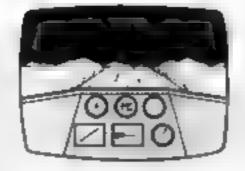

Defeat the guardians of Hyper to retrieve the life crystal. Mean zappofiring gremlins have orders to blast you on sight. Progressively difficult. Arcade type original \$6.95 inc pap.

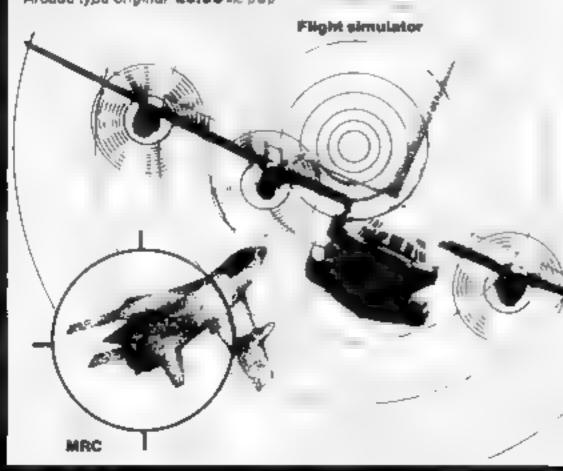

# DRAGON 32 Cassettes

Air combat and ground strike. joystick" controlled sights cannon fire and bomb release. Full colour. Hi-res graphics, 3D and sound.

26.50 mc p 4 p.

### Fruit

Compulsive, addictive, fruit machine. Using your skill with the holds, turn your £5 stake into £10 and beat the system. Hi-res graphics and sound \$4.95 Mc.0 40

Look and Learn

Educational picture recognition, Hires graphics, text and colour. Age 3-10yrs. £4.95 mc p &p.

**Pontoon** 

Super HI-res graphics, full colour definition and card display Fascinating, absorbing

24.95 mc ptp

DRAGON and ORIC "JUNIPER" word processor, comprehensive edit lacilities, menu and cursor driven

£25.00 mc p t p

# Tango Foxtrot 01

Using your skill, locate the airstrip with the radar scanner, fly your aircraft through hazardous crosswinds and air pockets to land safely. Wetch your fuel, watch your artificial horizon, be sure you are level on final approach. Full colour, Hi, res graphics, 3D and sound. £6.50 mc 040

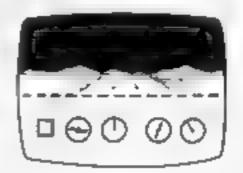

Original programmes required, cash or percentage terms.

QUARK DATA P.O. BOX 61, Swindon, Wilts. Tel. (0793) 40661 Please supply

Cheque for total amount enclosed Name

Address

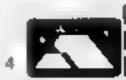

# Interested in making more money?

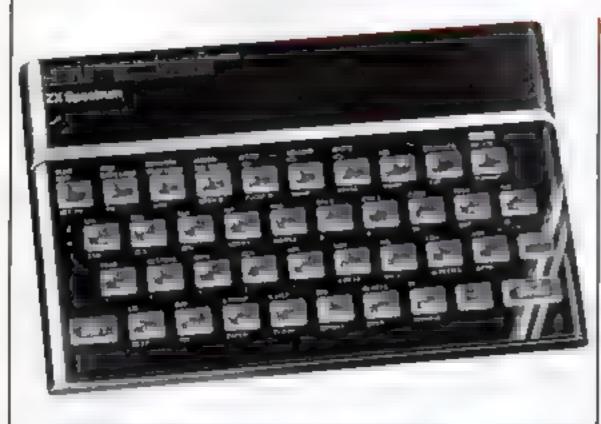

# How do you find out the best place to leave your money? Dave Judson's Spectrum program makes the choice easy

If you want to find out how best to make your money earn more, try my interesting Program.

Written on a 48K Spectrum, it should easily work on the 16K model

It gives you three choices' simple or compound interest or present value. The first two could be used, for example, to compare savings plans.

The calculation for present value works in the opposite way to compound interest.

You might ask: "How much | compound interest and 600-74 do I need to invest at a compound | for present value calculation.

unterest rate of 10 per cent to accumulate £1,000 in five years?"
The answer is £621.

The concept is often used in business and would be useful for household budgeting as well

Variables used; c\$ choice of calculation type, p principal, r rate of interest, t term or period of years, a accumulated amount.

Lines 10 to 190 introduce the program and offer options, 200-298 is the simple interest calculation, 400-530 works out compound interest and 600-740 are for present value calculation.

10 REM interesting program 20 REM dave judson 1983 30 PRINT "THE PROGRAM GIVES TH E OPTION OF" 40 PRINT "VARIOUS FINANCIAL TR ANSACTIONS" 50 FOR i=1 TO 10: PRINT : NEXT 55 PAUSE 100 60 CLS : PRINT "TO CALCULATE S INTEREST" IMPLE 55 PRINT 70 PRINT "CALCULATE COMPOUND I NTEREST" 75 PRINT 80 PRINT "CALCULATE A PRESENT VALUE" 85 PRINT "to choose calculatio n type 88 PRINT FLASH 1; "ENTER & OR C OR P"

INPUT CS THEN GO TO C\$="C" 150 THEN GO TO IF cs="p" THEN GO TO 600 160 185 PRINT "option not valid": G 190 OTO 288 REM simple interest 205 INPUT "WHAT IS THE ORIGINAL 210 SUM INPUT 558 WHAT RATE REST "FOR HOU 230 INPUT MANY YEARS LET a1=P#((1+t#r/188)) LET a=INT (100+a1)/100 250 "ACCUMULATED SUM IS 260 PRINT 270 PRINT "OF UHICH 280 PRINT INTEREST" 290 INPUT "ANY HORE CALCULATION 5 DF TYPE (U/n) THEN GO TO 200 "ANY OTHER TYPES OF C INPUT (yzn) f \$="9" THEN GO TO 60 GO TO 1000 REM compound interest 405 INPUT "UHAT IS THE ORIGINAL 410 SUM INPUT "AT WHAT RATE OF INTE 420 REST INPUT 430 "FOR HOW MANY YEARS 440 LET 41=p+((1+r/100))+t LET a=INT (100+a1)/100 450 "ACCUMULATED SUM 460 PRINT 470 PRINT "OF UHICH 488 PRINT INTEREST" INPUT "ANY MORE OF THIS 490 YPE OF CALCULATION [UND3 "; c# CS="U" THEN GO TO 400 510 INPUT "ANY OTHER TYPES OF C THEN GO TO 68 RLCULATION (y/n) 520 IF fs="u" 530 GO TO 1000 600 REM present value 595 CLS 610 PRINT "THE CONCEPT OF PRESE WORKS OPPOSITELY TO NT VALUE THE COMPOUND INTEREST CALCULATIO 615 PAUSE 100: CLS "WHAT SUM DO YOU WISH 520 INPUT ACCUMULATE "; a TO 638 INPUT "OVER HOW MANY YEARS 540 INPUT "AT WHAT RATE OF INTE REST 650 LET P1=4/((1+r/100)+t) 668 LET p=INT (100 \*p1) /100 678 PRINT "TO ACCUMULATE £ ";a 680 PRINT "OUER "; t; " YEARS 1575 690 PRINT "YOU MUST INVEST OF CALCULATION (y/h) "; c\$ E OF 710 IF C\$="9" THEN GO TO 615 720 INPUT "ANY OTHER TYPES OF C ALCULATION (y/n) 730 IF fs="y" THEN GO TO 60 748 GO TO 1888 1000 CLS : PRINT AT 20,16; "BYE F OR NOU" 1919 STOP

# HAVEN HARDWARE **ZX PRODUCTS & JUPITER ACE**

SAE for details, 4 Asby Road, Asby, Workington, Cumbria CA14 4RR Prices include VAT and P & P.

Some of the products are also available from the following agents: THE BUFFER SHOP 374A STREATHAM HIGH ROAD LONDON SW16 M CROWARE, 6 ST PETER S LANE, LEICESTER PHILL PICOPLEY HIFFL 7 CLIFFARD COURT, OSSETT, WEST YORKSHIRE

### TRADE ENQUIRIES WELCOME

ZX80 & ZX81 HARDWARE

Repeating Key Module KIT £3 95 BUILT £5 95 (As raviewed by Popular Computing Weekly).

Inverse Video Module | K T E2 95 | BUILT £4 50 (As reviewed by Popular Computing Weekly).

Keyboard Beeper Module KIT £6 95 BUILT £8 50

Keyboard Entry Module KIT £2 95 BUILT £4 95

Input/Output Port KIT £10 95 BUILT £14 95 (Can be used with 16K RAM and printer without motherboard)

Programmable Character Generator KIT £17 95 BUILT £24 95

3K Memory Expansion SUILT for only £12.00 The most reliable memory expansion available

Full-Size Keyboard with Repeat Key - The first of its kind Built version plugs in KIT £19 95 BUILT £24 95

ZX Edge Connector 23 Way Long gold plated pins £2 95 ZX Spectrum version £3.50

**ZX SPECTRUM SOFTWARE CASSETTES** 

Fruit Mechine Colour graphic representations of fruits, including HOLD and CAMBLE £4 95

Solitaire Aipha Numeric move entry - £4.95

Patience The popular card game (chest proof) £5.95

Maricaia The Chinese Logic Geme. £5.95

REPULSER Repel the alien Hivasion. £4 95 WE ALSO STOCK A LARGE RANGE OF RESISTORS, CAPACITORS, ETC.

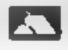

Access Card Orders Accepted Ring 094 686 627 (24 hr. ANSAPHONE)

STOP PRESS!!

2X SPECTRUM imput/output port. The kit £11.98 Built £15.95 Phops onto the back of the spectrum doesn't require motherboard. (uses BASIC in and out commands).

# CASSETTE/ SOFTWARE

For TRS 80 Model 1 Level 2/Video Genie 3003

MACH 4 ---2000 Baud write, venfy, load, read,

> speeds up your cassette operations by a factor of 4. Basic & System format can be handled, autosyne & program search, can be relocated, for TRS 80 only .....£14,00

AID ---7 function Basic toolkit, Runumber, move lines, compress, search for statements &/or strings, automonitor on line number

& memory to prevent overflow, can be ... £9 00

DISPLUS — 12 function disassembler with full mnemonics & hexadecimal presentation

with ASCII string display, single step & page step disassembly, string search,

arithmetic, relocates ......£10 00 diagnostic for primary system. Does your MDOC latest program screw up because of an

obscure machine fault or is it your programming? MDOC can save you pounds by reducing trips to the repair shop, Checks CPU, display, chip addressing, RAM, etc .....£9,50

Just 4 items from our Product Range, all prices fully inclusive and all cassettes guaranteed. Just send cheque/po for fast delivery, or 20p for more details and quantity discounts, SAE not required. Dealer enquiries welcome.

### J K GOSDEN SOFTWARE

Tineslip, 13 Ashtead Common, Ashtead, Surrey KT21 2ED

HCW 4

# VIC-20 SOFTWARE

QUALITY ARCADE ACTION GAMES FOR THE UNEXPANDED

INTRODUCTORY OFFER ON ALL GAMES FOR I MONTH ONLY

GALAXIONS, SHOOT DOWN THE ALIEN INVADERS. BUT BEWARE OF THE SWOOPING ATTACKERS TRP £6.99 IN-TRODUCTORY PRICE (5:00

SCRAMBLER, RACE ALONG THE ALIEN PLANETS SURFACE, BOMBING THE FLEE DUMPS, AND LAUNCHING ROCKETS, AVOIDING THE ASTEROID CLOUDS AND MOUNTAIN. PEAKS: RRP 66:99 INTRODUCTORY PRICE 65:00

ASTEROYDS, YOUR SHIP IS LOST IN AN ASTEROID FIELD, YOUR ONLY HOPE IS TO BLAST THE ONCOMING ASTEROIDS RRP £5:99 INTRODUCTORY PRICE £5:00

MUNCH MAN. MUST BE ONE OF THE BEST VER-SIONS OF THIS POPULAR ARCADE GAME, 3 LIVES, BONUS FRUIT, POWER PILLS AND 4 VERY INTELLIGENT GROSTS RRP. £5:99 INTRODUCTORY PRICE £5:00

GUN FIGHT. SHOOT YOUR PARTNER BEFORE HE SHOOTS YOU, A GAME OF SKILL FOR 2 PLAYERS, RRP £5 99. INTRODUCTORY PRICE 25:00

SUPER BREAKOUT, THE OLD FAVOURITE ARCADE GAME BROUGHT BACK TO LIFE. KNOCK OUT A FULL WALL TO GAIN ANOTHER RRP 16 99 INTRODUCTORY PRICE. £5-00

ALL OUR GAMES ARE WRITTEN ENTIRELY IN MIC FOR EAST. ARCADE ACTION, INCREDIBLE COLOUR GRAPHICS AND SOUND.

MAIL DROER ONLY - PLEASE MAKE CHEQUES/POLPAYABLE

SOLAR SOFTWARE 51, MEADOWCROFT RADCLIFFE MANCHESTER

ALL ORDERS SENT BY RETURN POST TRADE ENQUIRIES WELCOME

# ASTROLOGY

### truly AVAILABLE AT YOUR FINGERTIPS

USER PROMPTING PROGRAMS, merely key in birth information. as requested by the computer - READ OUT (and/or PRINT OUT) what is normally the result of many hours of painttakingly tedious. and complex mathematical calculations using tables, aphamers, e1c

THE SIDEREAL TIME OF B RTH THE ASCENDANT AND MIDHEAVEN in Sign, Degrees, Minutes, and Seconds for EQUAL HOUSE SYSTEM THE SIGNS AND POSITIONS OF THE HOUSE CUSPS in Sign.

Degrees, and Minutes for the PLACIDEAN SYSTEM THE SUN AND MOON POSITIONS in Sign, Degrees, Minutes and Seconds

ALL THE PLANETS POSITIONS in Sign, Degrees and Minutes THE LUNAR NODE — THE PART OF FURTUNE — THE VERTEX, AND A HOST OF OTHER BIRTHCHART INFORMATION AT THE TOUCH OF A KEY

ZX81 16K

ZODIAC I

**ONLY £10 00** 

ZODIAC II

**ONLY £8 00 GIVES YOU THE ASPECTS AND MIDPOINTS** 

FOR 48K SPECTRUM

AND

**DRAGON 32** 

ZODIAC F Full combined program on one cassette FOR ONLY £15 00

Other programs in course of preparation include PROGRESSING THE HOROSCOPE, RECTIFICATION OF THE BIRTH TIME, etc.

Send orders with cheque payable to

# STELLAR SERVICES

8 FIR TREE VALE, LEEDS £S17 7EY Tel: (0532) 692770

HCW 4

# How easy to add on some ZX81 add-ons?

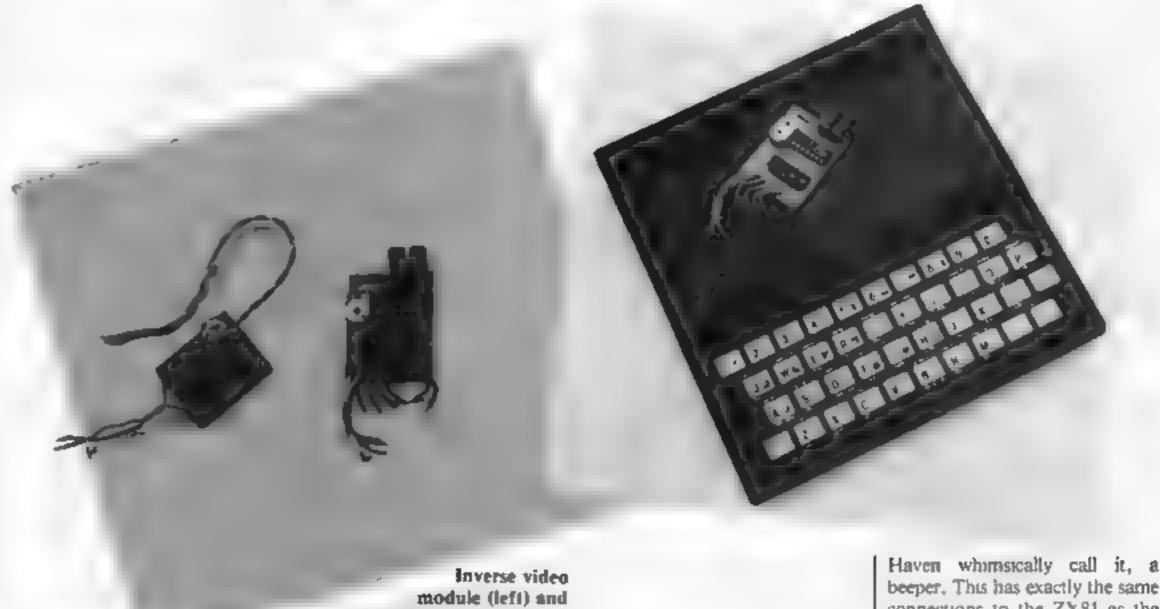

## **Electronics expert Bob Bennett** examines a selection of the latest firmware for the ZX81

repeating key module

The race to produce cheaper | from the instructions given - | the unit working in both modes and better computers for the although mine came ready built. The ZX81 has to be programmed home or hobbyist user has created in its wake a market for firmware or add-on units, either in kit form or ready built

The ZX81 is a prime target for this market and I have just been looking at four products you can buy for your ZX81 The manufacturers are Haven Hardware, who assume that your ZX81 is still in its organal case, case.

Now mine isn't. The first thing I did was to build a keyboard and put the PCB in a larger casing for cooling and the addition of a larger transformer. To be fair, I cannot comment on how easy or not it is to fit these things into the original case

The first product was a keyboard repeater module which is fairly easy to assemble

- and with care can be fitted and working in about 10 mmutes

The pot on it gave a fair range of speeds, but if you have the original case for the ZX81 I would recommend experimenting with it before putting it all together. It wouldn't be easy adjusting the pot afterwards.

The second unit I tried was Haven's I/O port. Mine was aiready assembled, but the assembly instructions are quite easy to follow

It appears that this unit was originally designed for the Spectrum, but fitting a shorter edge connector will allow it to fit the ZX81 when it is in its original

The Spectrum has Basic m/out commands, of course, and a simple program demonstrated was a keyboard sounder or, as CA14 4RR

via a short machine code routine which should present no difficulties.

There are eight input and eight output ports you can access via direct soldered connections to the PCB

The third module I tried was a small unit for producing inverse video, quite easily fitted with four connections to the upper side (component side) of the ZX81.

After fitting and switching back on all I had was a rather murky TV screen with the suspicion of an inverted K cursor lurking somewhere on the left hand edge. It may be that I had been sent a faulty unit. This does sometimes happen and if that's the case I would be happy to try another one

The last module I examined

beeper. This has exactly the same connections to the ZX81 as the keyboard repeater and can be fitted in about the same time, but you would have to be very careful if fitting both units together

The module worked well and gave a reasonable variation in tone using the onboard pot.

Apart from the one exception, the modules did what they were supposed to do. If you have a modecum of skill with a fine tipped soldering iron then construcnon of the kits should present no problem and instructions for fitting and use are easily followed, always assuming that these addons are what you want. With regard to the I/O port, I think Haven could go into a little more detail about the extension of their PCB edge connector and further extensions.

Prices include postage and packing and those in brackets are for kits.

Repeating key £5.95 (£3.95) module £14.95 (£10.95) I/O port Inverse video £4.50 (£2.95) module Keyboard beeper module: £8.50 (£6.95)

Haven Hardware, 4 Asby Road, Asby, Workington, Cumbria

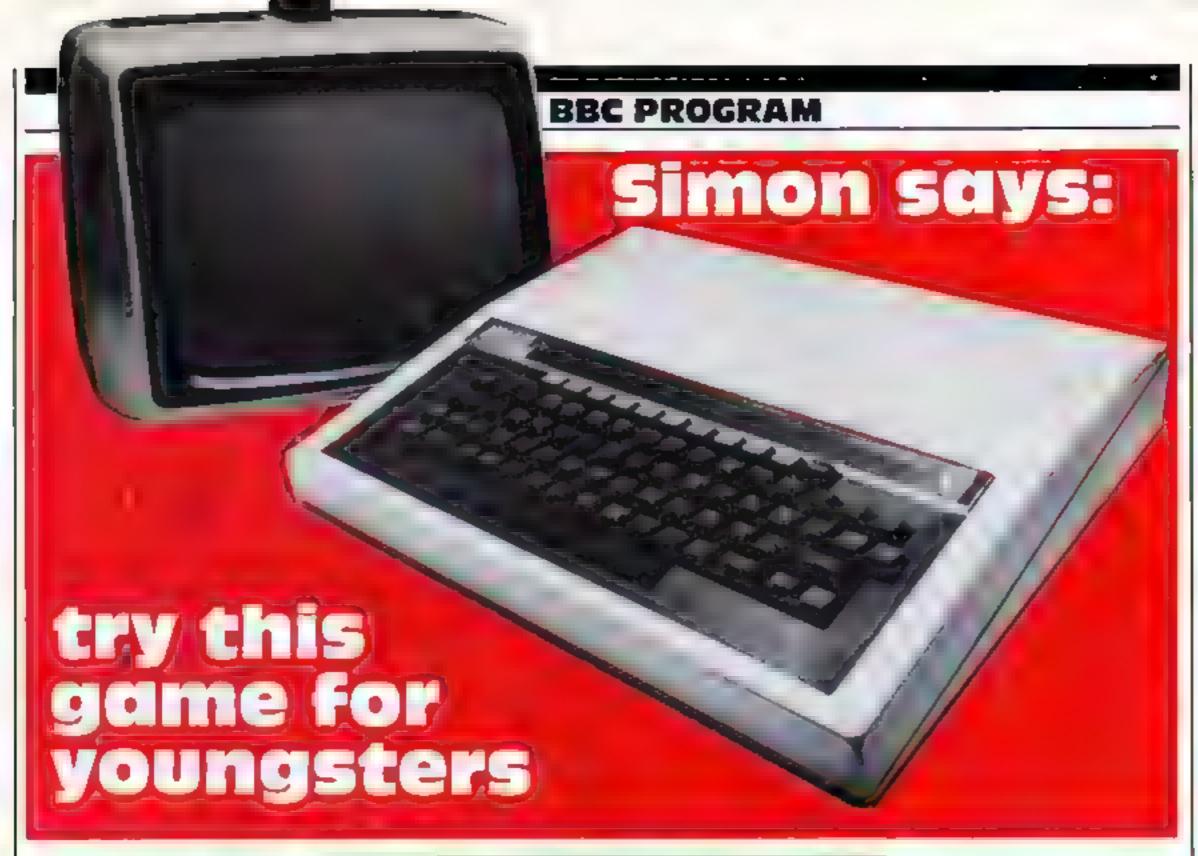

Youngsters will get hours of amusement from my version of the classic Simon game — it makes a change from arcade-type games.

Simonn is not a spelling mistake, it's just the name I have given to my version. It uses the high resolution graphics of Mode 2 and therefore needs a model B BBC micro to run

The object of the game is to remember a sequence of computer generated notes. To help you remember these notes they are accompanied by flashes of a corresponding coloured block

You then repeat this sequence after the starting tone, using the keys I to 6. The computer then checks you sequence against its own and gives you a score.

The computer will make the next sequence harder if you get all

## Keep children happy for hours with Jeremy Riggs' version of the Simon classic, which runs on the BBC model B micro

the notes correct, but if you fail to do so the sequence will be the same length.

When you reach level 10 or above the computer will only sound the notes so you have to remember the notes and not just the colours

The program is of a simple construction, using the BBC's PROCedures, and has just four main parts:

 The instructions are displayed using the procedure PROCinstructions

- Setting up of the variables. Two arrays are dimensioned on line 30. SE(x) is the sequence of notes to be played. The six notes are kept in S(x) and these are also calculated on line 30. @ 50 on line 50 is used to control the printing field width. \*FX9 (line 50) and \*FX10 (line 30) are used to set the flash rate of the coloured panels.
- The display is set up using PROCscreen (line 70) which draws six coloured squares with their numbers. The squares are drawn using PROCbox (line)

- 150). PROCscreen also sets the window using the VDU28 statement at line 130. Score and prompts appear in this window. Note: The VDU statement also turns off the cursor. Make sure you get the commas and semicolons in the right places or weird things will happen.
- The last part is the actual playing of the game. This is called by PROCplay (line 190). The computer waits for you to hit the space bar and then it will generate a sequence of numbers, each being 1-6, in PROCsequence (line 240). After a small tune is called by PROCwhistle (line 490) you must enter your reply, examined by PROCcheck (line 310). You are then given a score (PROCscore, line 380) and the sequence is repeated.

```
to REH Steen Same for SEC. 0.
 POPLE 4 L VE NEED BE
                         FFD R3
 36 DIN 8161,621241;FOR94; TO A1S18 +255-4248;NETT; +FX14 #
 40 MODE 7: PROCEEDS LEGGT ( On B
 Se di-e.MIGC2: PROCecraes: AFE9,8
 AR CLOS PROCES AVERAGE FLERO
 78 DEFPROCECTAMENT FORCOTT-, 10a
 ## X1+489+ INTCODES+4 /211 330152+61+364
      Y1-4000 colt MOD 21:72-Y1-380
100 PROChas 31, X2, Y1 Y7, Co. 2)
118 VOUS-GCOLE, 7:MOVER:+ 70. YS+170:PRINTCOTX:VOUE: MEET: VOUS
170 MEIVE 460, 380: GCOLP, 7: PRINT"SUMENT: VOUA
+ SP - VIDL-20 - 0 - 6 - 14 - 4 - 23 - 11 4 + 6 + 6 + 6 |
140 COLDURY 35 COLOURN I CL 9 (ENDPROC
130 DEFPROCES IN B.C.O.COLA
160 BUOLO COLIMOVEO, LIMOVEO D
A PLOTUS, B, OF MOVER C. FLOTUS A C. EMOPPOR
180 DEEPHOCHALE ON INDIA-TIMESRCPEATEURISE SAFE MONINIEMDPROC
140 DES PROCESAYS SCORE-0150 ILL-1
200 REPEATION NY PHESS SPACE TO START"
219 ACPEAT, UNTIL GET-32, PROCHEGUION CO (SELEL)
      PROCESHOES SHIPS PROCESSOR
      UN7 LUNI ENDEROC
270
240 DEFPROCuequence (Skift), ILL 1
250 FOR MUN-17050 LAYSE WIND 4990 ATTHERT
260 FOR NUM-1 TOSKI LL (PROCES INCH) , 21 (PROCHE) $ 100/2 HEXT
278 ENDPROC
```

```
280 DEFPENDANCES ENTIR SWILL TO VOLUM DO, DOVE O 0.0
  290 FORBALTO (1500MD), 15.5100 (SEPROEMALTISM ) NEWS
  $10 DES PROCESSON SWILL TO DE BERROCHS INC.
  379 PRINT YOUR LURG AT 18-41 "1SHI 12R(SHI-41FORTE-) 10 BY LL
       A-VOL (190-EV# (200) : IF A-SE NY, R(QHI-R)(H41+1)-07821.0
        II A 6 AND ALT PRODUCE ALSI
  330
        If a-e vbu?
        WE121 R
  370 NEXT LENDINGS
  380 DEFEROX account(2.5) PRINT*You account "ATNT PRIGHT/SVILL 4100+1" %**
  190 SCHRE-SCORE-RIGHTIF RIGHT-SPILL SPILL-SPILL+1
  400 PR NT SCORE IS 1500RE LENDPHIN
  410 DEFPROCEMENT OCT CONSTRUCTORS
  420 PRINTFABILIS, CO LORGISTA DE SINTHN' INEES
  630 PRINTTABLIO, 214 CHORS | 2211 INSTRUCTIONS
  440 PRINITORNS AND This is the classic game of SIMON. * The object of the ga
em is to remember. To sequence of computer generated notes:
  #50 PRINITYO help you remember these notes the " "computer (lasses coloured b
Inche (1 A)" "which correspond to the notes. You " "must press the keys I-a mathin a person" of two seconds after hearing the " "eterting tone Like thise-
  466 PROCHAIT SANTIPROCHS SLIG
  4TO PRINTIAN 3 .3 LOWITSON PRESS SPACE TO MESIN THE DAME"
  484 REPEATIUNT IS DET-TO LENDERDS
  496 DEFPROCHNIES + FORL- 255 ID 255 STEP20
  564 SOLMOS 15. 498 37, 1100UNDZ 15. 485(3) 41, 3
  510 SOUNDS, 15,ABS IN 1,33NE CT/ENDPROC
```

# SOFTWARE FROM MR. CHIP

## For the unexpanded VIC 20

| ror the unexpanded vic. 20                                                  |
|-----------------------------------------------------------------------------|
| ANNIHILATOR Patrol the rocky terrain of a distant                           |
| planetoid defineding the humanoids £9 99                                    |
| NIGHT-CRAWLER Dare you venture into "THE                                    |
| GREEN FOREST"?                                                              |
| HOPPER (Frogger) Bring this famous pub game home £9 99                      |
| SCRAMBLE Guide your craft through many perils to get<br>to your "HOME BASE" |
|                                                                             |
| ADVENTURE PACK Moon Base Alpha and Computer Adventure                       |
|                                                                             |
| SPACE PHREEKS Voyage across the Universe and face                           |
| many alien creatures known only as Space                                    |
| Phreeks£9.99                                                                |
| QUACKERS Step right up, and welcome to the shooting                         |
| gallery£9.99                                                                |
| DATABASE Create your own custom files£7.50                                  |
| BANK MANAGER Computerise your bank account .£5.00                           |
| M/C SOFT Machine code monitor and disassembler, any                         |
| memory size£7.50                                                            |
| CHARACTER EDITOR With our own window                                        |
| facilityE4.50                                                               |
| MR. CHIP, Dept HCW, 1 Neville Place, Llandudno                              |
| Gwynedd LL30 3BL Tel: 0492 49747                                            |
| WANTED: GOOD QUALITY SOFTWARE, TOP                                          |
| ROYALTIES PAID HCW 4                                                        |

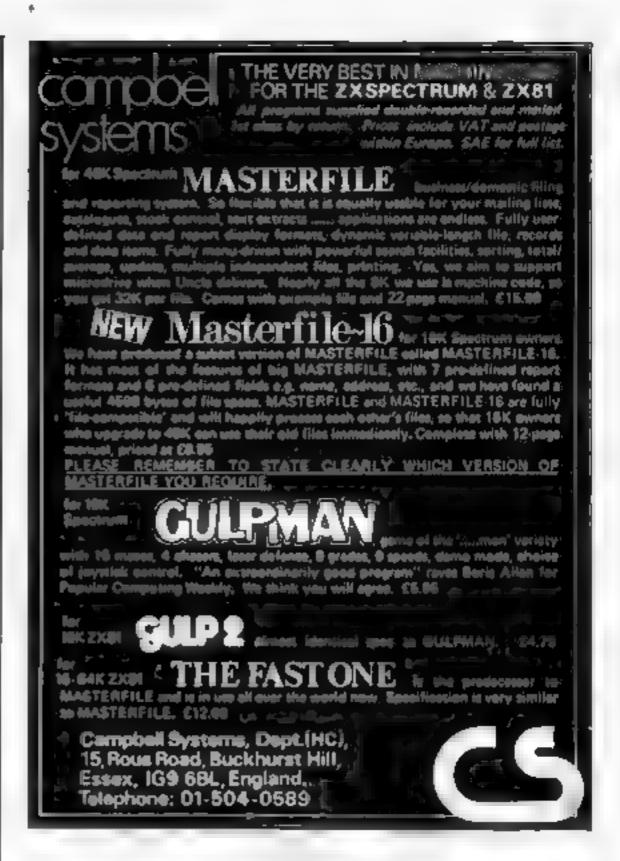

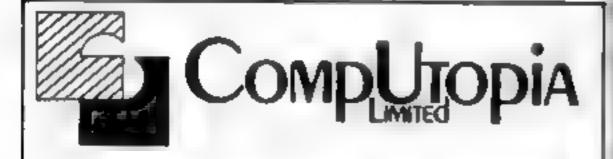

## At last - a printer for every Pocket!

MICROMAX — SPECIAL INTRODUCTORY OFFER ONLY £69 + VAT

SPEED SELECTABLE....
SERIAL OR PARALLEL
INTERFACES AND CABLES
AVAILABLE FOR:
SINCLAIR ZX 81
SPECTRUM
VIC... DRAGON ETC...

UP TO 24 STANDARD OR ENHANCED CHARACTERS PER LINE . . . .

s.a.e. please for details to 30 Lake Street LEIGHTON BUZZARD Beds Tel 0625 376600

HCW 4

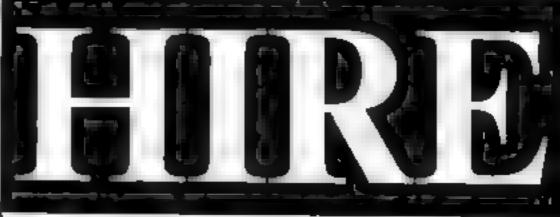

## VIC 20 SOFTWARE TAPES

Make the most of your VIC 20 Hire our tapes for just £1.00 each per fortnight (plus 40p p&p)

All COMMODORE home cassette software in stock, plus many more. Our extensive range of tapes includes educational, M/C arcade games, utilities, graphic aids and many other types of game. Our stock of different titles is growing daily

With your help we intend to be the biggest and best Software Library exclusively catering for the VIC 20, any suggested programs, where possible, will be added to our library

# THE BEST WAY TO TRY OUT PROGRAMS BEFORE YOU BUY

Send £10 annual membership fee on full money-back approval (cheque or postal order payable to C. E. Bird), In return we will send you your membership card, information sheet, supply of order forms and catalogue of programs (including descriptions of all tapes).

## VIC 20 USERS SOFTWARE LIBRARY

11, NEWARK ROAD, BREADSALL ESTATE, DERBY. DE2 4DJ

HCW 4

## SPECTRUM SOFTWARE REVIEWS

# Testing, testing...10 programs for the Spectrum

Our reviewer has played his way through the latest Spectrum software. Here are his considered opinions, complete with star ratings

## Menesia Spectrum

Haven Hardware, 4 Asby Road, Asby, Workington, Cumbria.

Awari, Burnt Houses, Mancala - whatever you call it, it's the same game. Played against the computer, the object is to distribute and capture pebbles as you take it in turns to move

around a rectangular board

There are three skill levels in Haven's version, but in the highest the computer takes up to 30 seconds to think. Since in real life the skill of this game hes in being able to play it very quickly, I don't see this as an ideal game for a computer.

| instructions                                                                                                    | 60% |
|----------------------------------------------------------------------------------------------------|-----|
| playability                                                                                                    | 40% |
| graphics                                                                                                    | 30% |
| value for money                                                                                                    | 20% |
| The state of the state of the s |     |

Richard Shepherd Software, 22 Green Leys, Maidenhead, Berks.

In the third of a series of theme adventures from Richard Shepherd, you are the intrepid adventurer trekking through the rooms and corridors of Transylvanian Tower.

The Tower has five floors, each floor consisting of a maze of 100 rooms. You start off in the dungeons at the very bottom of the tower, where you can practice navigating through the maze in safety, and call up a floor plan at any time to help you find your way out.

As you move up to the next level, though, your ordeal really begins. From now on, you risk being attacked by the evil vampire bats which flit around the rooms:

The bats have their uses. though, Each carries a floor plan, which you can use once

and once only if you manage to shoot down the bat. If you don't, you go without - from level 2 this is the only way to get hold of a plan.

If you manage to reach the final level, you battle directly with the Count, But I only just managed to reach the top level in the few hours I had to play the game, and then he killed me almost instantly.

The graphics and sound are nothing special, though there is imaginative use of colour, plus the odd beep and manic batsqueak noises. New levels are very slow to materialise as you move up the tower, though this does at least provide a welcome break between levels.

Movement is controlled mainly by the cursor keys, and the laser gun is fired by the O key. Response time is, however, quite slow, and you have to hold down the keys for a second or two each time.

| instructions    | 80% |
|-----------------|-----|
| playability     | 80% |
| graphics        | 70% |
| value for money | 80% |

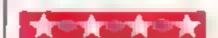

## **Micro Chess** Spectrum .

Artic Computing, 396 James Reckitt Avenue, Hull, N Humberside.

Spectrum Micro Chess is Artic's other new chess game for the Spectrum and is, as far as 1 know, the only version available for the 16K machine.

Despite memory limitations it is well presented and easy to use, keeping to all the standard chess rules. Moves are entered by giving the row number and the column number; all illegal moves are simply ignored.

There is only one level of play, and response time is fast. But it plays a weak game - I once beat it in 36 seconds and seven moves

Several nice features have

been included. There is a 'help' option, in which the computer makes your move for you, and a clock is displayed at the top of the screen. The graphics are well designed, though it is a bit of a strain on the eyes to play on a magenta and cyan board.

Thorough instructions are given on the cassette box inlay. and on loading you are given the option of watching a demonstration game. In this, you are asked for an opening move, and the computer then plays both sides - entertaining to watch. Micro Chess would make an excellent chess tutor: a shame that it is such a weak player.

| instructions    | 65% |
|-----------------|-----|
| playability     | 75% |
| graphics        | 75% |
| value for money | 75% |

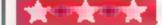

# Invaders Spectrum

Artic Computing, 396 James Reckitt Avenue, Hull, N. Humberside

Everyone, unless they have spent most of their lives upside down with their head in a bucket, must now know the rules of Space Invaders, and Artic's version is no different. Successive waves of altens travel across and down the screen in multicoloured ranks, firing missiles at your laser base (you have three) as they go.

Artic's game offers nine

levels of play and four different variations. The game is well presented, the graphics are fast and smooth, and the sound is reasonable - well, how many different poises can an alien make?

Control of your base is straightforward, the keys being well spaced, and playing couldn't be simpler. Instructions and scoring details are given on loading and before each new game.

| instructions    | 50% |
|-----------------|-----|
| playability     | 70% |
| graphics        | 75% |
| value for money | 65% |

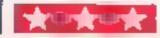

## SPECTRUM SOFTWARE REVIEWS

## Voice Chess **48k Spectrum**

Artic Computing, 396 James Reckitt Avenue, Hull, N. Humberside

Voice Chess is based on Artic's successful ZX81 Chess 11 program, but with the added novelty of speech. Whenever a move is made. Voice Chess speaks its coordinates, if rather indistinctly, and moves the appropriate piece. It will also suggest a move if you ask for

There are six levels of play, but the blurb on the cassette inlay advises that the last two are really only suitable for correspondence chess - for which the voice is irrelevant. At level 0, the response time is fast but the computer plays a very weak game. Level 2 is probably the most satisfactory level to play at, with a response time of about 40 seconds

After loading, and at any time during the game, the 'Analyse' option may be entered. Once in this mode you can move pieces around, swap sides or change the level of play as required. Using this facility occasionally seems to make the computer lose track of the game. At one point, after being

checked. I was able to change [ sides and capture its king upon which the computer made a move and promptly crashed

The speech takes a while to get used to, and amplification is essential. However after a while, as you recognise separate words, the 'voice' becomes more intelligible. To break the monotonous repetition of piece positions, the computer occasionally comes up with some wisecrack such as "I was expecting that" or what sounds like "Oh golly, not again!"

Playing chess with a welldesigned board and finely-made pices is an aesthetic as well as an intellectual experience, and computer chess should seek to make the screen display attractive as well as clear. Artic has achieved this to a certain extent. The pieces are well designed, being large and clear, and the screen display has been kept simple and uncluttered. But the screen colours can be tiring after a while.

A good, well documented chess program, but the speech is just a gimmick.

| instructions    | 65% |
|-----------------|-----|
| playability     | 75% |
|                 | 70% |
| graphics        |     |
| value for money | 70% |

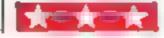

## Invasion FORCE Spectrum

Artic Computing, 396 James Reckitt Avenue, Hull, N Humberside

A threatening alien flagship hovers above you, and the aim of the game is to destroy it. But to fire at it you must first blast holes in the force field. To hinder you, alien bomb ships flap across the screen above the force field, firing rapidly. The force field plays strange tricks, turning one of your missiles into three missiles falling towards you.

If these hazards can be avoided and the flag ship destroyed by hitting a central control point (which flashes blue and white) then your score is boosted, according to how

long it took you, and a warning of superior aliens is given. If your time runs out, or if you lose all of your three lives, then the game is over.

There are two levels of play, standard or suicidal - in the second level, the game rarely lasts more than a few seconds! The graphics are colourful and, to add a nice twist, when you have been hit a little Artic lorry trundles on to repair your base.

The instruction sequence is long and complex, although the game is largely self-explanatory. invasion Force is simple but addictive, and makes a change from the usual 'Bang-Bang, kill the ahens' format.

| instructions    | 70% |
|-----------------|-----|
| playability     | 85% |
| graphics        | 60% |
| value for money | 70% |

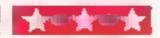

## **Auto-Sonics** Spectrum 9 8 845

Buttercraft Software, 14 Western Avenue, Riddlesden, Keighley, Yorks.

Although Spectrum sound production may seem limited, you can actually use it to produce many interesting and complex effects, and Auto-Sonies is a package designed to help you do just that.

Written in Basic, the program presents you with a selection of 26 predefined effects which can then be bent and twisted to your requirements. Once a sound has been created. the program assembles and prints the line of Basic required to produce that particular effect.

For each of the 26 sounds. the sound specification can be called up on a data-screen showing tone, repeat, pitch values etc. These can be easily altered as necessary. At any time the sound can be played back and the Basic line printed

This cleverly-written program is relatively easy to use. The screen is well laid out with 'slider' displays showing the components of the sound, and the documentation is extensive and clear. Users may, however, find that some sounds are difficult to obtain, due to the sluggishness of ZX Basic.

| instructions    |   | 80% |
|-----------------|---|-----|
| case of use     |   | 50% |
| screen display  |   | 60% |
| value for money | - | 70% |

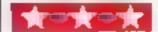

## Galaxians Spectrum £4.85

Artic Computing, 396 James Reckitt Avenue, Hull, N. Humberside

From the arcade game of the same name, Galaxians is very like Space Invaders and the rules are virtually identical. The main difference is in the screen display. There are no shields for your laser base to hide under. and the invaders do not attempt to reach the ground and land

Occasionally groups of aliens break off from the left or right flanks, flip over and swoop down, firing missiles at you as they go. In Artic's version this is the only time at which the aliens fire, but as time goes on more and more break off and it becomes very difficult to dodge them - let alone hit them

This is a well-written version and the graphics are fast, although they tend to flicker slightly. The little aliens flip and swoop gracefuly. Ample instructions are given at the start, though the game is really self explanatory.

| instructions    | 50% |
|-----------------|-----|
| playability     | 70% |
| graphics        | 80% |
| value for money | 65% |

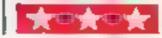

## Patience **Spectrum**

Haven Hardware, 4 Asby Road, Asby, Workington, Cumbria.

It has always puzzled me why people write computer simulations of games such as Patience, when they can be so easily played with an ordinary, ultralow technology pack of cards.

In the computer version, I suppose, you don't have to shuffle the cards; and in the case of this game it's also impossible to cheat, since the computer's error checking is very thorough

Haven Hardware's version takes one of the better-known patience games, in which the player must transfer all the cards of each suit to the appropriate piles in ascending order, aces at the bottom.

After shuffling, the cards are shown on the screen, set out in the time-honoured fashion of a right-angled triangle with a base seven cards long. Cards are then taken from the pack and placed on this triangle in descending order and alternating black and red.

| 60% |
|-----|
| 50% |
| 40% |
| 20% |
|     |

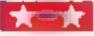

ON SENDING HOWIT

Do you own a computer? — Thinking of getting one? — or are you just interested in computers? WHICHEVER CATEGORY YOU COME UNDER - THIS OFFER IS FOR YOU

## DO YOU SINCERELY WANT TO BE RICH? WOULD YOU LIKE TO MAKE SOME REAL MONEY JUST WORKING WHEN YOU FEEL LIKE IT

It is a very TRUE saying-"More than half of the People in the World are Asleep"-it is the rest who make the REAL MONEY

Let me first of all tell you a little about myself. I am 52 years of age and I am placing this advertisement at a time that is near to my contemplated. retirement I wish retirement in order that identified time to commerce writing my second book, more

Are you unemployed?--maybe recently made redundant?-or are you just led up with your work and need a change?—Ihen why not BECOME YOUR OWN BOSS and start making some **REAL MONEY for YOURSELF** 

CHANGE YOUR WHOLE LIFESTYLE THIS WILL BE THE SUCCESS STORY, of not only 1983—BUT OF ALL TIME

Let me tell you-if is not so very long ago that I was BROKE yes completely and utterly BROKE The Bank Manager would not even see me for a loan. let alone grant me one, and I was paying off my debts by small instalments to avoid Court Action. for Recovery or even Bankruptcy

We were renting a very amail, very old house since demolished) paying at that time 10 weekly rent-this sum we had to literally scrape logother each week

We did have (I say did have) an old banger of a car for which I had originally paid £140 on Hire

One day along came the Hire Purchase Company Representative to repossess the car-as I then owed them two monthly rentals of £9 each (that was the amount of the monthly rentar)-so that was the end of the car and the money paid on it-

I knew then that I had to do comething about this terrible state of afteins—I KNEW (COULD DO IT I had been working on an idea that I had held **BECRET** for many, many years

Remember—I WAS BROKE—in fact somehow managed to save the sum of TWO POUNDS (£2). assisted by my wife who had such great faith in ma, however just this two pounds to commence-I have never looked back since and I have come a

very very long way believe me NOW HAVE THREE CARS

 HAVE A LUXURY HOME and builders have recently completed an extension for me, guite costly of course, it is worth a SIX F-GURE SUM. (£100,000) to me now, or if you prefer American. Dollars, about \$189,000

My wife, our daughter and myself live very, very comfortably-TO SAY THE LEAST surely this you now readed

To give you just two recent examples of my weekfy payments into my bank account, WORK ING PART TIME ONLY REMEMBER—

They were £3.649—THREE THOUSAND, SIX HUNDRED AND FORTY-NINE POUNDS, ordyou prefer II in American Dollars, about \$6,896.

The second one for £1.836—ONE THOUSAND E GHT HUNDRED AND THIRTY-SIX POUNDS again il you prefer il in American Dollars, about \$3,470

Proofed this paper

**CLEAR PROFIT** 

Remember, THESE ARE JUST TWO RECENT WEEKS AS EXAMPLES FOR YOU, working only PART TIME, now are you interested?

This advertisement has been written for YOU-YOU can decide which is best for you-to be broke or to HAVE MONEY-YOU DECIDE, you have my MONEY REFUND INCLUDED of course There are ONLY TWO KINDS OF PEOPLE IN THIS WORLD-Those who say it can't be done-AND THOSE WHO DO IT -like Myself and now very shortly YOU

The book I sell is NOT a book of ideas, whereby you have to 'sort out' and secure your own even tual business ideas—It is NOTHING LIKE THAT it details ONE BUSINESS ONLY at which I ve suc-trains you for this ONE BUSINESS ONLY there is NOTHING ELSE

I knew what I wanted when I was down and outal that time NO ONE WAS INTERESTED IN MY PROBLEMS, this is natural of course-do you know what you want? If it is the ROAD TO RICHES and you SINCERELY wish it, this is for you

Protect your future and your self respect, whilst at the same time protecting your Family in the future. -START MAKING SOME REAL MONEY FOR YOURSELF and STOP DREAMING about a Tye known absolute governy been right down, on the floor it is not very nice—but I DID NOT INTEND TO REMAIN THERE—compare that position with what I have today-apart from my income-THREE CARS-LUXURY HOME-and, On Dear so much more than words can ever tell you

made all the mistakes, discovered all the pittalls along the way-and I paid for them-none of these will befall you, as you have MY BOOK to guide you and to frain you.

Operate entirely from your own Home. No telephone is necessary. No car is necessary. No knocking on doors to self. Operate solely by post Every man and woman is a potential customer for

Within THAFE WEEKS of my commencing on my own, in this business, I can tell you-

I HAD PAID OFF ALMOST ALL OF MY DEBTS AND BOUGHT A CAR, yes within the first THREE WEEKS

YOU can decide how big you wish to become it was my intention never to get too large, so taimply cut down, and worked only part time, enjoying life. to the full and the rest of the time doing whatever I. WISHED TO DO: no matter what it was--Famastic-yes. BUT TRUE

I make my offer at this time, to enable me to secure more time to write my second book if will take me at least 12-18 months, but when it is published it. will prove to be a sensation believe me

It is my intention to pass on the SECRET OF MAKING MONEY to YOU, I KNOW you are already very anxious to learn about it. Even if you are all present employed, you will commence part time you will soon be presenting your notice to your present employer—TO WORK FOR YOURSELF-remember my own first three weeks -I EVEN BOUGHT A CAR

Why line the pockets of your employer any longer start "lining your own" before you leave it too late I am not making this offer to MAKE YOU RICH, in order to make myself rich, it is not nece. ssary you already know why. Working part time. my last financial year shows income well in excess. of £70,000 with profits at over £11,000—yes JUST PART TIME, this can be multiplied many times if necessary. For those who wish it, in American Dollars again this amounts to about \$132,300 and profits about \$20 790

I mentioned already that "More than half of the people in the World are Asleep". This is what allows the rest of us (Me and You) to MAKE THE REAL MONEY-because you are about to become one of the AWAKE people—if you WISH TO GROW

The passimista say— 'it is not possible to succeed on your own any more -what aller rubbish and absolute nonsense-these people belong to the category that are ASLEEP—believe me, it is easier. now than ever if was but only those who WANT. TO MAKE MONEY do so. I KNOW

I was talking to a Rolls-Royce Owner recently who said. The roads are paved with gold-people just will not help themselves -- it is TRUE you know it is there for you to help yourself. Just taking, as a small example for you my most recent. four years of part time working—on each of those years my income has increased each year over the preceding one—whilst others around me have closed down and gone into Bankruptcy

Just examine again some of the cash figures ( have given you herein. This is only a part im not disclosing everything to you of course, just aufficient to give you an idea of what YOU can now do in my line of business. I started with a capital of just TWO POUNDS

This offer is made under my MONEY REFUND (Lis-YOUR GOLDEN OPPORTUNITY OF A LIFETIME TO MAKE MONEY II IS YOUR SUCCESS That matters to me, hence this REFUND OFFER

Are you prepared to send me just len pounds (E10) to receive My Book with datails of this new business for yourself you can commence right away The ROAD TO RICHES awaits you, despatched to your within 48 hours of your order. reaching me. Money Refunded if you do not agree. and you return to me within 7 days-cen I be any fairer than Ihis?

## A. W. E. SUMMONS

P.O. Box 30, 8 Dew Street. Haverfordwest, Dyled, Wales.

| What have I got to lose. Here is my ten pounds and at the end of the first three months of my new        |
|----------------------------------------------------------------------------------------------------|
| business venture operation. IF I repeat IF I've made a clear profit of at least £3,000 I will send you a |
| further £40 completing payment for my book, if I have NOT made this profit I OWE YOU NOTHING             |
| FURTHER, the balance is cancelled—on this understanding and MONEY REFUND here a my tenner                |
|                                                                                                    |

Name

Address

HCW 2

## STOP PRESS LETTERS PROOFED TO THIS PAPER

Mr. K. P. of Lanca writes: My account for the first two months of operations.

Expenses (all detailed) £615.15 Income £3,196 00

£2 580.15 He adds—"may I take this opportunity to thank you for introducing me to this most successful business venture. I am confident that it will provide me with financial security for the years ahead

Mr. R. O. of London writes: Mow grateful Lam in sending you a cheque for £40. for I have made a CLEAR PROFIT of £3,256.86 at the end of my 3. months period of operations, I'm now more confident that my business will provide me with financial security for the years ahead.

I would like to add that I am very pleased you have introduced me to this profitable venture: J. B., Devon

I have been absolutely amazed by the PROFIT I have made from d. ... thanks. to YOU' P d., London

I am having good success E. H., Yorks.

## **ZX81 PROGRAM**

# Test your powers of logic

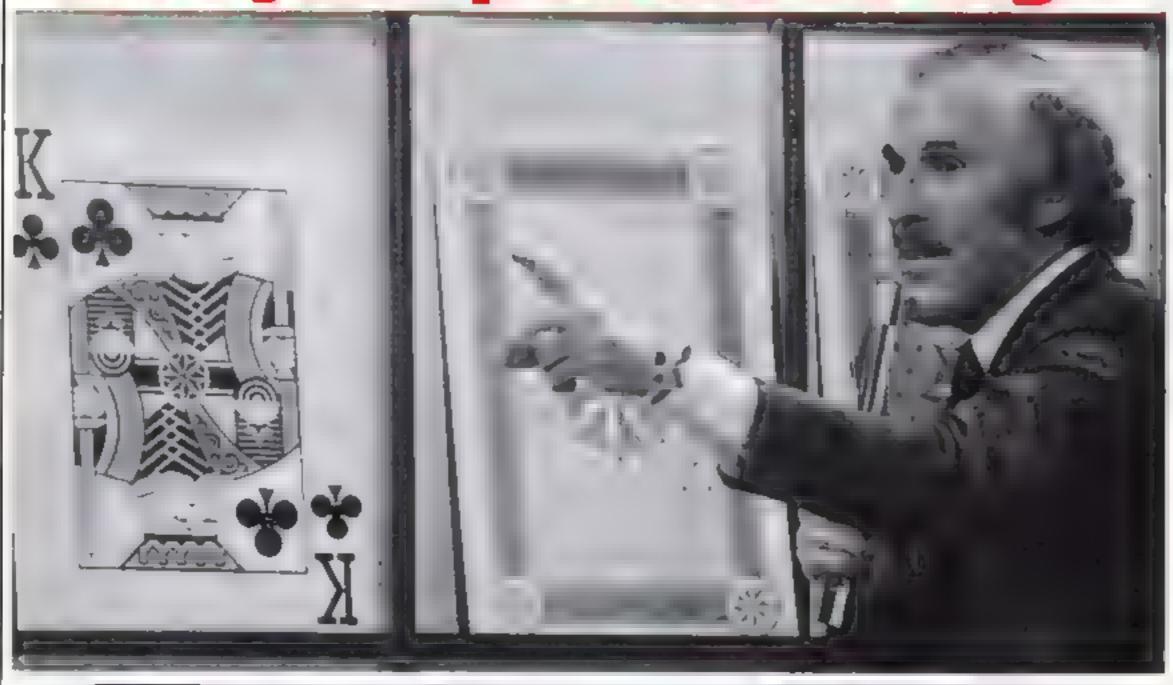

# This classic brain teaser, from Derek Sorensen, pits you against your 1K ZX81. You've got 10 chances to get the numbers right

Sharpen up your brain with my Master Code game in which you have to break the code set by the computer.

It runs on the IK ZX81 and here are the rules of play:

1 The computer sets the code, which consists of four different numbers from 1 to 6.

2 You must ascertain, instally by guesswork but eventually by logic, what the code numbers are and in the correct order. You will be given clues as to the identity and position of the four numbers — a graphic space means a number is correct and in the correct position and a graphic shifted H means a number is correct but not in the correct but not in the correct position.

3 If you successfully break the code then the number of turns you have had is displayed on the screen

4 If you take more than 10 at- is found

tempts then the computer prints the message; YOU LOSE.

## How it works

Line 2 sets up the constant S = 6, saving memory.

3-6 set up variables A, B, C, D, as random numbers from 1 to 6.
7 checks the A, B, C, D are all different. If not, they are re-set.
9 tells player he may begin.

10 and 160 form the FOR-NEXT loop N

20-50 allow input of player's guess (variables AA, BB, CC, DD)

60 prints player's guess.

70 to 140 print coding from which player may eventually deduce the solution.

150 escapes from the loop if the correct solution is input.

170 prints YOU LOSE if the correct solution is not found in 10 tries.

175 halts program until Break is pressed.

180 prints number of guesses player had if the correct solution is found

```
A=INT
         CHINT
                 (RND #5) +1
         DIINT
                 (RND #5)
 OR B=D OR C=D THEN GOTO 4
            "READY"
     PRINT
  10 FOR N=1 TG 18
  20
     INPUT
           BB
  30
     INPUT
            E B
  40
     INPUT
           CC
  50
     INPUT
           DD
     PRINT AT N,5; AA; " "; 88; "
  60
CC; "
     "; DD,
        RASA THEN PRINT
     IF
  88
        68=8
              THEN PRINT
  90
     IF
        CC=C
              THEN PRINT
 100
     IF
        DD = D
             THEN PRINT
 110 IF
        AA=B
              OR RA=C OR AA=D THE
N PRINT
        BB=A OR BB=C OR BB=D THE
 120 IF
N PRINT
        CC=A OR CC=B OR CC=D THE
 130
     IF
 BEIN!
        DD=A OR DD=B OR DD=C THE
 140
     IF
 PRINT
 150 IF
        AREA AND BEER AND CCEC A
ND DD=D THEN GOTO 188
 160 NEXT N
 178 PRINT "YOU LOSE"
 175
     GOTO 175
 180 PRINT AT 15,5; "NO OF TURNS=
```

# HOME COMPUTING WEEKLY CLASSIFIED

Lineage.

20p per word - Trade 15p per word - Private

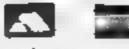

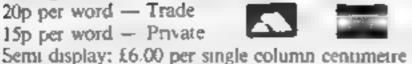

01-437 1002 Send your requirements to:

Bridgette Sherliker ASP LTD. 145 Charing Cross Road,

London W C2H OF E

All advert sements in this section must be prepaid. Advertisements are accepted subject to its crim and conditions of filed on the advertisement, are card, as a labte on request

Ring for information on senes bookings/discounts.

## ACCESSORIES ---

## BROKEN YOUR TV/ COMPUTER JOYSTICK

Inside your joystick handle is a white plantic insert (The main sauce of moure 1 Stronger insert геріасетісті пом evanable. Supplied with all atting of all all onallowing you to be back in action in seconds Send £2 50 pair inc p&p

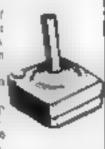

Computer Supplies 146 Church Rund His un. Lines, PF21 OJA

DUST COVERS available for any computer, printer, etc. BBC, TI, Epson, £3.95; Dragon, Alari Vic20, £2,95; Sharp MZ-80A-K, £4 95. For others please phone or write to Sherborne Designs, Victory House, 8A The Rank, North Bradley, Trowbridge, Wills, Tel-02214 4425. Also made-to-measure service. Dealer enquiries welcome Access and Barclaycard

## TEXAS TI 99/4A CASSETTE LEADS £4.95

including post and packing Single Recorder only Orders to ..

Clares, 222 Townfields Road. Winsford, Cheshire CW7 4AX Tel. Winsford 51374

COMPUTER ADDICTS, At last, a purpose built trolley for the home computer and accessories. So conventent to keep your equipment tidily on a mobile unit. How have you managed without one. Solid wood frame recessed upper & lower shelves. Prices from £14 95 + p&p Send now for further information to Seteraft Sussex Ltd., 32 Walpole Ave , Worthing, Sussex BN12 4PL

## ORIC 1 CASSETTE LEADS

WITH MOTOR CONTROL DIN to DIN or DIN to JACKS

£2.50 Orders to:

Clares, 222 Townfields Road, Winsford, Cheshire CW7 4AX Tel: Winsford 51374

## DRAGON 32 JUYSTICKS

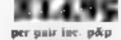

CASCUM computers, 67 Elston Road Bedford MIMAL 9N F

#### MUCTURE OF ERS £3 25 BBC Potyester Coron

£3 99 BHC to a bound PVC \$1.95 Spectrum PVC £2 "5 5 to

Many others available

LEADS: 12 90 Dragon cassete cad (5 pin Din to 1 ,a.k. BBC Dan One & Ask 12 90

62.90 Orice Dan- Dan Other printer and cassette leads available sue for details

BBC Din - I jacks

COMPLETER CASSETTES.

£ 12 65p each £6 00 for 10 C 15 70p much £6 10 for 10

All tapes are batch-test cert fied for home сотрыят изе

All prices include postage and packing Al Lt OM. 20 Harwood Road, Ethfield Matte Will TEP.

Atom Joysticka uses attarl controller complete with interface and connector to user port. (Requires VIR) includes soft ware and full instructions. Special stock cicarance at £12 00 C F L. Microdata 4, Green Barn Way, Blackrod, Lancs. Tel. (0204) 694265

### ADD-ONS -

Tangerine owners 40k CMOS RAM card, new options, including kit form and prices. For details TH Microelectronics, phone 0602 392965. Evenings

DRAGON GAME CARTRIDGE PCB (plated through hole, doublesided). Accept two 25.6, 2532, 2564, 2716, 2732 or 2764, Eprom copying service provided for only El each. Also avaitable: DC-DC converter (5v input to 25v output, current output 50mA maximum, ripple level pk-pk 80mV, measuring only 35mm x 40mm x 19mm. Game PCB £5 50 (full instructions provided, please specify 25 or 27 series) DC-DC converter, £10 (with full specification). Price inclusive of VAT, P&P 60p. K.H. P'ng. 30 Queensbury Road, Alperton, Middlesex HAO ILU, Tel, Egham (0784) 34300 ext 208 or 01-997 9708 evenings

## ZX81 High Res Graphics Unit £32 (excl. VAT) Tel. William Havnes 01-969 0819

Tools for Living

Notting Dale Technology Centre 191 Freston Road, London, W 10 6 T H

cheque, PO (add 15% VAT) plus 75p p+p

GREEN SCREENS - 11"x9", Sait TRS80, £5.45 inc P&P. Other sizes up to 15"x12", £6.95 inc P&P State size required. P.A. Young, Church End, Sheriff Hutton, York

ZX81 VIDEO INVERTER, Saves your eyes, increases safe level, displays sharp white characters on solid black background screen. Kit £4, built £5 tincludes VAT and P&P, instructions). Send cheque/postal order to D. Fritsch, 6 Stanton Road, Warrington, Cheshire WA4 2HR

## BOOK\$ -

£2 40

PARAPHYSICS JOLENAL Russian translations), Psychotronic Generators, Kirlianography, gravity lasers, telekinesis. Details: S.A.E. 4 × 9" Parauab, Downton, Wills.

## DRAGON 32 or TANDY TRS-80 Colour?

Lots of programs - lots of usefuhints and information EVERY single month in "RAINBOW" an exciting new 200-page magazine from U.S.A. Send £1 95 (plus large 56p s.n.e.) for TRONICS (Dept BCW), FREE POST, Il Bury New Road Prestwich Manchester M25 6l Z or felephone 061-798 7613 (24 hour service)

SPECTRAL ROW DECODED Printed, annotated disassembley of the SINCLAIR ZX SPECTRUM ROM. Essential reading for machine code programmers. Only £4 90 from Mine of Information Ltd., I Francis Ave., St. Albans, Herts

## JUPITER ACE OSEKS CLUB

Newsletter, software (both games and unlittes), adapter for ZX81 add-ons SAE for details

Remsoll, 18 George Street. Brighton BN2 1RH

## HARDWARE -

ZX81, SPECTRUM, VIC 20:64 SOFTWARE VIC20 £113 + VAT Programmes plus accessories

available. SAE for details ENFIELD COMMUNICATIONS 135 HIGH STREET 🟴

PONDERS END ENFIELD MIDDLESEX Tel 8057434

WHY PAY MORE?"?

We offer good-as-new machines at 2 3 regular price

Or tent from us for as little as £10 per danom

Software for sale at rock bottom phoes

Business Education Lemited 103 Great Russell Street, London WC1

Tel 01-636 9612

Impact Printer (Base-2), intelligent, 4 interfaces (RS232, II-E E, e-loop, centronics) hardly used £150 (ono)

Also teletype ASR33 (includes printer, keyboard, tape) 195 (ono), private sale Tel 0234-751010 (Bedfordshire)

COLOUR MONITORS NOT MODIFIED TV sets, specifically designed for use with micros. Best quality, full guarantee, £289 Micro-Tech Leeds Ltd. Derwent Breary Lane, Fast Bramhope, Leeds Tel 0532 679964

Second Hand Computers and Peripherals bought and sold. Apple. 11 required immediately. Ring for quote. Bracknell (0344) 84423

VIDEO GENIE, EG 3003-16K SOund, Lower Case, Manuals, Software £165 one. Also NASCOM-2 32K, Cased, 2400 Band Cassette, £250 ono, Tel-Bitton (027588) 4033 evenings

EXIDY SORCERER 32K boxed Basic ROM pack, VHS Modulator. all user group magazines. £250 ono Tel. 01 573 7372 (day) Camberley 31963 (evenings)

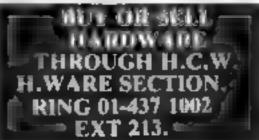

£199

£129

YOUR HOME COMPUTER SPECIALISTS

## ATARI PACKAGE DEALS

400 (16K) + RECORDER + BASIC + JOYSTICK + 5 BLANK CASSETTES + DEMOCASSETTE 400 (48K) + ALL ABOVE ITEMS £124 £485

800 (48K) + ALL (TEMS SPECTRUM (16k) DRAGON 32 £125 £175 VIC 20 (48k)ORIC (48K) £169

+ SHARP + GEN.E + EPSON + ACE + ZX81 ALL PRICES INC. VAT.

24 GLOUCESTER ROAD BRIGHTON 698424

## HARDWARE

#### **EPROM SERVICES**

ZX81 and Spectrum hardware and software. Large S.A.E. for details to: 3, Wedgewood Drive, Leeds, LS8 1EF. (0532) 667183.

PET 8K Integral cassette, sound box 'Pet Revealed' and many tapes, £300 o.n.o. Phone 0773 42782

Sharp PC1500 with CE150 printer/interface and 8K RAM Chip as new £200 Woking 70890

TRS-80 Level II 16K including screen (no TV needed). C/recorder and games excellent condition £295 o.n.o. Ring 021-308-5430

Atari 400 48K ram 2 months old with basic cartridge manuals and program recorder. Also £110 worth of games software joystick and trackball controller £370 Tel 0209 890216.

Commodore 64 sprite creator utility program. Generates own Data statements 63. G. Starling, I Tomkins Close, Stamford-Le-Hope, Essex.

## **FOR HIRE**

## DRAGON 32 SOFTWARE LIBRARY

\* 50 plus different tapes \* Suppliers permission Cotswold Computers, Parkhill, Hook Norton, Oxon. Tel H.N. 737472 SAE for details.

## MONSTER SOFTWARE CLUB

Software library for the DRAGON 32 Over 70 Top Quality Cassettes FOR HIRE

All tapes used with the Manufacturers Permission SAE For details Monster Software Club, 32, Lennox Drive, Lupset Park, Wakefield, West Yorks.

## VIC SOFTWARE LIBRARY

Are you a VIC 20 owner!
Why not find out more about our
VIC 20 software hire? Hire fees start
at just £2.50 per week, and we offer a
large selection of the best programs
available.

Full details write or phone,
Peek and Poke Software Supplies,
110 Drummond Stret, London NW1.
Telephone 01-380 1213/651-2861.
We also stock Atari 400/800 Software
etc:

## VIDEO: COMCLUB The VIC 20 Hire Club!!

All members receive free! Comsoft draughts (RRP £6) or COMSOFT wordsearch (£8) +
quarterly club mag, with reveins,
comps etc. Hire a tape or cart
from us if you like it buy it! If
not return it for just your hire
charge Cags £1; Cart £3;
membership £12; Send no money
until you' we seen our catalogue
containing over 70 top titles;
write now to COMCLUB: 24
Alton Rd., Aylestone, Leicester.

## VIC 20 SOFTWARE LIBRARY

Hire your VIC 20 and C.B.M. 64 programs with full manufacturers permission. Send £9.50 now for 12 months of the best entertainment.

Sovereign Software Library (H.C.W.) 48, Rannock Drive, Mansfield, Notts.

# NATIONWIDE SHOPS & DEALERS

ST. JOHNS WOOD VIDEO. COMMODORE DEALER FOR YOUR VIC 20/64 AND SOFT-WARE TEL. 01-286-0137 SHARP PC 1500 and PC 1251 & BLAUPUNKT FOR VIDEO.

> WEST DEVON ELECTRONICS

15, Station Road, Horrsbridge, Devoca Tel: Yelverton (0822) 853434 Dragon sales and service. All repairs carried out in our own workshop

SQUARE DEAL 375 Footscray Road, New Eltham, SE9 Tel: 01-859 1516.

Sharp, Alari, Dragon, Commodore 65, Vic 20, Onc. Lynx, Sinclair Texas (Software also stocked.)

STEVE'S COMPUTER COMPANY LTD 45 CASTLE ARCADE, CARDIFF.

Tel: 0222 — 41905 OPEN: Mon — Sat. 9 — 5.30 FOR COMPONENTS TO COMPUTERS

We are currently looking for original preferably debugged game and utility programs. Anything from 1/2 K to 24K is acceptable. If you have any programs that fit those criteria call us on 085 982 239 to discuss remuneration. Bamby Software, Leverburgh, Isle of Harris, PA83 3TX.

HOBBYIST LTD.

3 The Broadway,
Manor Hall Rd., Southwick.
Tel: (0273) 593345.
Open 6 days 10am-7pm (Wed + Sat 5,30pm) Epson HX 20 portable computer, Apple He, coming soon

the Oric L.

## DRAGON/TANDY COLOR COMPUTER NEWS

The 6809 journal from the USA is packed with progs, hints reviews exclusively for Tandy and Dragon Single copies (2.45 Inc. from

Gravesend Home Computers Ltd 39 The Terrace, Gravesend, Kent 9474-50677-Dragons and Dragon Support.

## Newport Gwent

Visit your computer shop
4 Market Arcade
Newport
Software for Dragon. BBC Vic20
ZX81 Spectrum etc. etc

Computer and Chips Ltd, Feddinch Mains, Andrews, Fife, Tel. (0334) 76206. Stockists of the lotec 'lona'. Colour Genie etc.

Visit the Computer Junk Shop at 10, Waterloo Road, Widnes Halton, Cheshire. Tel. 051-420-4590. IMO Computer Centre 39-43 Standish St. Burnley. Tel. 54299. Open 6 days. Specialists in home and business computers. ACT Sirius/Canon/Transtec/BBC/Acorn/-Atom/Oric and others and peripherals for most micros.

# RECRUITMENT & COURSES

## COMPUTER STAFF REQUIRED

Due to the expansion of our chain of Computer shops we require additional staff

te Computer Shop Sales Managers
For our: Milton Keynes branch.
Rickmansworth branch.
Ealing branch

For our: Surbiton branch.
Surton branch

The positions include the selling of home and personal computers. Therefore all applicants must have retail experience

Written applications should be addressed to:

Mr P.F. Klecha, 3D Computers, 230 Tolworth Rise South Tolworth, Surbiton, Surrey KT5 9MB

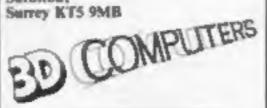

WANTED GOOD QUALITY software. Top royalties paid, Write to: Mr Chip, Dept. H.C.W., Mr Chip, 1 Neville Place, Penryhnside, Llandudno LL30 38L. Tel: 0492-49747.

ARE YOU A GOOD program writer? Perhaps selling your software from home. Want to make more money? We are looking for top quality machine code programs for ZX Spectrum and BBC Micro. To be repackaged for national/international market please write sending details and demo tapes/dises to: Gerry Smith, Dept 10, Smith Harrowden Associates Ltd., 39, Darnford Close, Waingrave, Coventry CV2 2EB.

Caledonian Computer Consultants provide programming consultancy and training courses in Basic held regularly for beginners upwards. 292 Caledonian Road, London N1 IBA, Tel. 01-607-0157

## WORCESTER COLLEGE OF HIGHER EDUCATION

Summer School 1983

Using Microcomputers (3th-12th August)
A practical course on using small computers for business, administrative, education and domestic purposes.

Offers intensive hands-on experience with a wide range of computer systems. Alternative modules for beginners and those with some experience.

For further information please write to the Director of Summer School, Worcester College of Higher Education, Henwick Grove, Worcester WR2 6AJ. Telephone No. (0905) 490080.

Residential accommodation is available at the College.

# SOFTWARE APPLICATIONS

#### KOPI KAT ATARI OWNERS

Our Kopy Kat cassette tape copies most machine language cassettes £14.95 inc. P + P.

> KOPI KAT, 2 Fell Lane, Narburough, Leicester.

## DATABASE £4.95 INC P&P.

For ZX8116k or 64K a flexible filing system. Fast M/C search and sort. Uses: cross index, books, magazines, L.P.'s etc, club memberships, tel no's, addresses, stock control, freezer or wine cellar catalogue etc, With demonstration data list/states of the U.S.A. or steam locos (state which), CADSOFF, 24, St. James St., Chellenham, Glos.

MZ-80A MZ-80K PROGRAMS. Business, utility, games, educational. List SAE: DCS, 38 South Parade, Bramhail, Stockport.

Pools Prediction Database. We can supply English football league results 1977-82 in computer format, with starter analysis programs — Disc/tapes £15 (2 year tapes £7.50). Sinclairs, BBC, PET, VIC, TRS, IBM etc. Selec Software, 37, Councillor Lane, Cheadle, Cheshire, 061-428-7425. (Access/Barclay welcome)

Football pools predictor for BBC micro, A or B. Uses unique mathematical and statistical forecasting methods — no database required. On cassette with full instructions, £4.99, MAYDAY SOFT-WARE, 181 Portland Crescent, Satismore HA7 II.R.

MZ-80K Games E3, Extended Basics £10/12, Tape Copies £4, etc. Catalogue SAE D. Alexander, 33 Broadoak Road, Bramhall, Stockport SK7 3BL.

## SERVICES

Considering insuring your computer? Why not write or phone for specialised advice with no obligation: K. Walker,52 Westfield Avenue, Woking, Surrey, Tel, Woking 64897

"My name's Simon Stable I specialise in Direct Data Duplicating for the following cassette-based micros: BBC, A&B, ZX Spectrum and the Oric. My prices are very competitive with a fast turnaround. Dot matrix printed labels to order, or blanks.

(tractor)

Further information about real-time cassette

Copying from me at: 46 West End, Launton, Oxon OX6 0DG, 086-922831"

## ZX81 REPAIR SERVICE

AT LAST NO NEED TO WAIT FOR WEEKS

Send your faulty ZX81 for fast reliable repair. We will repair any ZX81 KIT or READY BUILT UNIT Only £15.95 fully guaranteed + p+p £1.75

Please state the nature of problem. Send cheque or postal order to NEXT COMPUTER SYSTEMS, 89 HARVEST RD, ENGLEFIELD GREEN, SURREY, TW20 OQR.

## SERVICES

T-SHIRTS. "I'm user friendly", 'Have you seen my peripherals?' £3.50 white or blue s.m.l. one per cent screens, 12 Star Lane, Great Wakering, Essex.

## SOFTWARE BUSINESS

Sinclair ZX81/Spectrum Business Programs: Mailing Lists, Stock Control Accounts, Reports etc. SAE details - Datafax (H.C.W.) 287-291 High Stret, Epping, Essex.

## SOFTWARE

SOFTWARE £4.00

SPACE FIGHTER A space doglight, simulator. The VIC version is entirely in machine code, with hi-res etc. The ZX81's real time section is in m/c for fast action. ASTRO SLED Pilot your sled through the jagged space canyon - with machine code for speed - very addictive.

These programs are for unexpanded VIC-20s and 16K ZX81s, and make full use of their graphic capabilities.

VIC INVADERS The meanest game of Space invaders you'll ever play. Feature packed, with double size screen, hi-res etc. VIC ASTEROIDS 100% muchine code, with thrust, hypersonce, multiple bolts, high score, double size screen, etc. etc. Invaders and Asteroids are for

(unexpanded) VIC only All programs on cassette at £4.00 each (p&p. (ree). Please specify ZX81 or VIC and mention Home Computing Weekly when ordering.

## ARCADIA SOFTWARE FREEPOST, Swansen SA3 4ZZ

UNEXPANDED VIC 20 gamestape contains Pacmen, Rondracer, Dodgem and Fruit, all give excitant play value with fast action colour and sound, "real Arcade action with excellant graphix" Sole U.K. distributor P. Adler Software. Available now at £5 per cassette from P. Adler Software (Dept. 8). 83 Cranley Gardens, London N10 3AB.

Spectrum 48K Software, FRUTA £6.50 EVICTORTA £5.50 TRIPLET £5.50. FRUITA and EVICTORTM £10.50. Cheques/P.O.'s to Wizard Software, P.O. Box 23, DUNFERMLINE, Fife, KY11 5RW. S.A.E. for full program catalogue.

SCRUNCH, ZXBI 16K. Brilliantly simple new graphics game, plus free maths program. Cassette £2. Jeanette Fenner, 237 Overdale, Scarborough YOU 3RE.

## WANTED URGENTLY.

Arcade type games for micros. for your work.

Reply immediately to: NORTHWISH, GROUND FLOOR. RALLI BUILDING, STANLEY STREET MANCHESTER 3. or phone 061-832-9143

#### TRS80 - VIDEO GENIE

Our catalogue of professionally produced games & utilities at reduced prices is now available. Send 1st. Class stamp to:

26 Wesley Grove, Portsmouth,

Mail Order Only Trade enquiries welcome

#### DRAGON & SHARP SOFTWARE

RES. GRAPHICS!

£15.00, Mailing List £15.00 Home Finance £7.00 Tax Calculator £4.00.

programme. Cash or royalties paid. Abacus Software, 20, Rhosleigh Ave, Shurples Park, Bolton Bl.1 6PP. Tel: 0204-52726

Written in Machine Code, Hi-res graphics and sound. SNAKES, LANDER, INVADERS,

3 on one casette £6.95 DGT4

Machine Code, Very fast, Hi-res graphics and sound.

3 on one cassette £6.95 Other software available, send S.A.E. for details. Orders (cheque or PO) to: 2, Glensdale St. Leeds LS9 9JJ. Callers welcome -- please

## UNEXPANDED VIC-20

Space Storm £6.99 Skramble £9.99 Night Crawler £9.99 Space Phreeks

Big Screen Invaders £4 Asteroids £7 Naval Attack £5 Big Screen Asteroids The Chess Player (48K) £6.95

Astro Sled and Space Fighter £7 Android Attack £5 Space Hopper £5 FOR ANY VIC-Arcadia £5.50 Vic + 3K-Frogger £9.99

ALL PRICES INCLUDE POST & PACKING - OVERSEAS ORDERS PLEASE ADD 65p P&P. AND YOU MAY PAY BY STERLING MONEY ORDER (FROM YOUR BANK) OR YOUR OWN U.S. \$ CHEQUE. ALL CUSTOMERS MAY DEDUCT THE FOLLOWING DISCOUNTS: ORDERS £10-£19.99; - 5% £20-£29.99; - 71/1% £30 and over: - 10%. ALL ORDERS DEALT WITH ON DAY OF RECEIPT, VIC HARDWARE:- E.G. Vic 20+ Cassette Deck + Joystick ONLY £180 (plus £3.50 p.p.) Full lists on application SOFTWARE HOUSES please send us your samples. BYTEWELL, 203, Court Rd., Barry, S.Glam. Tel: (0446) 742491.

ZX81, Spectrum, VIC 20, Dragon and Oric. We pay top royalties or buy outright. Any good games programs. National mail order and dealer sales ensure maximum reward

T.SMITH SOFTWARE (Dept. HCW) Hants. PO3 5ER

NEW FOR DRAGON - TEXT ON RIGH-

A 2.5K sub-routine that produces test of all sizes and colours in any mode of high-res. graphics. Easy to use, allowing gull use of inkeys, print at and numeric variables. \$7.95 Games Packs -1,2 & J ...... £6.50 each. Educational Software from ...... £4.00 Business Payroll £25.00, Stock Control

Many more programmes available - SAE for details.

Wanted! Oric, Dragon and Lyax

#### DRAGON SOFTWARE FROM J. MORRISON (MICROS) DGT2

PTERODACTYL, TORPEDO RUN, HORNETS.

telephone (0532) 480987 NO JOYSTICKS NEEDED!

Sharp MZ80K. Hundreds of games and applications. For details phone Watford 46955.

SPECTRUM 3D Maze of Gold £5.95 Spectres £7 Bear Island £3.95 Krazy Kong £5 Meteroids £4.95 3D Tanx £4.95 Centipede £4.95 Time Gate (48K) £6.95 Speakeasy (48K) £4.95 Space Intruders £4.95 8 Games Pack £5. Meteor Storm £4.95 Orbiter £5.95

Ground Attack £5.95 Mongoose £3.95

Vic + 3K-Myriad £9.99

## ATARI 400/800 SOFTWARE bought/sold. S.A.E.'s for lists to Jervis, 19, Portree Drive, Nottingham NG5 5DT.

Dragon Pop Quiz (Up to 26K). Test your knowledge on the hits of yesterday £4. Hardy, 8 Faraday Street, Hull. HU9 3EG

48K Spectrum Darts. Vol 1 five different darts games with various options £5 inc. R. Kerr, 53, Kevockvale Park, Lasswade, Midlothian, Scotland.

#### WIN LLL. WITH SUPER DRAGSTER FOR BBC 32K

1 or 2 players. Design the ultimate DRAGSTER and win cash prizes. Superb sounds and graphics. Beware the SUPER DRAGSTER! A winner every months - it could be you. Full details with every program. \$5.95 inc. Also our EASIREADER (Pst. Pend) - THE GREATEST PROGRAMM-ING AID SINCE FINGERS. \$12.99 (plus £1.25 plup) or SAE for details. Cheque/PO to: BUGBEAR, Nichobon Buildings, Templetown, South Shields, Tyne and Wear, NE33

## CHRISTINE COMPUTING 100% TEXAS T199/4 and 4A

C.C.S.01 North Sea...

How many supply ships can you sink? -£3.50

C.C.L.02 Handy Sub programs with explanations - £4.50

Coming soon U.S. Software, 6 Florence Close, Watford, Herts.

## TEXAS T199/4A SOFTWARE

Quality software on cassette. £2:95 Snake + Space Attack Haunted House + Wumpus £3.95 Sorcerer's Castle + Lunar Lander £3.95 Forbidden City + Mastermind £4.95 Chalice + Penguin £3,95 Bomber + Alien Attack £3.95 Pharoah's Curse + 3-D O's & X's Send s.a.e. for full list. Orders under £6, pleuse add 50p p&p. Orders over \$6 postfree. Send cheque or P.O. to:

## APEX SOFTWARE (HCW)

115, Crescent Drive South, Brighton BN2 65B Tel. Brighton (9273) 36894 Access/Barclaycard welcome

#### A. & E. GAMES Presents: BLIMPIT

A superb, fast action 100 muchine code, arcade style game for the unexpanded ZX81 (IK).

" Five lives

On screen scoring

\* Explosion Progressive levels

. Full instruction theet Shoot the moving BLIMP at the top of the screen by blasting a rotating barrier that protects it and avoid the moving guard which fires back. The game encourages factics and up to 35% of the screen can be

moving at one time. Send £3,95 payable to A. & E. Games, 11-13 Hillbrook Road, Bramhall, Stockport, Cheshire, SK7 2BT.

## **BBC MODEL B SOFTWARE**

1 West Quest

2 Super Tank

3 Space Arena

All above £5 each or all three for £10.

**OZARK SOFTWARE** %, SEAL ROAD, BRAMHALL, STOCKPORT. CHESHIRE.

## ORIC INVADERS

No machine is complete without this the original cosmic shootout in machine code with three invader types (plus mothership), bonus bases, full sound effects, colour etc. etc. On cassette at only £4.00 (post free) for 16K or 48K OREC I and any VIC20 please state computer type and memory size when ordering.

Arcardia Software Freepost. Swansea SAJ 4ZZ

TEXAS T199/4A software, Good quality games at sensible prices send S.A.E. for software list to: Quantum Software, 8 Alconbury CL., South Beach, Blyth, NE24 3TL

#### SPECTRUM - TRS80 LV. 2 V. GENIE SOFTWARE

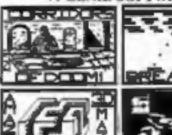

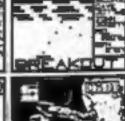

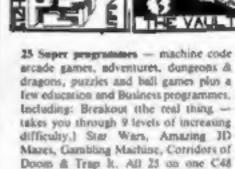

Spartan Software (Dept. H.C.W.) 9 Couwold Terrace, Chipping Norton, Oune. Tel: 0606-3059

cassete, sem by return post for only £8.95

inclusive, or send u.e. for full details

(Standard TRS80 and Genie computers only.)

Programmers: - 25% royalties paid on original software for the Spectrum, TR580 or Genie.

Superb 3-D strategy game, 16K/48K Spectrum. Challenging, exciting, different! (machine coded) £4,95. Supersoft 91 Manor Rd., London, E17 5RY.

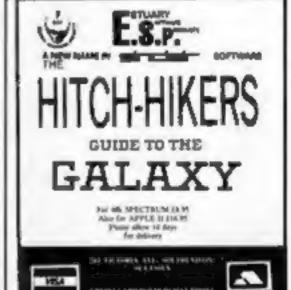

# SOFTWARE

## DRAGON LIVE & LEARN

Find out about British geography, zoo animals, desert survival, music notation and how to use high resolution graphics Over 100K of instruction and quizzes, with full use of colour, sound, graphics. Send cheque/PO for \$6 to SHARDS SOFTWARE, 10 Park Vale Court, Vine Way. Brentwood, Essex CM14 4UR. SEND SAE FOR OUR SOFTWARE LIST

PROGRAMS MAKE MONEY SELL YOUR PROGRAMS QUICKLY RING 01-437 1002 EXT 213.

# SOFTWARE

CHEMISTRY EXAMS? NO PROBLEM WITH ALCHEMY SOFTWARE, 6 programs covering FORMULAE and CALCULA-TIONS for O/CSE each with extensive notes for ZX81 and SPEC-TRUM. Send SAE for details to ALCHEMY, 78 TWEENDYKES ROAD, HULL.

## TEACH YOUR CHILD

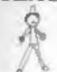

to Tell the Time and Count Money on your Spectrum (16K)

Two Fun Graphics Programs on Cassette for £5.50 inc. P.&P. V.W. Sampson Ingleton Poppy Camforth, LA63AN Programs

## USER GROUPS

North London BBC Micro Users Group, Contact Dr. Leo M. McLaughlin. Dept. of Chemistry, Westfield College, Kidderpore Ave., London NW3 7ST. Tel. 01-435-0109.

IT COULD BE YOUR BOOKS FOR SALE. RING 01-437 1002 EXT 213 NOW.

XFORTH - The fast extensible system used by the professionals.

xFORTH - is true Forth-79 with full CP/M compatibility and many extensions, including screen editor . from £48.00

We also sell other software, for word processing and data base management. For details send S.A.E. We will try to beat other advertised prices

AIM RESEARCH 20 Montague Rd., Cambridge CB4 1BX Tel: 0223 353985

## WANTED

We are currently looking for original preferably debugged game and utility programs. Anything from 1/2 K to 24K is acceptable. If you have any programs that fit these criteria call us on 085 982 239 to discuss renumeration. Bamby Software.

Wanted: Computers, ICs, Test Equipment, Redundant Stock. Good prices paid. 'Q' Services, 29 Lawford Crescent, Yately, Camberley, Surrey, 0252-871048.

## CLASSIFIED ADVERTISEMENT — ORDER FORM

| 4.     5.     6.       7.     8.     9.       10.     11.     12.       13.     14.     15. | 1.  | 2.  | 3.  |  |
|---------------------------------------------------------------------------------------------|-----|-----|-----|--|
| 10. 11. 12.<br>13. 14. 15.                                                                  | 4.  |     | 6.  |  |
| 13. 14. 15.                                                                                 | 7.  | 10- | 9.  |  |
|                                                                                             | 10. | 11. | 12. |  |
|                                                                                             | 13. | 14. | 15. |  |
|                                                                                             |     |     |     |  |
|                                                                                             |     |     |     |  |

Please place my advert in Home Computing Weekly for weeks. Please Indicate number of Insertions required.

Private sales - 15p a word Trade - 20p a word CLASSIFIED DEPT., HOME COMPUTING WEEKLY, 145 Charing Cross Rd., London WC2H 0EE. Tal- 01 117 1002

| 3.50   | 11.1 | 21    | 5,00 | -   |     |    |     |   |    |   |   |   |   |     |   |   |    |     |   |     |   |   |   |   |   |    |    |   |   |    |
|--------|------|-------|------|-----|-----|----|-----|---|----|---|---|---|---|-----|---|---|----|-----|---|-----|---|---|---|---|---|----|----|---|---|----|
| Nam    | ē.   | le s  |      |     |     |    |     | - | 0  |   |   |   |   | - 1 |   |   |    | 0   |   | ,   |   |   |   | , | 4 | ķ  | 9  |   |   |    |
| Addr   |      |       |      |     |     |    |     |   |    |   |   |   |   |     |   |   |    |     |   |     |   |   |   |   |   |    |    |   |   |    |
| ***    | 77.5 |       |      |     | - 6 | -  | - 1 | ٠ | 4  | ė |   |   |   | -   |   | 4 |    |     | ٠ | • ) |   |   | Ý | è | d |    | ,  |   |   |    |
| 7111±  | Oix  | x = x | 31   | 8.7 | 18  |    | -   |   | ., | 9 | ø |   | ě | ×   |   | 3 |    | X.I | X | ,   |   |   | ı |   | 0 | ٠, | 3  | - | : |    |
| Tel, f | No.  | Da    | y)   |     |     | į. | ú   |   | ., | ı |   | , |   | v.  |   |   | a) |     |   | Ŷ,  | ò | 1 | 3 | 9 | 3 |    | cx |   |   | 0. |
|        |      |       |      |     |     |    |     |   |    |   |   |   |   |     |   |   |    |     |   |     |   |   |   |   |   |    | _  |   |   |    |
| VESA   |      |       |      |     |     |    | П   |   | П  |   |   |   |   |     | П |   |    |     |   |     |   |   |   | П |   |    | ,  |   | - | •  |

The contents of this publication, including all articles, designs, plans, drawings and programs and all copyright and other intellectual therein belong to Argus Specialist Publications Ltd. All rights conferred by the Law of Copyright and other intellectual property rights and by virtue of international copyright conventions are specifically reserved to Argus Specialist Publications Ltd and any reproduction requires the prior written consent of the company, 1983 Argus Specialist Publications Ltd ISSN 0264-4991

## MUTTERURGET SOFTWARE

## Auto-Sonics

FOR ZX SPECTRUM AND TRS80/VIDEO GENIE (not colour! "A very powerful program, the case of use amazes me, so simple to alter the sound. Well done Buttercraft - an excellent programming tool" - Education Computing, "Still quivering with excitement after using the best sound-effects program I have ever seen." R.T., Netherlands, OUTRIGHT WINNER OF PCT "WHIZ KID" '82 AWARD

\*26 build-in sound effect ... space sounds ... animals ... engines ... selephone, siren, esc. \*Superbly flexible on-screen SYNTHESIZER control panel less you conjure up your own unsque

\*On command a program line is displayed which, once inserted into your program will unerringly reproduce the last sound heard.

Cassette/instructions E4.99 (state machine)

## Areade Action for Spectrum

WINGED AVENGERS "One of the best Sinclair games yet" YC. "5 star quality." P.C.T. magazine. Laser shield, smart bombs, etc. All m/c. only \$4.50.

SCRAMBLE. Fast all m/c. Colour hi-res, graphics. Bombs, fuel-dumps, cannon, meteors, etc...

GULPMAN, 15 mazes, lasers, 9 speeds and grades, all m/c, 26-score, "One of the few I would. buy ... well worth the 68.00." PCW magazine Guaranteed excitement for \$5.50.

HIGH NOON Cacii, coffins, waggons, 2 player/or player-computer. Death march, etc. Great gunfights for only £4.50.

## TRS80/Video Genie (not colour).

AUTO GRAPHICS '82, "Immediately you can create excellent and powerful graphics, the potential for special effects is tremendous...the program is well worth buying" (Educational Computing Dec. 82). Produce any possible design directly onto the screen. Auto-Graphics '82 will write the design permanently into your program as a new Basic program line. 22 functions make moving & animated graphics simple Cassette/8-page booklet now only \$4.95.

ACCEL Changes your 1-1-0-w Basic program into machine code up to 50 times faster. New improved product now with built-in save as System tape function. Now only £14.95.

THE BROOD. Mean, fast intelligent ghosts like you've never seen before. Fast, smooth m/c ac-

tion, way-out sound. This is P\*\*man-Plus at only \$4.99. And this is FROGGER-PLUS. Stunning large-scale graphics, snapping crocs, diving turiles, random traffic, superb sound. We guarantee this is the most POTENT TRS80 Frogger you will see £4.99. Please deduct 50p discount for second and subsequent items on your order.

PLEASE DEDUCT 50p DISCOUNT FOR SECOND AND SUBSEQUENT ITEMS

14 WESTERN AVENUE, RIDDLESDEN KEIGHLEY, YORKS, ENGLAND.

HCW 4

## CRAZY DISCOUNTS ON CASSETTE BUSINESS SOFTWARE

## M S T CONSULTANTS

DRAGON (D) - EPSON HX-20 (E) - SPECTRUM (S) - ORIC 1 (O)

MAILER/ADDRESS 800% (D) Dedicated database prints selected ranges of address & other labels by Search Key or Record Range, Screen & Print options, Browse

Records, etc. A superb program. DATABASE (D,S,O.) Essential card index filling system with sorts/ searches by field, field totals, acreen/print

STOCK CONTROL (D.S.O.) Stock lists, Recorder Reports, stock

evaluation etc. 200 stock items per file. BUSINESS ACCOUNTS (D) Debtor/Creditor details & summaries

Transactions List, Bank Summaries, YTO, Account

INVOICES/STATEMENTS (B) Prints superb documents. Discount & VAT calculations on invoices. Customer/Trader address storage: User-defined footer messages

BUSINESS BAME - STOCKS & SHARES A must for the budding (D,S.) tycoon.

£9,95 inc.

£14.95 Inc.

£14.95 inc.

£14.95 inc.

£14.95 foc.

£14.95 inc.

PLUS - NOT OFF THE PRESS - SPECIAL OFFER OF EPSON HX-28 PORTABLE SOFTWARE STOCK CONTROL (E) 800 items on a single microcassette lape. £20 inc. DATABASE (E) Portable filing system for this revolutionary micro. £20 inc. Write for quotation for HX-20, acoustic couplers, and ENHANCED SOFTWARE for telephone linking. All prices include VAT & delivery.

| HURRY! Complete the Order                          | Slip for YOUR special discount.   |
|----------------------------------------------------|-----------------------------------|
|                                                    |                                   |
| I authorize you to debit my Act<br>Card Number     | cess Account with the amount of £ |
| OR you can telephone your<br>order to 0626-832617. | NAME                              |
| OR you can send your<br>cheque/postal order to     | SIGNATURE                         |
| MST CONSULTANTS<br>DEPT HCW                        | ADDRESS                           |
| NEWTON ROAD,<br>BOVEY TRACEY                       |                                   |
| DEVON TO13 SBB<br>Trails seguires welcome.         | EASH WITH ORDER FLEATE.           |
|                                                    | HCW 4                             |

# Stretch your mind & your micro.

Commodore Vic 20, 16K expansion, joystick or keyboard.

A Jules Verne Graphic Vic Venture

Resolution

For use with Commodore Vic 20 & BK or 16K Rampack.

A Mr. Micro Vic 20 Accessory

MICRU

MICRU

MICRO

MICRO

MICRO

MICRO

MICRO

MICRO

MICRO

MICRO

MICRO

MICRO

MICRO

MICRO

MICRO

MICRO

MICRO

MICRO

MICRO

MICRO

MICRO

MICRO

MICRO

MICRO

MICRO

MICRO

MICRO

MICRO

MICRO

MICRO

MICRO

MICRO

MICRO

MICRO

MICRO

MICRO

MICRO

MICRO

MICRO

MICRO

MICRO

MICRO

MICRO

MICRO

MICRO

MICRO

MICRO

MICRO

MICRO

MICRO

MICRO

MICRO

MICRO

MICRO

MICRO

MICRO

MICRO

MICRO

MICRO

MICRO

MICRO

MICRO

MICRO

MICRO

MICRO

MICRO

MICRO

MICRO

MICRO

MICRO

MICRO

MICRO

MICRO

MICRO

MICRO

MICRO

MICRO

MICRO

MICRO

MICRO

MICRO

MICRO

MICRO

MICRO

MICRO

MICRO

MICRO

MICRO

MICRO

MICRO

MICRO

MICRO

MICRO

MICRO

MICRO

MICRO

MICRO

MICRO

MICRO

MICRO

MICRO

MICRO

MICRO

MICRO

MICRO

MICRO

MICRO

MICRO

MICRO

MICRO

MICRO

MICRO

MICRO

MICRO

MICRO

MICRO

MICRO

MICRO

MICRO

MICRO

MICRO

MICRO

MICRO

MICRO

MICRO

MICRO

MICRO

MICRO

MICRO

MICRO

MICRO

MICRO

MICRO

MICRO

MICRO

MICRO

MICRO

MICRO

MICRO

MICRO

MICRO

MICRO

MICRO

MICRO

MICRO

MICRO

MICRO

MICRO

MICRO

MICRO

MICRO

MICRO

MICRO

MICRO

MICRO

MICRO

MICRO

MICRO

MICRO

MICRO

MICRO

MICRO

MICRO

MICRO

MICRO

MICRO

MICRO

MICRO

MICRO

MICRO

MICRO

MICRO

MICRO

MICRO

MICRO

MICRO

MICRO

MICRO

MICRO

MICRO

MICRO

MICRO

MICRO

MICRO

MICRO

MICRO

MICRO

MICRO

MICRO

MICRO

MICRO

MICRO

MICRO

MICRO

MICRO

MICRO

MICRO

MICRO

MICRO

MICRO

MICRO

MICRO

MICRO

MICRO

MICRO

MICRO

MICRO

MICRO

MICRO

MICRO

MICRO

MICRO

MICRO

MICRO

MICRO

MICRO

MICRO

MICRO

MICRO

MICRO

MICRO

MICRO

MICRO

MICRO

MICRO

MICRO

MICRO

MICRO

MICRO

MICRO

MICRO

MICRO

MICRO

MICRO

MICRO

MICRO

MICRO

MICRO

MICRO

MICRO

MICRO

MICRO

MICRO

MICRO

MICRO

MICRO

MICRO

MICRO

MICRO

MICRO

MICRO

MICRO

MICRO

MICRO

MICRO

MICRO

MICRO

MICRO

MICRO

MICRO

MICRO

MICRO

MICRO

MICRO

MICRO

MICRO

Mr. Micro has built a hard earned reputation as innovators in the world of home computing. From the early days, an impressive list of firsts was established – including the first software available for the Vic 20 in the U.K. and the first adventure programme to offer a real reward – an idea which has since been much copied, but never equalled.

In the past, Mr. Micro's exciting software and invaluable accessories have only been available by mail order, but now, in response to popular demand, an extensive network of retail dealers has been established.

Note to Dealers. If you would like to learn how you can benefit from becoming a Mr. Micro stockist, telephone Jim Gregory at Mr. Micro without delay.

The first Mr. Micro products to appear on the shelves of approved dealers are specifically for the owners of the VIC 20 but programs and accessories for other micros are already in production.

Mysterious Island £9.50

The first in the Jules Verne VicVenture series. Your adventure starts after escaping from prison in a hot air balloon which descends to a small inhospitable island. Once you've landed the fun really begins!

There are booby trapped fields, killer bees, hives to raid for energy and natives to be bribed! Enter the caves to find clues hidden under a mosaic floor, avoiding the crabs at all costs! Then negotiate a force field, capture the natives and you're almost home – but not quite!

This game requires skill and quick reflexes. All successful adventurers can claim a unique personalised award by sending Mr. Micro their final surface position at the end of the game.

◆Full graphic display. ◆Several Games leading to an Exciting Climax. ◆Separate Practice Program. ◆Blank Data Tape to store the game to play later. (For use with Commodore Vic 20, 16K expansion, by Joystick or keyboard).

RAMDAM £13.95

RAMDAM enables programs which would normally only work with a 3K expansion to work with 8K or 16K expansion. RAMDAM saves having to buy a 3K pack if you already own an 8K or 16K. With RAMDAM and a 16K expansion all known tape games will run your Vic 20.

The RAMDAM works by 'fooling' the Vic into 'believing' that there is only a 3K expansion fitted. This is required because the Vic 20 changes the location of the screen display in memory, dependent upon how much memory it 'thinks' it has

PLUS To ensure maximum value, the RAMDAM package includes a memory test program and a great 6.5K game called MicroVaders for use with joysticks.

Write to Mr. Micro now to find out who your nearest stockist is and learn about a valuable "first come first served" special offer.

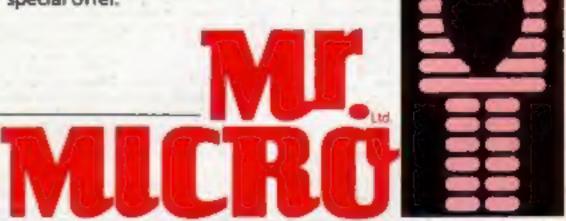

69 Partington Lane, Swinton, Manchester M27 3AL, England. Telephone: 061-728 2282